DISEÑO Y MODELADO DEL SIMULADOR WEB QUE PERMITE REALIZAR ESTUDIOS DE FACTIBILIDAD CON LOS DATOS NECESARIOS PARA EJECUTAR INSTALACIONES DE ENERGÍA SOLAR ON GRID EN COLOMBIA

# MIGUEL ALFONSO LEÓN MENDEZ

# UNIVERSIDAD NACIONAL ABIERTA Y A DISTANCIA UNAD ESCUELA DE CIENCIAS BÁSICAS, TECNOLOGÍA E INGENIERÍA ECBTI PROGRAMA DE INGENIERÍA DE SISTEMAS BOGOTA D.C

2020

DISEÑO Y MODELADO DEL SIMULADOR WEB QUE PERMITE REALIZAR ESTUDIOS DE FACTIBILIDAD CON LOS DATOS NECESARIOS PARA EJECUTAR INSTALACIONES DE ENERGÍA SOLAR ON GRID EN COLOMBIA

Autor:

# MIGUEL ALFONSO LEÓN MENDEZ

Trabajo de grado para optar por el título de Ingeniero de Sistemas

Asesora: LILIANA ESPINOSA RAMÍREZ

UNIVERSIDAD NACIONAL ABIERTA Y A DISTANCIA UNAD ESCUELA DE CIENCIAS BÁSICAS, TECNOLOGÍA E INGENIERÍA ECBTI PROGRAMA DE INGENIERÍA DE SISTEMAS

BOGOTA D.C

2020

**NOTA** 

**FIRMA DE JURADOS** 

# **DEDICATORIA**

Principalmente a Dios. A mi madre y a mis hermanos, a Juan Carlos Perdomo, Azamat Baychorov, Cristian Bustos, Liliana Espinoza, José Cruz, amigos, tutores y a todas las personas que me apoyaron de alguna u otra manera a lo largo de toda la carrera de ingeniería de sistemas.

# AGRADECIMIENTOS

Quiero agradecer en primer lugar a Dios y a la virgen santísima por darme la salud y la fortaleza para permitirme llegar hasta el final de la carrera y cumplir con esta etapa importante de mi vida, seguidamente agradezco a mis padres por su apoyo incondicional y por estar siempre presente para aconsejarme en mi diario vivir, a mis hermanos y familia por darmen sus motivaciones emocionales, a los profesores y compañeros que me brindaron su ayuda a lo largo de este proceso, a mis amigos y tutores que me asesoraron en el desarrollo del proyecto en especial a la ingeniera Liliana Espinosa, a Juan Carlos y al ingeniero José Cruz.

# TABLA DE CONTENIDO

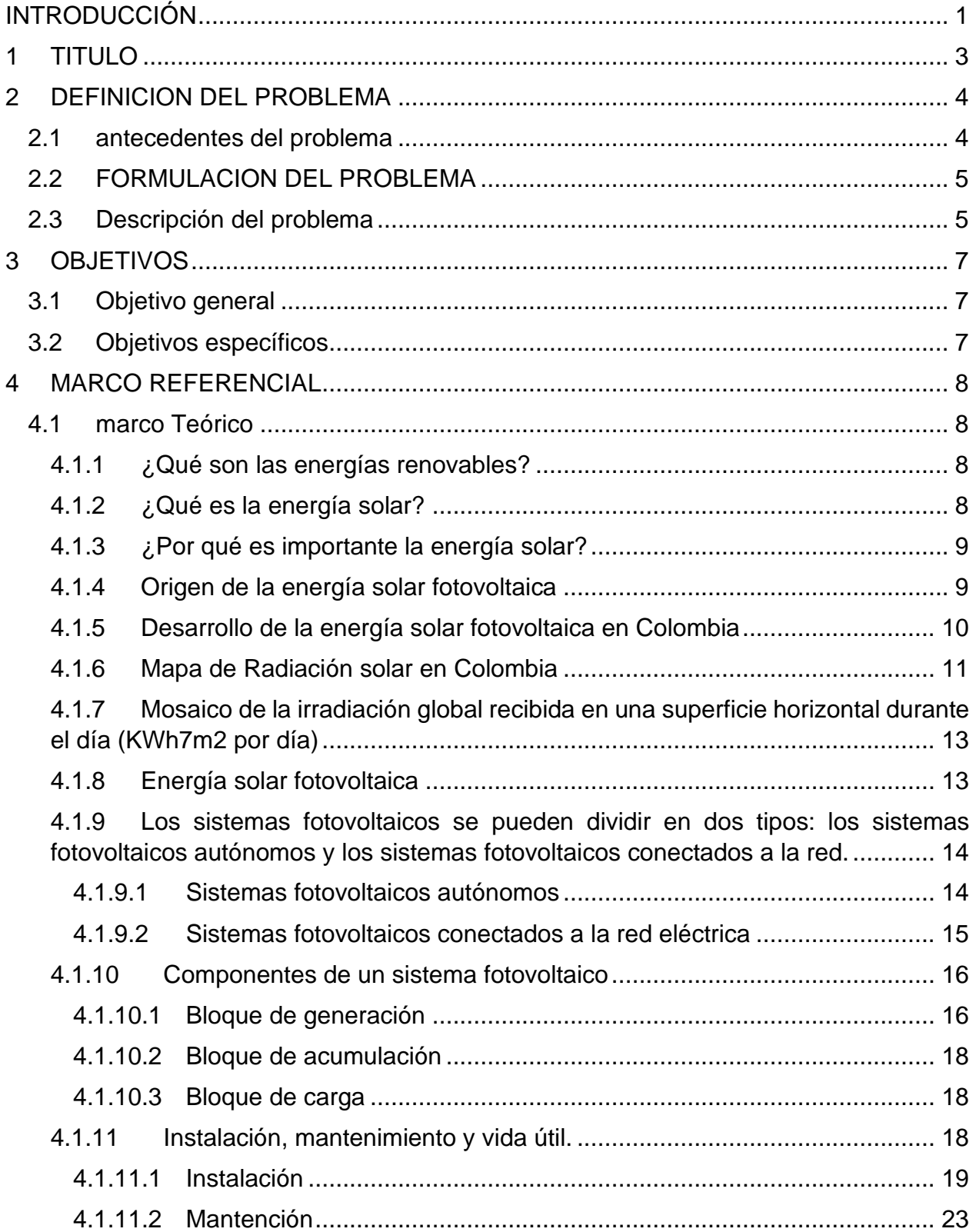

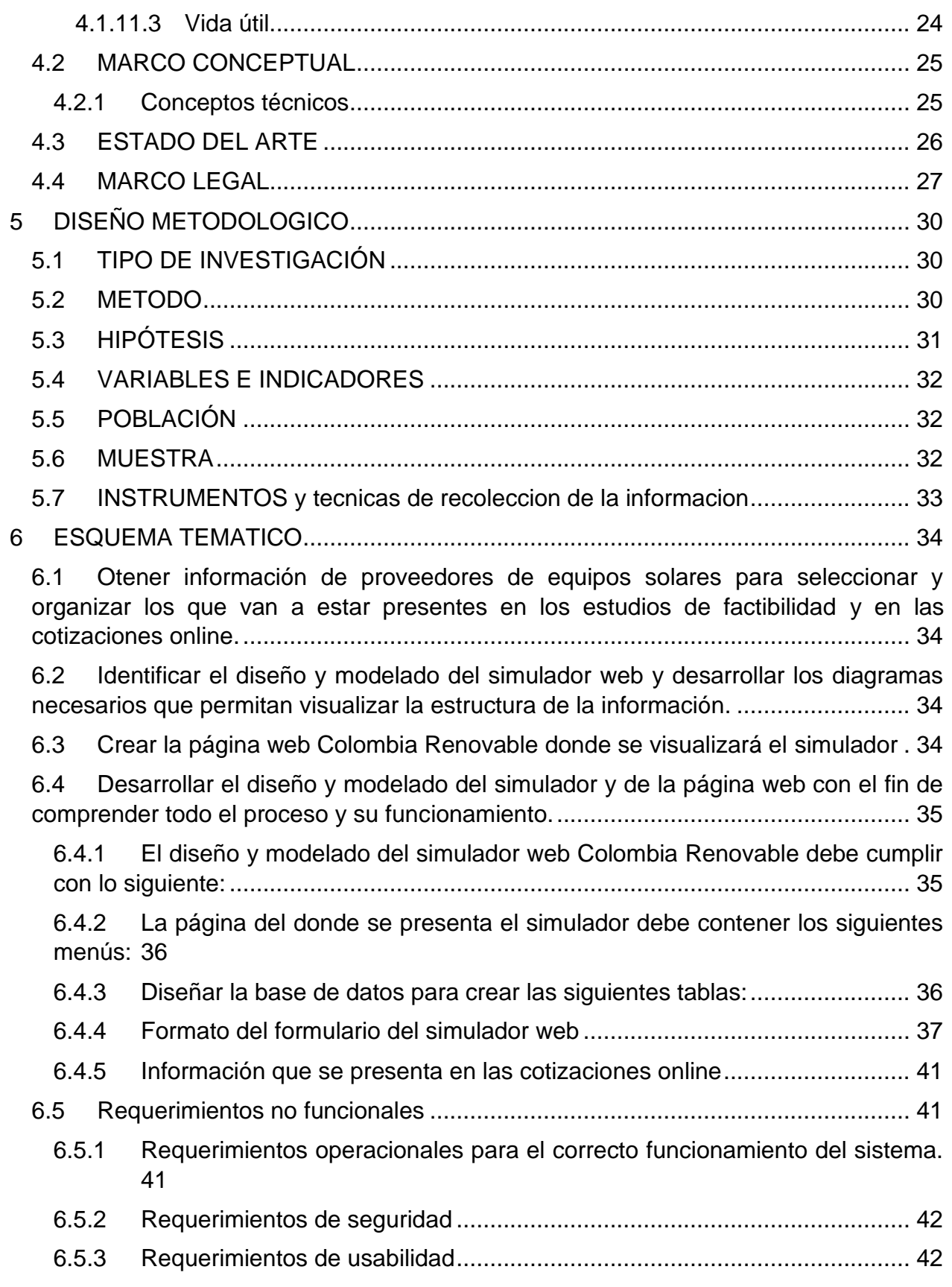

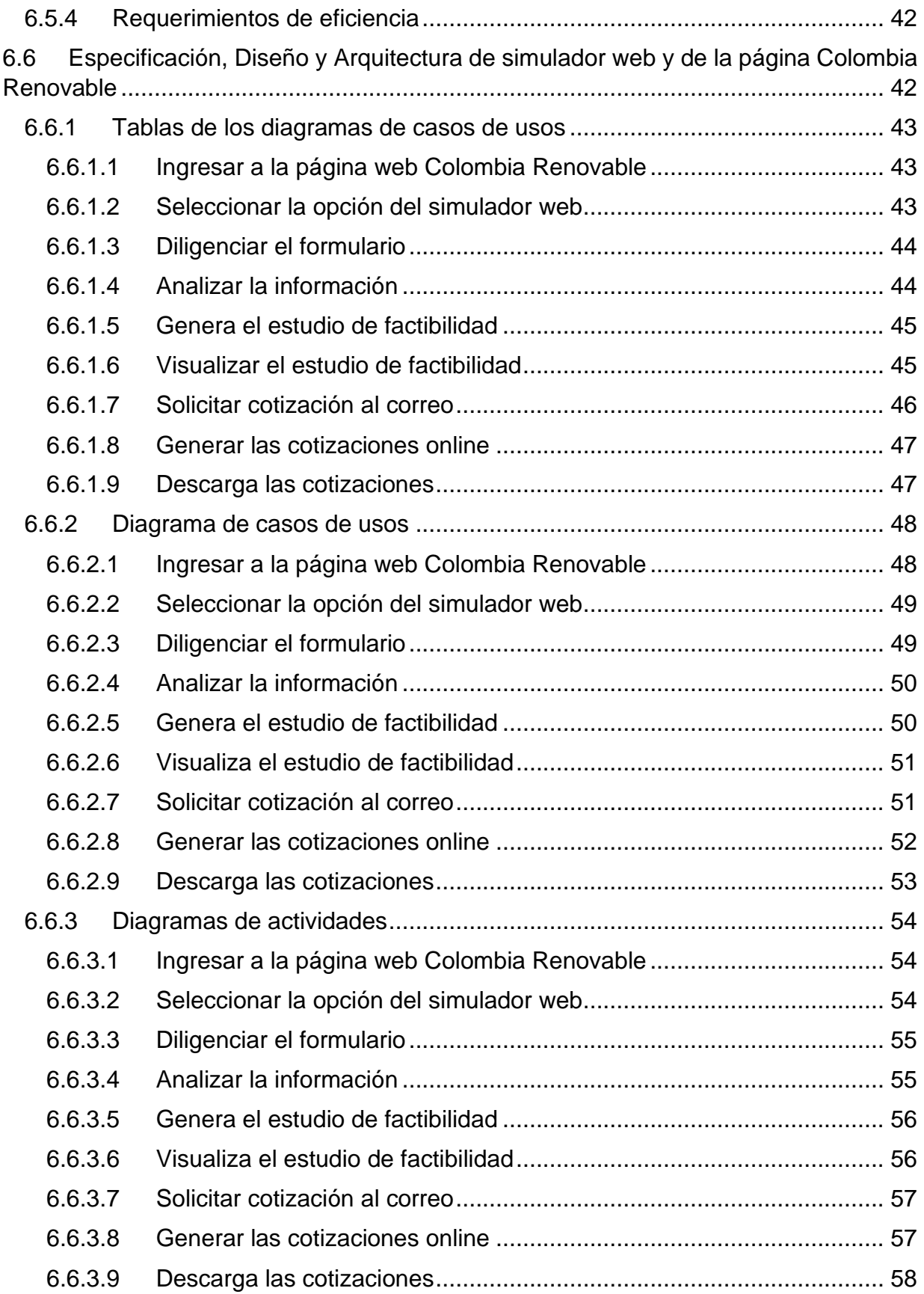

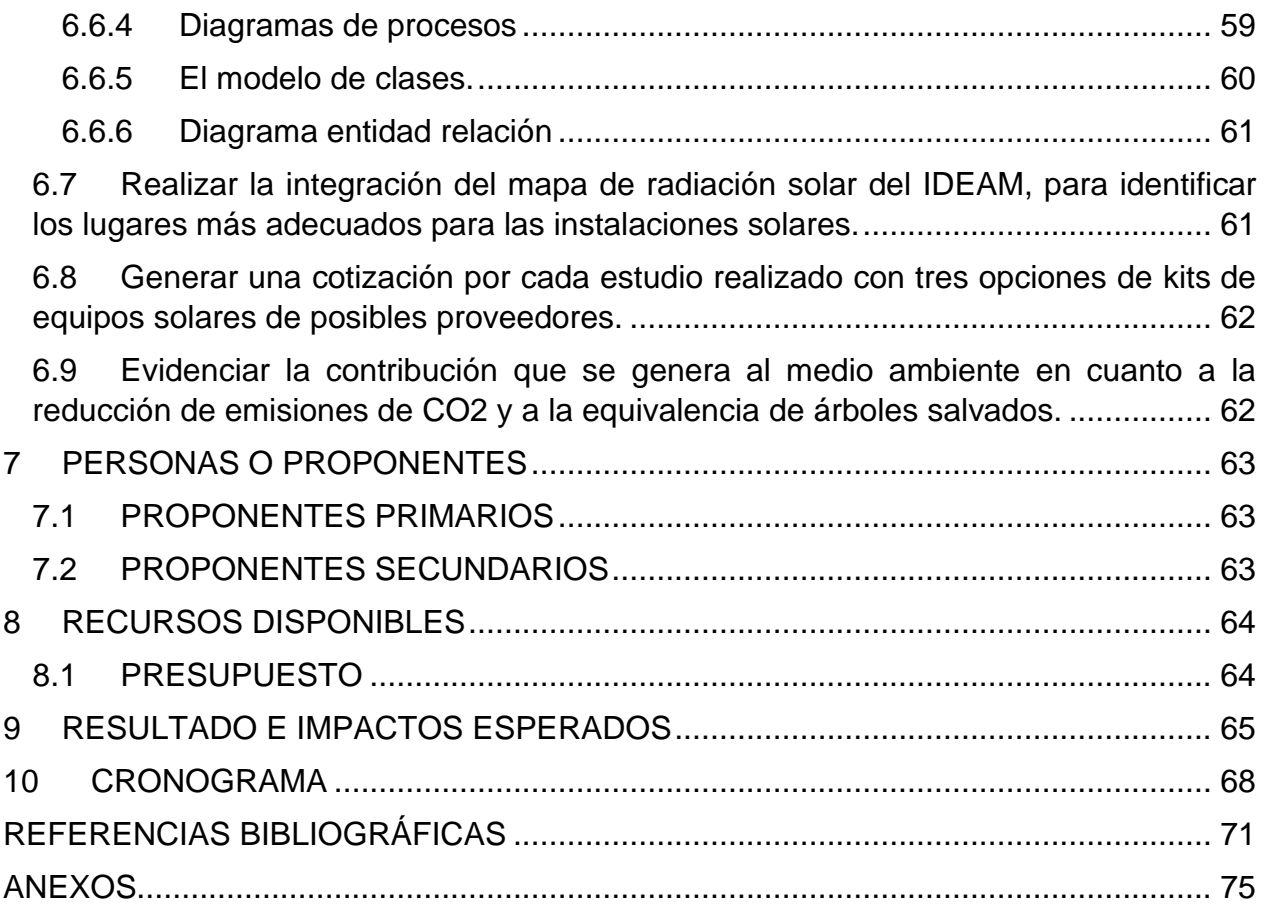

# TABLA DE IMÁGENES

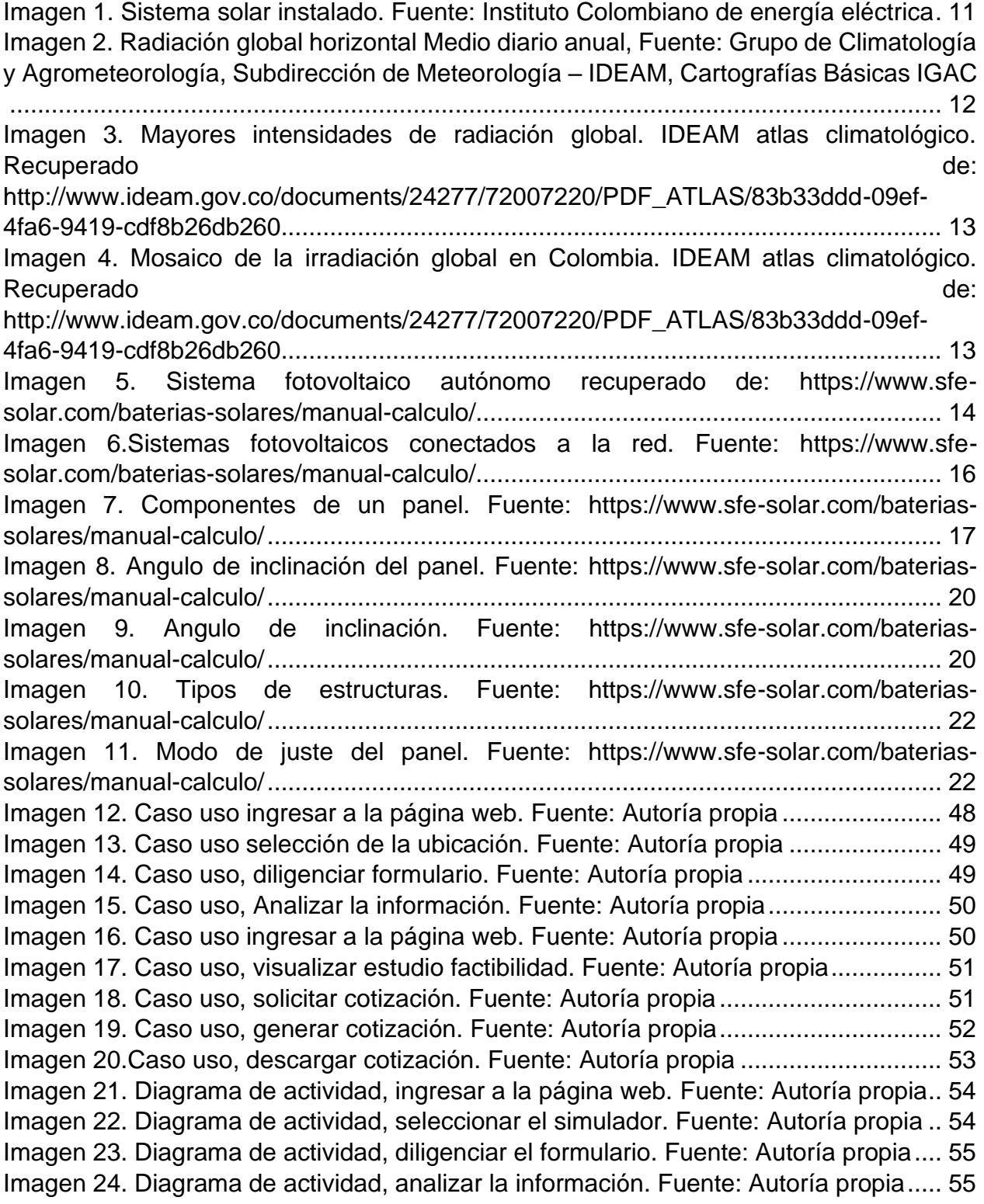

[Imagen 25. Diagrama de actividad, generar estudio factibilidad. Fuente: Autoría propia](#page-71-2) [......................................................................................................................................](#page-71-2) 56 [Imagen 26. Diagrama de actividad, visualizar estudio factibilidad. Fuente: Autoría propia](#page-71-3) [......................................................................................................................................](#page-71-3) 56 [Imagen 27. Diagrama de actividad, solicitar cotización. Fuente: Autoría propia............](#page-72-2) 57 [Imagen 28. Diagrama de actividad, generar cotización. Fuente: Autoría propia](#page-72-3) ........... 57 [Imagen 29. Diagrama de actividad, descargar cotización. Fuente: Autoría propia........](#page-73-1) 58 [Imagen 30. Diagrama de procesos. Fuente: Autoría propia](#page-74-1) .......................................... 59 [Imagen 31. Modelo de clases. Fuente: Autoría propia](#page-75-1) .................................................. 60 [Imagen 32. Diagrama entidad relación. Fuente: Autoría propia](#page-76-2) .................................... 61 [Imagen 33. Ingreso a la página web. Fuente: Autoría propia](#page-80-1) ........................................ 65 [Imagen 34. Selección del simulador. Fuente: Autoría propia](#page-80-2) ........................................ 65 [Imagen 35. Selección de la ubicación del proyecto solar. Fuente: Autoría propia](#page-81-0) ........ 66 [Imagen 36. Ingresar los datos del consumo eléctrico. Fuente: Autoría propia](#page-81-1) .............. 66 [Imagen 37. Mostrar el resumen el estudio de factibilidad. Fuente: Autoría propia](#page-82-0) ........ 67 [Imagen 38. Mostrar el estudio de factibilidad completo. Fuente: Autoría propia](#page-82-1) ........... 67 [Imagen 39. Descargar la cotización. Fuente: Autoría propia.........................................](#page-83-0) 68 [Imagen 40. Pregunta 1, interés por la energía renovable. Fuente: Autoría propia](#page-91-1) ........ 75 [Imagen 41. Pregunta 2, interés por la energía renovable. Fuente: Autoría propia](#page-91-2) ........ 75 [Imagen 42. Pregunta 3, interés por la energía renovable. Fuente: Autoría propia](#page-92-0) ........ 76 [Imagen 43. Pregunta 4, interés por la energía renovable. Fuente: Autoría propia](#page-92-1) ........ 76 [Imagen 44. Pregunta 5, interés por la energía renovable. Fuente: Autoría propia](#page-93-0) ........ 77 [Imagen 45. Pregunta 6, interés por la energía renovable. Fuente: Autoría propia](#page-93-1) ........ 77 [Imagen 46. Pregunta 7, interés por la energía renovable. Fuente: Autoría propia](#page-94-0) ........ 78 [Imagen 47. Pregunta 8, interés por la energía renovable. Fuente: Autoría propia](#page-94-1) ........ 78 [Imagen 48. Pregunta 9, interés por la energía renovable. Fuente: Autoría propia](#page-95-0) ........ 79 [Imagen 49. Pregunta 10, interés por la energía renovable. Fuente: Autoría propia](#page-95-1) ...... 79 [Imagen 50. Pregunta 11, interés por la energía renovable. Fuente: Autoría propia](#page-96-0) ...... 80 [Imagen 51. Pregunta 12, interés por la energía renovable. Fuente: Autoría propia](#page-96-1) ...... 80 [Imagen 52. Pregunta 1, posibles proveedores. Fuente: Autoría propia.........................](#page-98-0) 82 [Imagen 53. Pregunta 2, posibles proveedores. Fuente: Autoría propia.........................](#page-99-0) 83 [Imagen 54. Pregunta 3, posibles proveedores. Fuente: Autoría propia.........................](#page-99-1) 83 [Imagen 55. Pregunta 4, posibles proveedores. Fuente: Autoría propia.........................](#page-100-0) 84 [Imagen 56. Pregunta 5, posibles proveedores. Fuente: Autoría propia.........................](#page-100-1) 84 [Imagen 57. Pregunta 6, posibles proveedores. Fuente: Autoría propia.........................](#page-101-0) 85 [Imagen 58.Pregunta 7, posibles proveedores. Fuente: Autoría propia..........................](#page-101-1) 85 [Imagen 59. Pregunta 8, posibles proveedores. Fuente: Autoría propia.........................](#page-102-0) 86 [Imagen 60. Pregunta 9, posibles proveedores. Fuente: Autoría propia.........................](#page-102-1) 86 [Imagen 61. Pregunta 10, posibles proveedores. Fuente: Autoría propia.......................](#page-103-0) 87

# TABLA DE ANEXOS

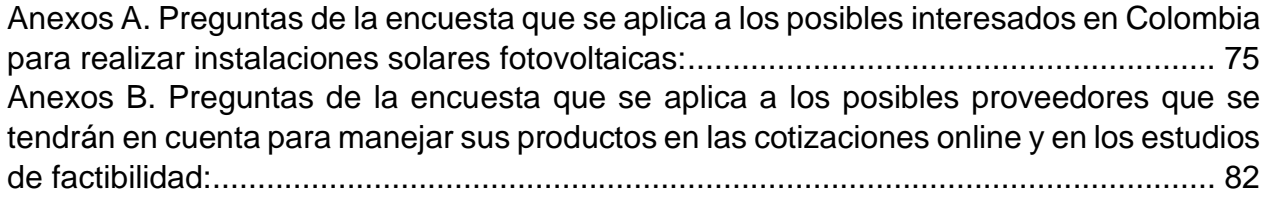

# RESUMEN

Este trabajo se enfoca sobre la energía solar renovable, es producida mediante la radiación solar y es la fuente de la energía eléctrica fotovoltaica, la cual se genera mediante un dispositivo semiconductor denominado célula fotovoltaica (AGUILAR, Aledo y Quiles, 2016).

Para empezar el simulador web es un objeto de aprendizaje que, mediante un programa de software, intenta modelar parte de una réplica de los fenómenos de la realidad y su propósito es que el usuario construya conocimiento a partir del trabajo exploratorio, la inferencia y el aprendizaje por el descubrimiento (BARRIENTOS. M, 2011).

El diseño y modelado del simulador web una vez desarrollado y puesto en marcha se integrará en una página web llamada Colombia Renovable. Además; tiene como valor agregado, un sistema de cotizaciones online que basándose en la necesidad del cliente reúne todos los equipos necesarios (kits de equipos) de la mejor calidad para realizar las instalaciones solares. Por cada estudio generado con el simulador, se presenta 1 cotización con tres diferentes opciones de kits de equipos solares de los posibles proveedores. En otras palabras; se actúa como intermediarios para vender los productos que ofrecen las empresas y para generar utilidades por cada venta confirmada.

Para el diseño y modelado del simulador web, se crean diferentes procesos bajo lenguajes de programación que permite analizar los siguientes datos de entrada suministrados por los usuarios:

Localización de la instalación fotovoltaica

- Seleccione Departamento: en este apartado se selecciona el departamento donde se realizará el estudio de factibilidad.
- Seleccione Municipio o Ciudad: en este apartado se selecciona el Municipio o Ciudad donde se realizará el estudio de factibilidad.

#### Datos de su consumo eléctrico

- Consumo eléctrico del último mes (KWh/mes). La puede encontrar en información técnica presente en la factura eléctrica.
- Consumo eléctrico promedio de los últimos 6 meses (KWh/mes). La puede encontrar en información técnica presente en la factura eléctrica.
- Valor total de la energía facturada del último mes (\$ COP). Información presente en la factura eléctrica.
- Porcentaje de energía eléctrica para cubrir con el sistema solar.

• Estrato socio económico.

El resultado de este estudio de factibilidad contará con los elementos necesarios para que los interesados en realizar instalaciones solares dispongan de información más amplia que les permita la toma de decisiones para la ejecución del proyecto.

La metodología para el desarrollo del diseño y modelado del simulador web inicia con la recolección de la información necesaria para su ejecución, la cual tiene que ver con el estudio del mercado, la viabilidad el proyecto, aspectos técnicos, aspectos económicos y aspectos legales. Seguidamente; Se crean los diferentes procesos que tiene como propósito el adecuado funcionamiento del simulador.

De manera conjunta; se diseña la página web llamada Colombia Renovable con sus respectivos menús, la opción de generar las cotizaciones online y se determinan los equipos solares que se mostrarán en los estudios de factibilidad.

Palabras clave: Simulador web, paneles fotovoltaicos, energía solar, estudio de factibilidad, funcionamiento, eficiencia, usabilidad, adaptabilidad, sistema de cotizaciones online, kits de equipos.

# ABSTRACT

This work focuses on renewable solar energy, that is produced by solar radiation and is the source of photovoltaic electrical energy, which is generated by a semiconductor device called photovoltaic cell (AGUILAR, Aledo y Quiles, 2016). Cells are manufactured with semiconductor materials with the basic component of a photovoltaic system.

Photovoltaic systems can be divided into two segments. The autonomous photovoltaic systems that are used to meet a certain electrical demand in remote locations, isolated from the electricity grid and, on the other hand, the photovoltaic systems connected to the grid that have the main objective of maximizing annually the production of electrical energy that is injected into the grid.

First, the web simulator is a learning object that, through a software program, attempts to model part of a replica of the phenomena of reality and its purpose is for the user to build knowledge from exploratory work (BARRIENTOS. M, 2011).

The design and modeling of the web simulator once developed and launched will be integrated into a website called "Colombia Renovable". In addition; it has as an added value, an online quote system that based on the customer's need brings together all the necessary equipment (equipment kits) of the best quality to carry out the solar installations. For each study generated with the simulator, 1 quote is presented with three different options of solar equipment kits from potential suppliers. In other words; it acts as intermediaries to sell the products offered by companies and to generate profits for each confirmed sale.

For the design and modeling of the web simulator, different processes are created under programming languages that allow to analyze the following input data provided by users:

Location of photovoltaic installation

- Select Department: In this section the department where the feasibility study will be performed is selected.
- Select Municipality or City: in this section the Municipality or City where the feasibility study will be carried out is selected.

## Power Consumption Data

- Last month's power consumption (KWh/month). It can be found in technical information present on the electric bill.
- Average power consumption of the last 6 months (KWh/month). It can be found in technical information present on the electric bill.
- Total value of last month's billed energy (\$ COP). Information present on the electric bill.
- Percentage of electrical energy to cover with the solar system.
- Socio-economic stratum.

The result of this study will have the necessary elements for those interested in making solar installations to have more extensive information that allows them to make decisions for the execution of the project.

The methodology for the development of the design and modeling of the web simulator begins with the collection of the information necessary for its execution, which has to do with market study, project feasibility, technical aspects, economic aspects and legal aspects. Next; The different processes that the proper functioning of the simulator.

Together; the website called Colombia Renovable is designed with their respective menus, the option to generate the online quotes and determine the solar equipment that will be shown in the feasibility studies.

Keywords: Web simulator, photovoltaic panels, solar energy, feasibility study, operation, efficiency, usability, adaptability, online quote system, equipment kits

# INTRODUCCIÓN

<span id="page-16-0"></span>El presente trabajo se desarrolla como opción de proyecto aplicado, está enfocado al desarrollo de herramientas que permitan presentar como se pueden realizar instalaciones solares para la generación de energía eléctrica renovable mediante paneles fotovoltaicos. Su objetivo principal es crear el diseño y modelado del simulador web que permita realizar estudios de factibilidad con los datos necesarios para ejecutar instalaciones de energía solar en Colombia; el simulador estará integrado en una página web llamada Colombia Renovable y tendrá las siguientes funciones:

- Realizar estudios de factibilidad para implementar proyectos de energía solar, el resultado generado permite la toma de decisiones para saber si es viable o no realizar las instalaciones solares.
- Mostrar diferentes opciones de kits de equipos solares y material necesario para ejecutar los proyectos solares.
- Generar cotizaciones con los equipos solares de los posibles proveedores de acuerdo con las necesidades de los interesados.
- En la página web se muestra información relacionada con la generación de energía solar a través de paneles fotovoltaicos.

Inicialmente se realiza la recolección y organización de la información que sirve para comprender el área de estudio y que reúna los aspectos tanto económicos como legales y de viabilidad del proyecto. También se utiliza para seleccionar los posibles proveedores y los respectivos equipos que se necesitan en las instalaciones solares y los cuales están expuestos tanto en los estudios de factibilidad como en las cotizaciones online.

De manera conjunta se desarrolla el análisis de los requerimientos necesarios en la búsqueda de la necesidad del usuario y la manera en que se va a presentar la solución, aquí se determinan los diferentes diagramas necesarios para elaborar diseño y modelado del simulador en el cual se identifica la arquitectura, se definen los componentes de este y se ajustan los casos de usos con el fin de que se adecuen al correcto funcionamiento.

Como cuarta actividad, se desarrolla la interfaz gráfica de la página web y sus respectivos menús. También se verifica que el diseño y modelado del simulador cumpla con los requisitos de funcionamiento, eficiencia, usabilidad y adaptabilidad.

Por último, se presenta el diseño y modelado del simulador web cumpliendo con todos los lineamientos expuestos en la propuesta aprobada.

En conclusión; Los interesados en realizar instalaciones solares fotovoltaicas para generar energía eléctrica renovable en Colombia podrán hacer uso del simulador cuando esté en funcionamiento para verificar con información más amplia que no es necesario realizar grandes inversiones para generar energía eléctrica renovable y que, además, con estos proyectos se contribuye a la reducción de la contaminación del medio ambiente.

## 1 TITULO

<span id="page-18-0"></span>DISEÑO Y MODELADO DEL SIMULADOR WEB QUE PERMITE REALIZAR ESTUDIOS DE FACTIBILIDAD CON LOS DATOS NECESARIOS PARA EJECUTAR INSTALACIONES DE ENERGÍA SOLAR ON GRID EN COLOMBIA

AREA DE CONOCIMIENTO: INGENIERIA DE SISTEMAS

LINEA DE INVESTIGACION: SIMULADOR WEB PARA REALIZAR ESTUDIOS PARA INSTALACIONES DE ENERGIA SOLAR

#### 2 DEFINICION DEL PROBLEMA

#### <span id="page-19-1"></span><span id="page-19-0"></span>2.1 ANTECEDENTES DEL PROBLEMA

Contexto general de las empresas que prestar un servicio similar al que se quiere desarrollar

En Colombia existen varias empresas dedicadas a la venta y distribución de equipos solares y cuentan con una trayectoria en el mercado, lo que las hace conocidas en relación con su amplio portafolio. Entre ellas se pueden mencionar:

- Calculadora solar de Solfónica: Es la forma de establecer cuantos materiales se requieren para realizar el montaje de un sistema de energía limpia, por ejemplo: calcular cuántos paneles se necesitan para un colegio, empresa, supermercado, clínica, o casa (SOLFÓNICA, 2020).
- CalculationSolar.com: Ayuda a calcular de manera rápida y sencilla una instalación solar fotovoltaica aislada situada en cualquier parte del mundo (CALCULATIONSOLAR, 2020).
- AmericaFotovoltaica: Su simulador solar online permite realizar propuestas aproximadas para instalaciones fotovoltaicas (AMERICAFOTOVOLTAICA, 2020).

De las empresas mencionadas, es posible afirmar que los estudios pueden no contar con la información suficiente, lo cual limitaría a los usuarios en la toma de decisiones para determinar si es o no viable implementar este tipo de proyectos.

#### ¿Cuáles son las limitaciones que hay?

Colombia cuenta con un buen potencial para realizar instalaciones de energía solar mediante paneles fotovoltaicos, esto se debe a su ubicación geográfica para la irradiación energética, a los avances tecnológicos y a los tratados que ha realizado junto con otros países con el fin de concientizar a las empresas y las personas para que opten por energías renovables que ayuden a la conservación del medio ambiente (CELSIA, 2018).

Según estos y otros factores a favor, en Colombia hay empresas que se han posesionado en el mercado solar y otras que han surgido y que se dedican a la comercialización de equipos solares e incluso algunas ya han realizado instalaciones de grandes proyectos fotovoltaicos (CELSIA, 2018).

Hay empresas solares que cuentan con su propia página web y además algunas tienen a disposición del público simuladores web para realizar estudios solares y otras prestan este servicio mediante calculadoras solares, sin embargo, sus cálculos arrojados podrían no ser suficientes para la toma de decisiones, esto podría ser por los siguientes aspectos:

- Exactitud de los lugares donde se va a implementar el proyecto fotovoltaico (si es el techo de una casa, la terraza de un edificio, un lugar específico de una finca, etc.).
- Disposición de un mapa de radiación solar para identificar los lugares donde resulta más rentable realizar instalaciones solares.
- Información más amplia sin necesidad de pagar membresía relacionada con las opciones de equipos para realizar la instalación, costos de los equipos, datos técnicos de los equipos, entre otros.
- Cotizaciones de los equipos necesarios para realizar las instalaciones fotovoltaicas

Basados en lo anterior; es posible decir que hoy día en Colombia pueden existir limitaciones para que los interesados en desarrollar proyectos de instalaciones solares fotovoltaicas puedan contribuir a la masificación de las instalaciones de energía eléctrica renovable y de manera conjunta a la contribución del cuidado del medio ambiente.

# <span id="page-20-0"></span>2.2 FORMULACION DEL PROBLEMA

¿El diseño y modelado del simulador web permite realizar estudios de factibilidad para ejecutar instalaciones de energía solar ON GRID en Colombia?

En Colombia existen empresas que permiten realizar estudios de factibilidad para ejecutar proyectos solares, sin embargo, podrían tener limitaciones en cuanto a los resultados generados a partir de la información ingresada. Teniendo en cuenta esto, existen varios puntos que se podrían mejorar

# <span id="page-20-1"></span>2.3 DESCRIPCIÓN DEL PROBLEMA

El problema que se aborda en este proyecto es la ausencia de una un simulador web en Colombia, que permita a los interesados realizar estudios de factibilidad para ejecutar instalaciones de energía eléctrica renovable mediante paneles solares fotovoltaicos y que los estudios arrojados, cuenten con información más amplia y con los datos necesarios para determinar si es viable o no realizar la implementación de proyectos solares.

Con el desarrollo del diseño y modelado del simulador web se propone presentar la forma de cómo se podría desarrollar un simulador para que los interesados en realizar instalaciones solares en Colombia puedan contar con herramientas eficientes para la toma de decisiones que permitan el aprovechamiento de la radiación solar como fuente para generar energía eléctrica renovable por medio de instalaciones solares fotovoltaicas y como con estos recursos tecnológicos quieren aportar para que se genere una masificación de la puesta en marcha de proyectos solares o fincas solares renovables que contribuyan al cuidado del medio ambiente.

## 3 OBJETIVOS

#### <span id="page-22-1"></span><span id="page-22-0"></span>3.1 OBJETIVO GENERAL

Diseñar y modelar un simulador web que permita realizar estudios de factibilidad con los datos necesarios para ejecutar instalaciones de energía solar ON GRID en Colombia

#### <span id="page-22-2"></span>3.2 OBJETIVOS ESPECÍFICOS

- 1. Obtener información de proveedores de equipos solares para seleccionar y organizar los que van a estar presentes en los estudios de factibilidad y en las cotizaciones online.
- 2. Identificar el diseño y modelado del simulador web y desarrollar los diagramas necesarios que permitan visualizar la estructura de la información.
- 3. Crear la página web Colombia Renovable donde se visualizará el simulador
- 4. Desarrollar el diseño y modelado del simulador y de la página web con el fin de comprender todo el proceso y su funcionamiento.
- 5. Realizar la integración del mapa de radiación solar del IDEAM, para identificar los lugares más adecuados para las instalaciones solares.
- 6. Generar una cotización por cada estudio realizado con tres opciones de kits de equipos solares de posibles proveedores.
- 7. Evidenciar la contribución que se genera al medio ambiente en cuanto a la reducción de emisiones de CO2 y a la equivalencia de árboles salvados.

# 4 MARCO REFERENCIAL

# <span id="page-23-1"></span><span id="page-23-0"></span>4.1 MARCO TEÓRICO

# <span id="page-23-2"></span>4.1.1 ¿Qué son las energías renovables?

Las energías renovables son aquellas que se producen de forma continua y son inagotables a escala humana. El origen de todas ellas está el sol, porque su calor provoca en la Tierra las diferencias de presión que dan origen a los vientos, fuente de la energía eólica. El sol ordena el ciclo del agua, recurso que utiliza la energía hidráulica. Las plantas se sirven del sol para realizar la fotosíntesis, vivir y crecer; toda esa materia vegetal es la biomasa. Por último, el sol se aprovecha directamente de las energías solares, tanto la térmica como la fotovoltaica. Las renovables son la clave de un modelo energético sostenible que puede cubrir nuestras necesidades sin poner en peligro el medio ambiente (L. Merino, 2007).

## <span id="page-23-3"></span>4.1.2 ¿Qué es la energía solar?

Según (ACCIONA, 2020) la energía solar es un recurso renovable, es decir, está siempre disponible, no se agota y se puede aprovechar en cualquier momento gracias a que es posible almacenarla.

La energía solar es la producida por la luz -energía fotovoltaica- o el calor del sol – termo solar- para la generación de electricidad o la producción de calor. Inagotable y renovable, pues procede del sol, se obtiene por medio de paneles y espejos.

Las células fotovoltaicas convierten la luz del sol directamente en electricidad por el llamado efecto fotoeléctrico, por el cual determinados materiales son capaces de absorber fotones (partículas lumínicas) y liberar electrones, generando una corriente eléctrica (ACCIONA, 2020).

De acuerdo con (ACCIONA, 2020) la energía solar tiene muchas beneficios, entre ellos están:

- Es renovable
- Inagotable
- No contaminante
- Evita el calentamiento global
- Reduce el uso de combustibles fósiles
- Reduce las importaciones energéticas
- Genera riqueza y empleo local
- Contribuye al desarrollo sostenible
- Es modular y muy versátil, adaptable a diferentes situaciones
- Permite aplicaciones para generación eléctrica a gran escala y también para pequeños núcleos aislados de la red.

#### <span id="page-24-0"></span>4.1.3 ¿Por qué es importante la energía solar?

La demanda mundial de energía está creciendo rápidamente debido a la explosión demográfica y los avances tecnológicos. Por lo tanto, es importante encontrar una fuente de energía renovable confiable, rentable y eterna para la demanda de energía que surja en el futuro. La energía solar, es una fuente prometedora y de libre acceso para gestionar problemas a largo plazo en crisis energéticas (Kannan y Vakeesan, 2016).

La energía solar puede ser la fuente de energía para el futuro de las personas porque es el recurso más abundante de energía renovable. El sol emite cerca de 3.8 x 10 $^{23}$  kW, de los cuales aproximadamente 1.8 x 10<sup>14</sup> kW son interceptados por el planeta tierra (Kannan y Vakeesan, 2016); la energía solar llega en forma de luz y calor. La mayor parte de esta se pierde debido a la dispersión, la reflexión y la absorción por las nubes. Estudios han demostrado que la demanda global de energía puede ser proporcionada por el sol (LEWIS, 2007; Lúcio et al, 2016). También será la energía del futuro porque su utilización no tiene algún impacto perjudicial para el medio ambiente y no afecta el equilibrio de los ecosistemas, comparado con la explotación de los recursos fósiles que evidentemente si lo hacen (Kannan y Vakeesan, 2016; Lúcio et al, 2016).

La energía solar aprovecha el poder del sol para generar electricidad directamente a través de células fotovoltaicas.

#### <span id="page-24-1"></span>4.1.4 Origen de la energía solar fotovoltaica

Alexander Edmond Becquerel descubrió el efecto fotovoltaico en el año de (1938), el cual consiste en la transformación directa de la luz en electricidad utilizando un semiconductor, unos años más tarde, en (1877), el inglés William Grylls Adams profesor de Filosofía Natural en la King Collage de Londres, junto con su alumno Richard Evans Day, crearon la primera célula fotovoltaica de selenio. En estos descubrimientos la cantidad de energía que se obtenía era muy reducida y se descartaba para cualquier aplicación práctica.

Un siglo más tarde Gerald Pearson de laboratorios Bell, patentó la primera célula fotovoltaica en el año (1953), mientras experimentaba con las aplicaciones en la electrónica del silicio, fabrico una célula fotovoltaica basada en este material que resultaba ser mucho más eficiente que las hechas de selenio. A partir de ese momento científicos del laboratorio Bell perfeccionaron este invento y produjeron células solares de silicio capaces de proporcionar suficiente energía eléctrica para obtener aplicaciones prácticas.

De esta forma empezaba la carrera de las placas fotovoltaicas como proveedoras de energía eléctrica. De igual manera la eficiencia de las células fotovoltaicas no ha dejado de crecer y su campo de aplicaciones se ha extendido enormemente (OVIEDO SALAZAR, J.L, M.H. Badii, A. Guillen & O. Lugo Serrato, 2015).

<span id="page-25-0"></span>4.1.5 Desarrollo de la energía solar fotovoltaica en Colombia

Según (RODRÍGUEZ, 2009), la generación de electricidad con energía solar empleando sistemas fotovoltaicos ha estado siempre dirigida al sector rural, en donde los altos costos de generación originados principalmente en el precio de los combustibles, y los costos de Operación y Mantenimiento en las distantes zonas remotas, hacen que la generación solar resulte más económica en el largo plazo y confiable. Estas actividades surgieron con el Programa de Telecomunicaciones Rurales de Telecom a comienzos de los años 80, con la asistencia técnica de la Universidad Nacional. En este programa se instalaron pequeños generadores fotovoltaicos de 60 Wp (Wp: vatio pico) para radioteléfonos rurales y ya en 1983 habían instalados 2 950 de tales sistemas. El programa continuó instalando estos sistemas y pronto se escaló a sistemas de 3 a 4 kWp para las antenas satelitales terrenas. Muchas empresas comenzaron a instalar sistemas para sus servicios de telecomunicaciones y actualmente se emplean sistemas solares en repetidoras de microondas, boyas, estaciones remotas, bases militares, entre otras aplicaciones.

La generación de electricidad con energía solar tiene, entonces, enormes perspectivas, teniendo en cuenta que en Colombia cerca de 1 millón de familias carecen del servicio de energía eléctrica en el sector rural. (Rodríguez, 2009).

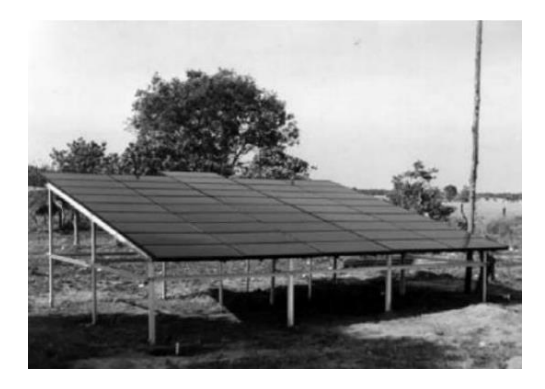

*Imagen 1. Sistema solar instalado. Fuente: Instituto Colombiano de energía eléctrica*

<span id="page-26-1"></span><span id="page-26-0"></span>4.1.6 Mapa de Radiación solar en Colombia

El Atlas de Radiación Solar de Colombia es una herramienta fundamental en la evaluación de la disponibilidad de la radiación global y del brillo solar en el territorio nacional.

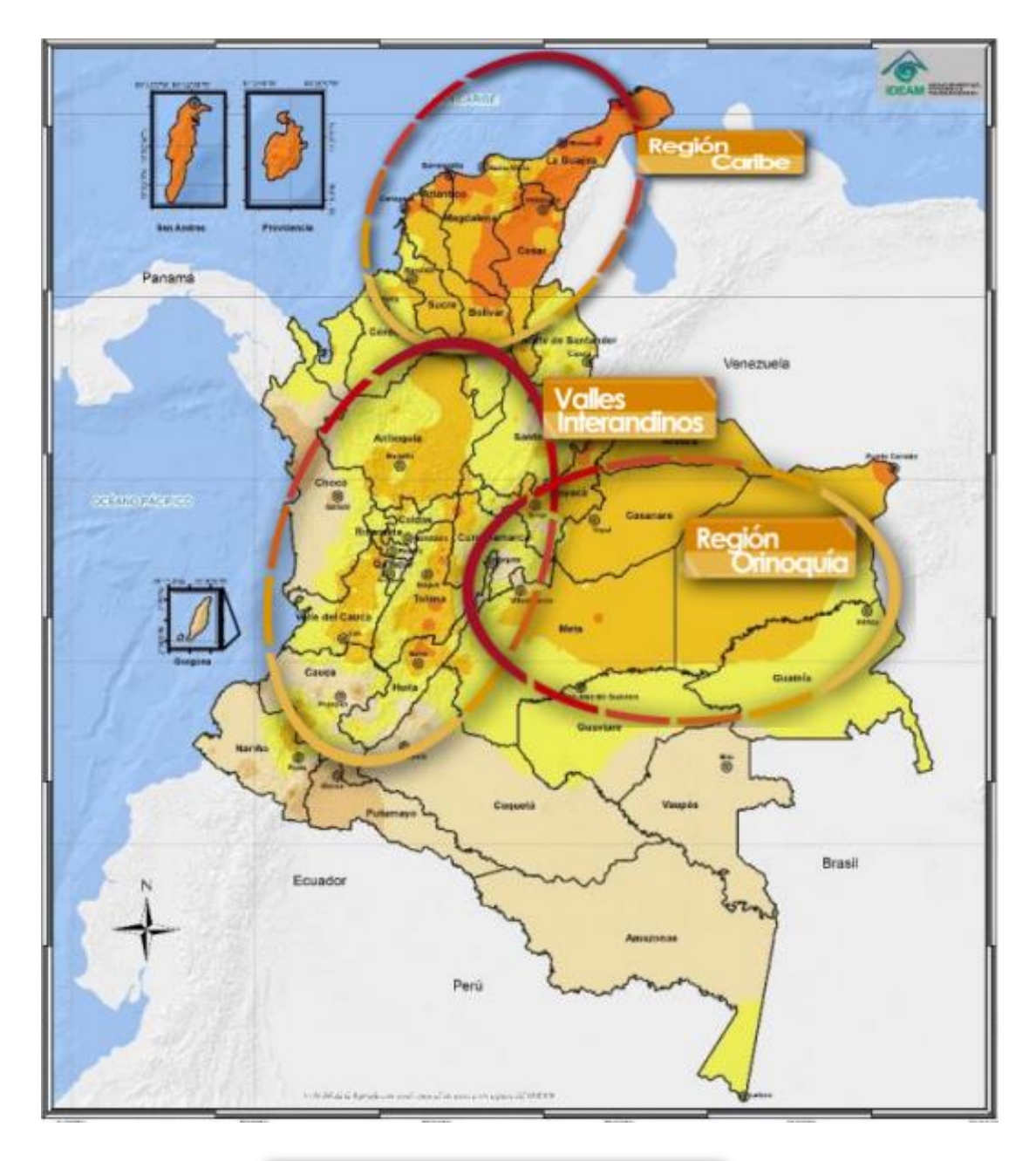

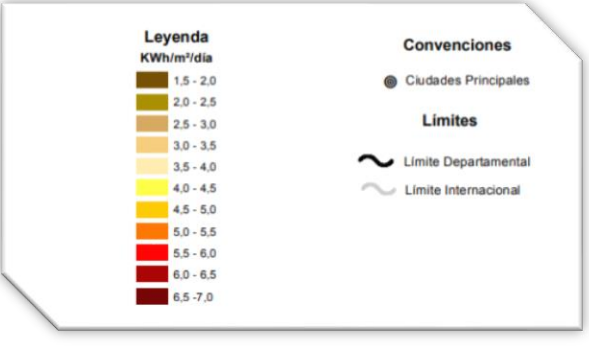

<span id="page-27-0"></span>*Imagen 2. Radiación global horizontal Medio diario anual, Fuente: Grupo de Climatología y Agrometeorología, Subdirección de Meteorología – IDEAM, Cartografías Básicas IGAC*

Principales resultados de radiación global

- Las zonas del país con las mayores intensidades de radiación global son la región Caribe, amplios sectores de la Orinoquia y los valles interandinos.
- Las zonas con menores valores de radiación se dan hacia el occidente y suroccidente del país y en algunos sectores aislados de las tres cordilleras

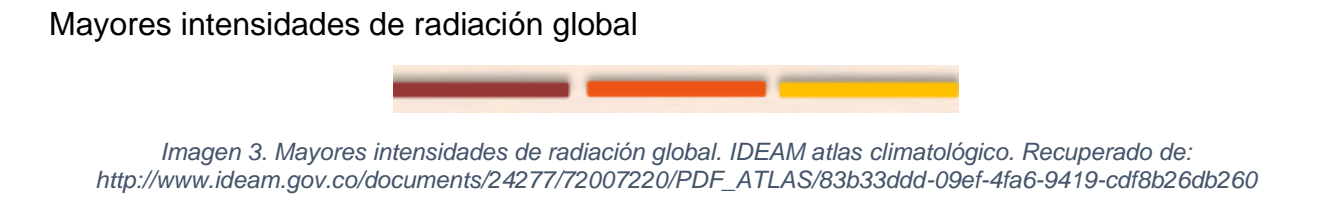

<span id="page-28-2"></span>Como resultado del análisis de los promedios anuales, se logró establecer que, dependiendo de la intensidad del fenómeno de El Niño o La Niña, la radiación global aumenta o disminuye entre un 5 y un 10 por ciento, respectivamente, con respecto al promedio anual de la estación (IDEAM, 2020).

<span id="page-28-0"></span>4.1.7 Mosaico de la irradiación global recibida en una superficie horizontal durante el día (KWh7m2 por día)

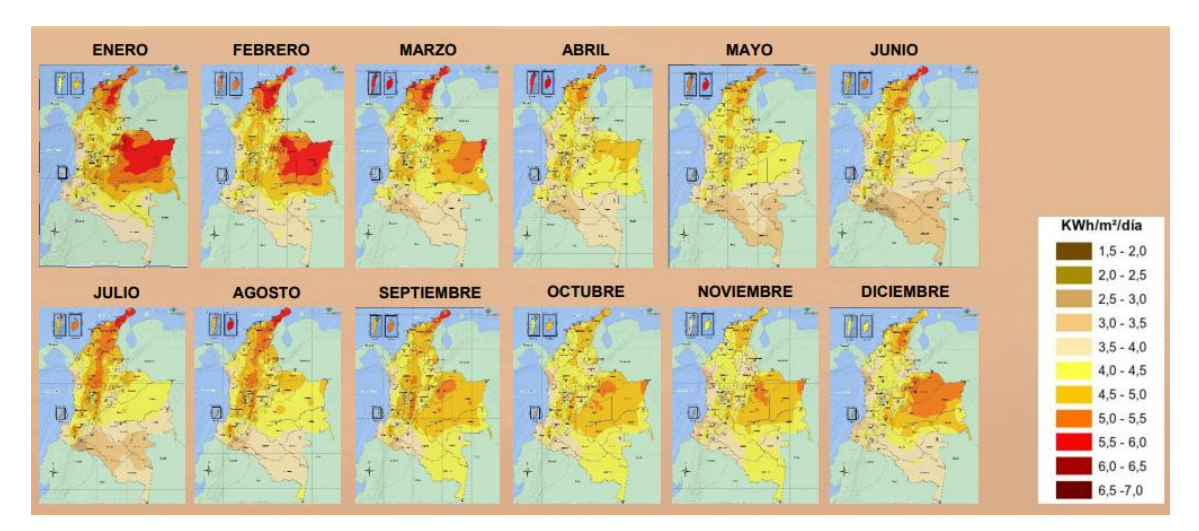

<span id="page-28-3"></span>*Imagen 4. Mosaico de la irradiación global en Colombia. IDEAM atlas climatológico. Recuperado de: http://www.ideam.gov.co/documents/24277/72007220/PDF\_ATLAS/83b33ddd-09ef-4fa6-9419-cdf8b26db260*

## <span id="page-28-1"></span>4.1.8 Energía solar fotovoltaica

Este tipo de energía es una tecnología que genera corriente continua, que viene a ser medida en vatios o kilovatios, por medio de semiconductores cuando estos son iluminados por un haz de fotones. Mientras la luz incide sobre una célula solar, que es el

nombre dado al elemento fotovoltaico individual, se genera potencia eléctrica; cuando la luz se extingue, la electricidad desaparece (OVIEDO SALAZAR, J.L, M.H. Badii, A. Guillen & O. Lugo Serrato, 2015).

La energía solar fotovoltaica es una fuente de energía que produce electricidad de origen renovable obtenida directamente a partir de la radiación solar mediante un dispositivo semiconductor denominado célula fotovoltaica (AGUILAR, Aledo y Quiles, 2016)

Las células fotovoltaicas se fabrican con materiales semiconductores con el componente básico de un sistema fotovoltaico. Un número de células solares conectadas eléctricamente entre si forman un módulo fotovoltaico. Varios módulos se pueden conectar entre sí para formar un arreglo y estos a su vez se conectan entre sí en paralelo para obtener más corriente o más potencia (Islam et al., 2016).

- <span id="page-29-0"></span>4.1.9 Los sistemas fotovoltaicos se pueden dividir en dos tipos: los sistemas fotovoltaicos autónomos y los sistemas fotovoltaicos conectados a la red.
	- Sistema de Generación **Módulos Fotovoltaicos** Sistema de Regulación Regulador **Consumo DC Consumo AC** Sistema de Adaptación de Corriente Sistema de Acumulación **Inversor Raterias**
- <span id="page-29-1"></span>4.1.9.1 Sistemas fotovoltaicos autónomos

<span id="page-29-2"></span>*Imagen 5. Sistema fotovoltaico autónomo recuperado de: https://www.sfe-solar.com/baterias-solares/manual-calculo/*

La energía eléctrica producida a partir de la conversión fotovoltaica donde resultan competitivos con los sistemas convencionales, tanto en términos económicos como fiabilidad de suministros.

Los sistemas FV autónomos se pueden clasificar en función de su aplicación como:

Sistemas de electrificación: Uno de los mercados con más demanda actual son el suministro de energía para viviendas (principalmente iluminación y electrodomésticos) asiladas de la red eléctrica. Casas aisladas (electrificación distribuida) o pueblos enteros (electrificación centralizada), pueden generar su propia electricidad sin necesidad de un mantenimiento sofisticado o suministros regulares de combustibles (Miguel. A, 2001). Ejemplos de este tipo de aplicaciones son: Electrificación rural, electrificación de viviendas, iluminación pública, electrificación de escuelas, hospitales y clínicas.

- Electrificación distribuida: Es la energía que se realiza por un generador externo y se encuentra ubicado muy cerca del punto de consumo.
- Electrificación centralizada: Es la generación de energía que se realiza mediante plantas generadoras centralizadas ubicadas en lugares distantes del punto de consumo y se transporta al usuario final (Martin. A, 2017).

Sistemas profesionales: Las telecomunicaciones y aplicaciones profesionales son uno de los mercados históricos de la energía solar fotovoltaica. El bajo tiempo de fallos en estos sistemas resulta muy caro, por tanto, la fiabilidad es crítica. Por otro lado, la modularidad y flexibilidad de los sistemas FV hacen que se pueda utilizar para alimentar desde el más pequeño de los sistemas de telemetría hasta el mayor de los repetidores de microondas, situados a veces en lugares muy remotos e inaccesibles. También se pueden mencionar las aplicaciones para radiocomunicaciones en zonas rurales aisladas. Como, por ejemplo:

- Repetidores de microondas, radio, TV o telefonía móvil.
- Estaciones de telemetría
- Radioteléfonos

Sistemas de bombeo de agua (agrícolas): El bombeo de agua mediante la energía solar fotovoltaica proporciona una atractiva solución para suministro de agua para granjas, para irrigación o para suministro de agua potable. Estos sistemas no requieren baterías, no necesitan suministro de combustible, son de bajo mantenimiento y automáticamente producen más agua cuando más sol hay (Roberto. P, 2008).

<span id="page-30-0"></span>4.1.9.2 Sistemas fotovoltaicos conectados a la red eléctrica

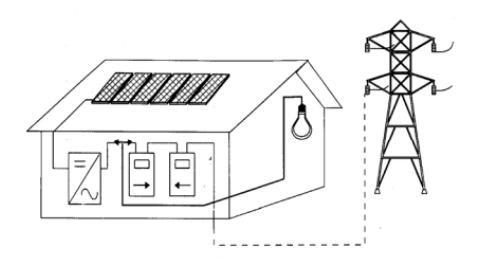

*Imagen 6.Sistemas fotovoltaicos conectados a la red. Fuente: https://www.sfe-solar.com/baterias-solares/manualcalculo/*

<span id="page-31-2"></span>Los sistemas eléctricos conectados a la red eléctrica tienen como objetivo principal maximizar anualmente la producción de energía eléctrica que es inyectada a la red.

Las principales aplicaciones de estos sistemas son para:

- Tejados de viviendas (integración en edificios), en los que la instalación esta físicamente situada en un edificio que habitualmente se encuentra en un entorno urbano.
- Plantas de generación de energía (centrales fotovoltaicas), en las que la instalación FV funciona como una central convencional de generación de energía en el sentido de que se inyecta toda la producción eléctrica a la red.

#### <span id="page-31-0"></span>4.1.10 Componentes de un sistema fotovoltaico

<span id="page-31-1"></span>4.1.10.1 Bloque de generación

El bloque de generación está conformado por los paneles fotovoltaicos, donde su número y tipo de conexión existente entre ellos depende de varios factores como: el valor promedio de la insolación del lugar, la carga y la máxima potencia nominal de salida del panel (GARCÍA, 2016).

Tipos de celdas solares fotovoltaicas

- Las celdas solares de silicio: se elaboran utilizando planchas monocristalinas, planchas policristalinas o laminas delgadas. Se unen capas de silicio tipo p y de silicio tipo n, a través de una capa de barrera, que es esencial para el efecto fotovoltaico.
- Las planchas monocristalinas: se cortan de un lingote monocristalino que se desarrolla a aproximadamente 1400°C, lo que resulta en un proceso muy costoso. El silicio debe ser de una pureza muy elevada y debe tener una estructura cristalina casi perfecta.
- Las planchas policristalinas: se realizan por un proceso de moldeo en el cual el silicio fundido es vertido en un molde y se deja asentar. Entonces se rebana en planchas, como las planchas policristalinas son hechas por modelos implican menores costes de producción, pero no son tan eficientes como las celdas monocristalinas. El rendimiento más bajo se debe a las imperfecciones en la estructura cristalina, resultado del proceso de moldeo.
- El otro tipo de son las células amorfas: como su nombre lo indica, estas células no poseen una estructura cristalina. Precisamente es simplificación en la estructura conduce a una devaluación drástica de las mismas (Roberto. P, 2008).

#### Paneles solare fotovoltaicos

Los módulos o paneles solares fotovoltaicos están conformados por un grupo de celdas solares interconectadas entre sí y protegidas ante la intemperie.

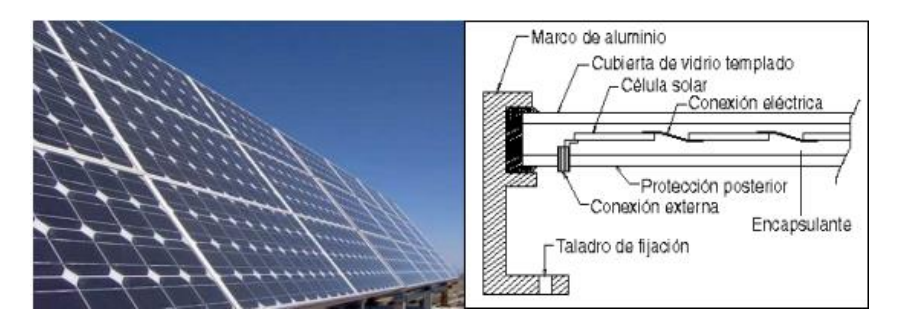

<span id="page-32-0"></span>*Imagen 7. Componentes de un panel. Fuente: https://www.sfe-solar.com/baterias-solares/manual-calculo/*

Los principales componentes son:

- Encapsulamiento: Material que protege las celdas dentro del panel, debe presentar un índice elevado de transmisión de la radiación por efecto de los rayos solares.
- Cubierta exterior de vidrio templado: Permite que el panel resista condiciones climatológicas adversas y maximiza la transmisión luminosa, debe soportar cambios bruscos de temperaturas.
- Cubierta posterior: Constituida normalmente por varias capas opacas que reflejan la luz que ha pasado entre las células, haciendo que vuelva a incidir otra vez sobre estas.
- Marco de metal: Se constituye generalmente de aluminio lo que asegura rigidez y estanqueidad al conjunto. En él se encuentran mecanismos que permiten el montaje del panel sobre la estructura de soporte.
- Caja de terminales: Incorpora los bornes para la conexión del módulo.
- Diodo de protección: Impide daños por sombras parciales en la superficie del panel.

El voltaje de los paneles depende del número de celdas solares que se conecten en serie y de la estructura cristalina del semiconductor usado. Los voltajes nominales son en general 12 o 24 Vdc. La vida útil de un panel solar fotovoltaico se considera que en entre 25 y 30 años y la eficiencia de dichos módulos se encuentra generalmente entre el 9 y el 15 %.

La potencia nominal de los módulos indica la cantidad de energía que genera bajo condiciones nominales. Es decir, un módulo de 80 W de potencia nominal produce 80 W si durante una hora recibe la cantidad de radiación para la que fue diseñado. De forma que la potencia generada por el panel puede ser menor que la potencia nominal para condiciones de poca radiación solar. El valor de corriente y voltaje necesarios para una aplicación especifica se obtiene conectando paneles en paralelo o en serie (Roberto. P, 2008)

# <span id="page-33-0"></span>4.1.10.2 Bloque de acumulación

El bloque de acumulación es la parte del sistema fotovoltaico encargado de almacenar y controlar la carga y descarga del sistema (GARCÍA, 2016). Está conformado por los siguientes componentes:

- Banco de baterías: Son batería de ciclo profundo, las cuales están diseñadas para soportar niveles de descarga profundos durante muchos ciclos de carga y descarga. Evitan la descarga de las baterías a través de los paneles durante la noche, cuando el voltaje de salida del panel PV es nulo.
- Fusibles o llaves de protección: Protegen las baterías y son incorporadas al sistema como un elemento de seguridad.
- Medidor de carga: Dispositivo que permite conocer el estado de carga del banco.

## <span id="page-33-1"></span>4.1.10.3 Bloque de carga

El bloque de carga esta encargado de suministrar la energía producida por los paneles solares a los equipos que requieran energía eléctrica (GARCÍA, 2016) y lo conforman:

- Inversor: Su función es convertir la corriente continua proveniente de las baterías o directamente del panel en corriente alterna para su aprovechamiento.
- Cableado: Es lo más básico del sistema y su selección tiene un rol importante en la reducción de pérdidas de energía.

<span id="page-33-2"></span>4.1.11 Instalación, mantenimiento y vida útil.

Como ilustración se presenta la investigación de celdas Fotovoltaicas en generación distribuida realizada por Isidro Soto en el año 2005, donde el expresa (los ítems para realizar la instalación, mantenimiento y vida útil.) de un sistema fotovoltaico.

En esta sección se establecen las condiciones óptimas de instalación, de mantenimiento y vida útil de sistemas fotovoltaicos. En la sección de instalación se detalla la ubicación de cada elemento del sistema, la orientación y el ángulo de inclinación del módulo fotovoltaico, como también el cableado entre subsistemas. En la mantención se especifica el procedimiento de una mantención preventiva, debido a que este tipo de sistema no necesita otro tipo de mantención, y por último el tiempo de vida útil del mismo.

## <span id="page-34-0"></span>4.1.11.1 Instalación

## Ubicación

La ubicación del módulo deberá ser en un sitio despejado, que esté libre de objetos o árboles que puedan provocar sombras, lo más cerca al lugar donde desea instalar el 71 sistema (lámparas o aparatos). Puede ser sobre un poste metálico o de madera, o sobre el techo de la casa, si éste lo permite.

# Orientación.

Un panel solar genera electricidad incluso en ausencia de luz solar directa. Por ende, un sistema solar generará energía aun con cielo nublado. Sin embargo, las condiciones óptimas de operación implican: la presencia de luz solar plena y un panel orientado lo mejor posible hacia el sol, con el fin de aprovechar al máximo la luz solar directa todo el año. En el hemisferio norte, el panel deberá orientarse hacia el sur y en el hemisferio sur, hacia el norte.

Por lo tanto, en la práctica, los paneles solares deberán ser colocados en ángulo con el plano horizontal (inclinados). Cerca del ecuador, el panel solar deberá colocarse ligeramente inclinado (casi horizontal) para permitir que la lluvia limpie el polvo. Una pequeña desviación en la orientación no influye significativamente en la generación de electricidad, ya que durante el día el sol se traslada en el cielo de este a oeste.

# Angulo de Inclinación.

El sol se desplaza en el cielo de este a oeste. Los paneles solares alcanzan su máxima efectividad cuando están orientados hacia el sol, en un ángulo perpendicular con éste a

mediodía. Por lo general, los paneles solares son colocados sobre un techo o una estructura y tienen una posición fija; no pueden seguir la trayectoria del sol en el cielo. Por lo tanto, no estarán orientados hacia el astro con un ángulo óptimo (90 grados) durante toda la jornada. El ángulo entre el plano horizontal y el panel solar se denomina ángulo de inclinación.

Debido al movimiento terrestre alrededor del sol, existen también variaciones estacionales. En invierno, el sol no alcanzará el mismo ángulo que en verano. Idealmente, en verano los paneles solares deberían ser colocados en posición ligeramente más horizontal para aprovechar al máximo la luz solar. Sin embargo, los mismos paneles no estarán, entonces, en posición óptima para el sol del invierno, ver figura IX. Con el propósito de alcanzar un mejor rendimiento anual promedio, los paneles solares deberán ser instalados en un ángulo fijo, determinado en algún punto entre los ángulos óptimos para el verano y para el invierno.

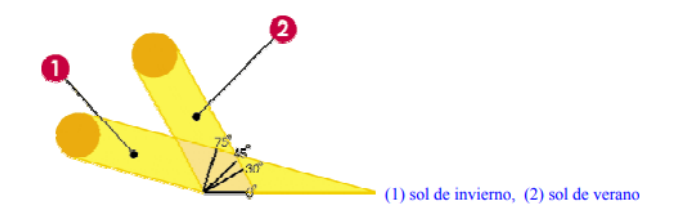

<span id="page-35-0"></span>*Imagen 8. Angulo de inclinación del panel. Fuente: https://www.sfe-solar.com/baterias-solares/manual-calculo/*

Algunos fabricantes recomiendan que se debe encontrar el punto de producción adecuada en el invierno, con lo que se logrará una generación óptima el resto del año. El ángulo de inclinación es medido entre el panel solar y el plano horizontal, tal como lo muestra la figura X. Cada latitud presenta un ángulo de inclinación óptimo. Los paneles deben colocarse en posición horizontal únicamente en zonas cercanas al ecuador. Una tabla con ángulos de inclinación recomendados lo muestra la tabla 1.

<span id="page-35-1"></span>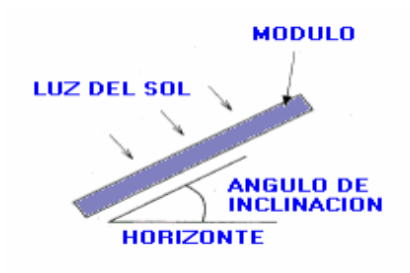

*Imagen 9. Angulo de inclinación. Fuente: https://www.sfe-solar.com/baterias-solares/manual-calculo/*
Tabla 1. Ángulos de inclinación para sistemas fijos

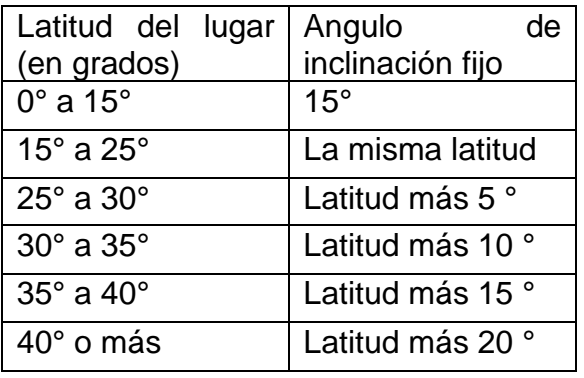

Las diferencias a causa de las condiciones climáticas son más importantes en la producción de energía. En el caso de los sistemas autónomos, el ángulo de inclinación óptimo depende del patrón de demanda mensual.

### Estructura de soporte

Una parte importante de un sistema de generación de electricidad solar es la estructura de soporte de los paneles. Ella asegura que los paneles puedan colocarse con el ángulo de inclinación correcto en dirección al sol y brinden seguridad a la instalación. El conjunto constituido por la estructura de soporte y los paneles deberá ser capaz de cumplir con los siguientes requerimientos:

- soportar vientos fuertes de 100 o hasta 150 km/h.
- El material debe ser resistente a la corrosión.
- Los mejores resultados son los obtenidos con acero galvanizado y aluminio anodizado. - Sólo acero inoxidable deberá usarse en cierres.
- Todo el soporte deberá estar conectado a una tierra común que cumpla con la regulación de bajos voltajes.

Las estructuras de soporte pueden ser fabricadas a base de un marco metálico o de un material sintético. Existen diversos tipos de sistemas de soporte, dependiendo del lugar donde se instalará el sistema solar, como lo muestra la figura 4.21.

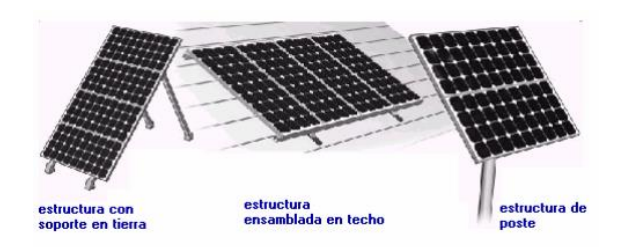

*Imagen 10. Tipos de estructuras. Fuente: https://www.sfe-solar.com/baterias-solares/manual-calculo/*

La integración al edificio se ha convertido en un aspecto importante de los sistemas solares conectados a la red. Puede ser una herramienta útil para la reducción de costos. Asimismo, brinda una excelente oportunidad para usar los estos sistemas como herramienta útil para mejorar la arquitectura y demostrar que pueden tener otras funciones además de la generación de energía.

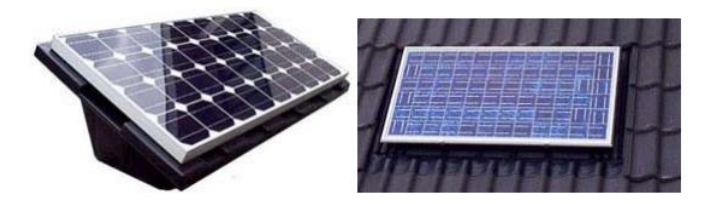

*Imagen 11. Modo de juste del panel. Fuente: https://www.sfe-solar.com/baterias-solares/manual-calculo/*

### Cableado

Un buen cableado debería evitar grandes pérdidas de voltaje y proveer una aislación eléctrica para reducir el riesgo de que ocurran accidentes si altos voltajes se hacen presentes en el sistema. A continuación, se enumeran algunas recomendaciones:

a) Los cables deberían ser de alguno de los siguientes tipos

- Protegido de la corrosión por un tubo circundante
- Aislado por un materia que trabaje a temperaturas sobre 90 ° (el PVC común no sirve)
- Enterrado en una capa de arena, en una zanja de al menos 40 cm de profundidad.

b) Los cables deberían ser de una sección suficiente para asegurar que las pérdidas de voltaje en el generador, y entre el generador y las siguientes etapas del generador (regulador, inversor, etc.) no exceda el 1 % del voltaje nominal operando en condiciones normales. Es necesario hacer notar que la regla de pérdidas del 1 % también rige para el

cableado entre el regulador y la batería, este cableado debería contar además con fusibles para aislar los componentes de posibles cortocircuitos.

c) Las cajas de conexión deben ser resistentes al agua y ubicadas a menos de 0.5 metros sobre el nivel de la tierra.

Ubicación del controlador y de las baterías.

El controlador debe estar en un lugar protegido de la intemperie (de preferencia dentro de la casa), procurando que la distancia entre el controlador y las baterías sea menor de 1.5 metros (para el tendido del cable), de esta forma se minimizarán las pérdidas de energía en el cable, haciendo más confiable y eficiente el sistema. Las baterías también deben estar en un lugar protegido de la intemperie (puede ser dentro de la casa), con buena ventilación, para evitar la acumulación de gases generados por la batería. Coloque la batería de preferencia sobre una tarima de madera, nunca directamente sobre el piso y fuera del alcance de los niños.

## 4.1.11.2 Mantención

Por ser una tecnología exenta de piezas móviles, su mantención es casi nula, aun cuando los fabricantes recomiendan seguir las siguientes instrucciones.

Es recomendable hacer por lo menos 3 chequeos periódicos en el sistema fotovoltaico por año, así se pueden detectar y corregir pequeños problemas, antes que lleven a una falla total en la operación del sistema, el mantenimiento preventivo es el mejor mantenimiento.

Es indispensable revisar el sistema cuando está funcionando correctamente y no esperar a que la falla ocurra. es importante aprender del equipo y saber que se espera de él cuando está funcionando correctamente, de hecho, se puede hacer la mayor parte de la revisión, con un multímetro.

Muchas fallas son evitables si se hacen inspecciones y se toman acciones correctivas antes de que el problema cause fallas en la operación del sistema, para lo cual se recomienda la siguiente rutina.

1.- Revisar todas las conexiones del sistema. Las conexiones de las baterías pueden limpiarse y tratarse periódicamente, con anticorrosivos de uso común en la industria de automóviles.

2.- Examinar el nivel de gravedad especifica del electrolito (ácido) en la batería que esté de acuerdo con las recomendaciones del fabricante, este chequeo debe hacerse después de una recarga completa al banco de baterías y con el nivel de electrolito de acuerdo a las especificadas por el proveedor.

3.- Tomar muestras del voltaje de cada batería cuando éstas estén bajo carga, si el voltaje de alguna difiere más de un 10% del promedio de los voltajes de las demás, indica que existe un problema con esa batería. Esto hace necesario consultar al fabricante o a su distribuidor más cercano.

4.- Hacer un reconocimiento en el sistema de cableado. Si el cableado ha estado expuesto al sol o a la corrosión durante algún tiempo, es posible que se puedan formar grietas en la cubierta de este, esto provocará pérdidas de energía. Es recomendable aislar lo mejor posible todos los conectores de energía para evitar este tipo de fallas.

5.- Registrar todas las cajas de conexiones que estén correctamente selladas, incluyendo las del panel, controladores, etc., puntos de interconexiones, así mismo preocuparse de la existencia de corrosión o daños causados por el agua. Si se tienen componentes electrónicos montados dentro de un gabinete, asegurarse que tengan buena ventilación.

6.- Inspeccionar las piezas de la estructura soportante de los módulos. Al mover suavemente algún módulo de arreglo, ver si existe alguna pieza floja o suelta que pueda causar problemas.

7.- Revisar la operación de los interruptores y fusibles, asegurándose de que el movimiento del interruptor sea sólido, ver si existe corrosión tanto en los contactos como en los fusibles.

## 4.1.11.3 Vida útil.

Los fabricantes de módulos fotovoltaicos garantizan que los paneles solares tendrán una vida útil de 20 años, por lo que cualquier desperfecto que estos tengan en este tiempo, ya sea que entreguen un voltaje menor al especificado u otra anomalía, ellos devuelven

un módulo nuevo remplazando el defectuoso. Aun cuando luego de 20 años la garantía expire, un módulo fotovoltaico tiene una vida útil de 40 años, en donde el nivel de eficiencia del módulo baja a razón de un 3 a un 8 % por año. El dimensionamiento del sistema fotovoltaico considera un cambio en el subsistema de almacenamiento a los 10 años, por lo que, si se utilizaron batería adecuadas, es decir, de ciclo profundo, no debiese haber desperfectos antes de una década.

## 4.2 MARCO CONCEPTUAL

## 4.2.1 Conceptos técnicos

Energías renovables: son aquellas que se producen de forma continua y son inagotables a escala humana. El sol está en el origen de todas las energía renovables porque su calor provoca en la tierra las diferencias de presión que dan origen a los vientos y de estos se producen la energía eólica (L. Merino, 2007).

Energía solar fotovoltaica: es producida mediante la radiación solar y es la fuente de la energía eléctrica fotovoltaica, la cual se genera mediante un dispositivo semiconductor denominado célula fotovoltaica (AGUILAR, Aledo y Quiles, 2016).

Sistema solar fotovoltaico: Los sistemas fotovoltaicos se pueden dividir en dos. Los sistemas fotovoltaicos autónomos que se utilizan para cubrir una determinada demanda eléctrica en lugares remotos aislados de la red eléctrica y los sistemas fotovoltaicos conectados a la red que tienen como objetivo principal maximizar anualmente la producción de energía eléctrica que es inyectada a la red.

Página web: En un documento de tipo electrónico, el cual contiene información digital, la cual viene dada por datos visuales, como imágenes, videos, audios, gráficos y otros materiales tanto dinámicos como estáticos. Toda esta información se ha configurado para adaptarse a la red informática mundial conocida como world wide web.

Simulador web: es un objeto de aprendizaje que, mediante un programa de software, intenta modelar parte de una réplica de los fenómenos de la realidad y su propósito es que el usuario construya conocimiento a partir del trabajo exploratorio, la inferencia y el aprendizaje por el descubrimiento.

## 4.3 ESTADO DEL ARTE

Actualmente en Colombia existen varias empresas dedicadas a la comercialización de equipos solares para generar de energía eléctrica mediante paneles fotovoltaicos, entre ellas se puede mencionar:

- Celsia: Energía de calidad, pioneros en energía solar y eficiencia energética. Somos los aliados energéticos de nuestros clientes, los asesoramos y acompañamos en sus necesidades de eficiencia energética, aprovechando sus recursos y generando ahorro de energía para la productividad de sus empresas, la sostenibilidad de sus ciudades y el bienestar de sus hogares. Nuestra estrategia está basada en la diferenciación, la innovación y la excelencia en el servicio (CELSIA, 2020).
- Solfónica: es el resultado de un sueño que se inició a gestar hace más de 15 años, cuando sus fundadores decidieron emprender la tarea de apoyar como subcontratistas, a compañías como Codensa (Operador de energía de Bogotá), en el proceso de conectar a la industria y el comercio con la red eléctrica de la ciudad (SOLFÓNICA, 2020).
- América Fotovoltaica: ofrece soluciones de ahorro energético principalmente en el segmento de la energía solar fotovoltaica. Nuestra misión es abrir el mercado del autoconsumo eléctrico en Colombia y Latinoamérica, y acercar la tecnología solar a empresas y familias. Por ello, nosotros ofrecemos soluciones fotovoltaicas integrales a nivel residencial, comercial e industrial (AMERICAFOTOVOLTAICA, 2020).
- SUNCOLOMBIA: empresa dedicada al comercio de soluciones energéticas alternativas renovables y eficientes que permitan reducir el impacto ambiental y que a su vez aporten a incrementar el acceso a la educación, salud, conectividad y entretenimiento en todo el territorio nacional (SUNCOLOMBIA, 2020).
- Entre otras.

Los referentes para el desarrollo del diseño y modelado del simulador web del trabajo de grado será por un lado AméricaFotovoltáica, quien sirve como modelo para el diseño del formulario del simulador. Sin embargo; los valores agregados para esta empresa serán: la mejora que se agrega en cuanto a la ubicación donde se realizará la instalación fotovoltaica, los estudios de factibilidad contarán con datos que pueden ser más precisos los cuales se presentan con un diseño mejorado, y por último un sistema que presenta una cotización online por cada estudio de factibilidad realizado con tres opciones diferentes de kits de equipos solares.

Por otro lado, se toma como referente la aplicación Google Sunroof de Google, que funciona de manera sorprendente debido a la integración de un mapa de radiación solar para los tejados de las casas de los Estados Unidos y consiste en un estimador de ahorro personalizado, impulsado por imágenes de Google Earth. La idea es lograr integrar el mapa de radiación solar al diseño y modelado del simulador web que se está desarrollando para lograr contar con información más precisa al momento de realizar los estudios de factibilidad.

Google Sunroof funciona de la siguiente manera:

- Busca la casa: Utiliza imágenes de Google Earth para analizar la forma de su techo y los patrones climáticos locales para crear un plan solar personalizado.
- Personaliza el análisis solar: Ajuste la factura de electricidad para ajustar la estimación de ahorro y la cantidad recomendada de paneles solares para el hogar.
- Comparar opciones de financiación: Compare las opciones de préstamo, arrendamiento y compra de los paneles en función de los resultados.
- Estimación de ahorro personalizado: Los ahorros solares se calculan utilizando el tamaño y la forma del techo, las áreas sombreadas del techo, el clima local, los precios locales de la electricidad, los costos solares y los incentivos estimados a lo largo del tiempo (PROJECT SUNROOF, 2020).

## 4.4 MARCO LEGAL

• Leyes 142 y 143 de 1994

La Ley de Servicios Públicos (Ley 142) y la Ley Eléctrica (Ley 143 de 1994), definieron los lineamientos generales para la prestación del servicio público domiciliario de energía eléctrica y el marco legal para el desarrollo de la regulación sectorial por parte de la Comisión de Regulación de Energía y Gas (CREG). Incidencia en el proyecto: Por medio de estas leyes el Estado vela porque los servicios públicos sean ofrecidos de una manera eficiente y acorde con el marco legal que este establece.

• Ley 1715 del 13 de mayo del 2014 En el cual se regula la integración de las energías renovables no convencionales al sistema energético nacional. Incidencia en el proyecto: Por medio de esta ley se promueve el desarrollo y la utilización de las fuentes no convencionales de energía, principalmente aquellas de carácter renovable, en el sistema energético nacional; debido a que establece el marco legal y los instrumentos para la promoción del aprovechamiento de las fuentes no convencionales de energía, lo mismo que para el fomento de la inversión, investigación y desarrollo de tecnologías limpias para producción de energía, la eficiencia energética y la respuesta de la demanda, en el marco de la política energética nacional, mediante incentivos tributarios de acuerdo al artículo 11 el cual indica que los inversionistas tendrán derecho a reducir anualmente de su renta, por los 5 años siguientes al año gravable en que hayan realizado la inversión, el cincuenta por ciento (50%) del valor total de la inversión realizada. Igualmente, tiene por objeto establecer líneas de acción para el cumplimento de compromisos asumidos por Colombia en materia de energías renovables, gestión eficiente de la energía y reducción de emisiones de gases de efecto invernadero.

• Ley 629 de 2000

Por medio de la cual se aprueba el "Protocolo de Kyoto de la Convención Marco de las Naciones Unidas sobre el Cambio Climático", hecho en Kyoto el 11 de diciembre de 1997. El objetivo de este Protocolo era reducir las emisiones de Gases Efecto Invernadero (GEI). Incidencia en el proyecto: Por medio de esta ley se promueve la investigación, promoción, desarrollo y aumento del uso de formas nuevas y renovables de energía, de tecnologías de secuestro del dióxido de carbono y de tecnologías avanzadas y novedosas que sean ecológicamente racionales.

• Ley 697 de 2001

Declaró el Uso Racional y Eficiente de la Energía (URE) como un asunto de conveniencia nación.

Incidencia en el proyecto: Por medio de esta ley se crea el Programa de Uso Racional y eficiente de la energía y demás formas de energía no convencionales "PROURE" (art. 5) cuyo objeto es aplicar gradualmente programas para que toda la cadena energética, esté cumpliendo permanentemente con los niveles mínimos de eficiencia energética y sin perjuicio de lo dispuesto en la normatividad vigente sobre medio ambiente y los recursos naturales renovables.

• Plan Energético Nacional 2006 – 2025

Este plan desarrollado por la UPME tiene como objetivo central "maximizar la contribución del sector energético al desarrollo sostenible del país, y como objetivos principales: - Asegurar la disponibilidad y el pleno abastecimiento de los recursos energéticos para atender la demanda nacional y garantizar la sostenibilidad del sector energético en el largo plazo. - Formación de precios de mercado que aseguren competitividad. - Consolidar esquemas de competencia en los mercados.

- Maximizar cobertura con desarrollo local mediante proyectos que permitan ampliar la oferta energética en zonas rurales y no interconectadas.

- Consolidar la integración energética regional. Considerando que las estrategias recomendadas para el cumplimiento de los Objetivos Principales presentan tópicos comunes, se identificaron los siguientes Temas Transversales que coadyuvan al cumplimiento de tales objetivos,

- 1. Fuentes no convencionales y uso racional de la energía
- 2. Medio ambiente y salud pública
- 3. Ciencia y tecnología
- 4. Marco institucional y normativo

5. Información, promoción y capacitación

Incidencia en el proyecto: Por medio de este plan se establecen los principales objetivos para el desarrollo energético nacional con el cual se pretende maximizar la contribución del sector energético al desarrollo sostenible del país, por ende, se fijan unas estrategias para su cumplimiento y entre ellas se encuentra el impulso de las fuentes no convencionales de energía

## 5 DISEÑO METODOLOGICO

## 5.1 TIPO DE INVESTIGACIÓN

Dentro de los enfoques de una investigación se tienen los enfoques cuantitativos y los enfoques cualitativos, este proyecto es de tipo aplicado relacionado con el desarrollo del modelo de un simulador web para realizar estudios de factibilidad que tengan la información necesaria para implementar sistemas solares mediante paneles fotovoltaicos, se determina que la mejor opción es manejar un enfoque mixto ya que en el contenido de ambos enfoques se aprecian puntos importantes que se adecuan al proyecto. En la fase preliminar se plantea un ciclo de procesos que cuentan con cuatro fases, se inicia con el momento de análisis, después con la planificación, luego con la implementación y por último la evaluación; en este punto se hace una revisión de cómo el diseño y modelado del simulador puede generar información suficiente que contribuya a la toma o no de decisiones que permitan ejecutar proyectos solares y con el propósito de satisfacer los objetivos planteados.

## 5.2 METODO

Para el presente proyecto la metodología usa el Lenguaje Modelado Unificado (UML), ampliamente usado para modelar sistemas de software y permite especificar, visualizar, construir y documentar las diferentes etapas de desarrollo del diseño y modelado del simulador web.

Fases de la metodología:

- Análisis de requerimientos: En esta etapa se desarrolla el análisis de los requerimientos necesarios en la búsqueda de la necesidad del usuario y la manera en que se va a presentar la solución, aquí se determinan los diferentes diagramas necesarios para elaborar diseño detallado del sistema, se desarrolla el modelo de la interfaz gráfica de la página web y sus respectivos menús. Seguidamente se crea el diseño y modelado del simulador en el cual se identifica la arquitectura, se definen los componentes de este y se ajustan los casos de usos con el fin de que se adecuen al correcto funcionamiento.
- Diseño del sistema: En esta fase se realiza la búsqueda de la información necesaria para el desarrollo del diseño y modelado del simulador web, la cual tiene que ver con el estudio del mercado, la viabilidad el proyecto, aspectos técnicos, aspectos económicos, aspectos legales, entre otros; con el fin de comprender el área de estudio. Además, se buscan algunas empresas solares para escoger los equipos solares que se muestran en los estudios de factibilidad y en las cotizaciones online.
- Diseño detallado: Aquí se desarrollan los procesos que serán la base para el funcionamiento del diseño y modelado del simulador web, se realiza la integración del mapa de radiación solar del IDEAM y se verifica como integrar la opción de seleccionar los lugares donde se realizarán las instalaciones, se crea la página web Colombia Renovable con sus respectivos menús y se crea el sistema de cotizaciones online.
- Implementación y pruebas: Por último; se presenta el diseño y modelado del simulador web cumpliendo con todos los lineamientos expuestos en la propuesta aprobada y con los requisitos de funcionamiento, eficiencia, usabilidad y adaptabilidad.

## 5.3 HIPÓTESIS

La hipótesis que se plantea para este presente proyecto es la siguiente:

- Hi: el diseño y modelado del simulador permite realizar estudios de factibilidad para ejecutar instalaciones de energía solar ON GRID en Colombia
- Ho: el diseño y modelado del simulador no permite realizar estudios de factibilidad para ejecutar instalaciones de energía solar ON GRID en Colombia

Según el artículo encontrado en Semana (2017). Hoy día el mundo está optando al cambio de las energías convencionales por las energías renovables para producir electricidad y es porque las renovables tiene un gran potencial ya que son inagotables a escala humana y no generan contaminación al medio ambiente.

Según lo anterior y con la misión en contribuir con herramientas que ayuden a tomar decisiones para implementar instalaciones solares fotovoltaicas en Colombia, con este proyecto se pretende desarrollar el diseño y modelado de un simulador web que brinde información de cómo se puede desarrollar un aplicativo que aporte a la masificación de instalaciones solares fotovoltaicas para producir energía eléctrica renovable en el territorio nacional.

### Argumentación para articular la pregunta de la formulación de la investigación

El objetivo del diseño y modelado del simulador web es servir de herramienta para que las personas que vivan en Colombia y que estén interesados en realizar instalaciones solares fotovoltaicas para producir energía eléctrica renovable ya sea para propio consumo o para vender los excedentes a la red eléctrica convencional, puedan contar con estudios de factibilidad con los datos necesarios que les permitan tomar la decisiones sobre si es viable o no realizar un proyecto solar en su propiedad y bajo qué condiciones.

El diseño y modelado del simulador web brinda la visión de cómo se puede desarrollar un sistema web real que permita a los interesados en implementar proyectos de energía solar fotovoltaica generar estudios de factibilidad para determinar si es viable o no realizar estos proyectos solares y con qué condiciones.

## 5.4 VARIABLES E INDICADORES

Variable: eficiencia para ejecutar estudios de factibilidad

Medidas: eficiente, regular, deficiente

Dimensiones:

- Evidenciar el resumen del estudio de factibilidad con los datos más relevantes
- Mostrar estudios de factibilidad con los equipos necesarios para la instalación solar
- Generar una cotización con tres opciones de kits de equipos solares
- Los datos que se muestran en los estudios factibilidad permiten orientar a los interesados en realizar instalaciones solares para la toma de decisiones sobre proyectos solares.

## 5.5 POBLACIÓN

Según (P. López, 2004) la población se considera como un conjunto total de individuos, objetos o medidas que tiene características comunes, dicho esto; para el presente proyecto la población son todos los interesados en Colombia en realizar instalaciones fotovoltaicas para generar energía eléctrica renovable mediante paneles solares fotovoltaicos.

La población objetivo serán todos los habitantes de Colombia ya que este proyecto va dirigido a los interesados de todo el territorio nacional que estén interesados en realizar instalaciones solares mediante paneles fotovoltaicos para generar energía eléctrica renovable.

## 5.6 MUESTRA

Según (P. López, 2004) la muestra, es un subconjunto o parte del universo o población en que se llevará a cabo la investigación. Es por ello; que se va a identificar a 15 interesados dentro del territorio nacional y estas se definen como la población objetivo para el análisis de la factibilidad del diseño del simulador.

#### 5.7 INSTRUMENTOS Y TECNICAS DE RECOLECCION DE LA INFORMACION

Para la fase de análisis se usa la siguiente herramienta para la recolección de la información.

Encuestas: se realiza mediante un formulario de Google con preguntas de opción múltiple con única respuesta, uno va dirigida a 20 usuarios distribuidos geográficamente en el territorio nacional para verificar que tan dispuestos están en realizar instalaciones solares en su propiedad y también para verificar si estarían dispuestos a utilizar el simulador. El otro va dirigido a los posibles proveedores con los cuales se podría tener convenio para promocionar sus productos. Ver anexo 1

## 6 ESQUEMA TEMATICO

## 6.1 OTENER INFORMACIÓN DE PROVEEDORES DE EQUIPOS SOLARES PARA SELECCIONAR Y ORGANIZAR LOS QUE VAN A ESTAR PRESENTES EN LOS ESTUDIOS DE FACTIBILIDAD Y EN LAS COTIZACIONES ONLINE.

Para obtener información sobre los equipos solares se visitó las páginas web de algunos proveedores de estos equipos para verificar los que se necesitan para organizar los kits solares que se presentarán en los estudios de factibilidad.

Seguidamente se enviaron correos con un formulario a varias empresas que distribuyen equipos solares para verificar quienes podrían ser nuestros posibles proveedores, ver Anexo B.

6.2 IDENTIFICAR EL DISEÑO Y MODELADO DEL SIMULADOR WEB Y DESARROLLAR LOS DIAGRAMAS NECESARIOS QUE PERMITAN VISUALIZAR LA ESTRUCTURA DE LA INFORMACIÓN.

Este paso se realiza para verificar los diferentes diagramas que se deben desarrollar para visualizar la estructura de la información, entre ellos están: diagramas de casos de uso, diagramas de actividades, diagrama de clases, diagrama entidad relación, otros.

## 6.3 CREAR LA PÁGINA WEB COLOMBIA RENOVABLE DONDE SE VISUALIZARÁ EL SIMULADOR

Para este paso se crea la página web Colombia Renovable utilizando el Frame Work de desarrollo Angular, este permite programar los diferentes menús y operaciones del simulador web de una manera más eficiente.

La página web debe contener los siguientes menús:

Inicio: ventana principal de la página web

Quiénes somos: Muestra el objetivo por el cual fue creado este trabajo y el servicio que se presta, es teste caso es la opción de utilizar un simulador web solar de forma gratuita.

Sobre la energía solar: se muestra un breve resumen sobre algunos aspectos de la energía solar.

Simulador web: Este es el objetivo principal por el cual fue creada la página web ya que este permite realizar estudios de factibilidad para ejecutar instalaciones solares fotovoltaicas en Colombia.

Contáctenos: Información disponible para que los interesados en obtener más información se puedan solicitarla por interno.

Equipos solares: Se presentan algunos equipos solares necesarios para las instalaciones fotovoltaicas.

- 6.4 DESARROLLAR EL DISEÑO Y MODELADO DEL SIMULADOR Y DE LA PÁGINA WEB CON EL FIN DE COMPRENDER TODO EL PROCESO Y SU FUNCIONAMIENTO.
- 6.4.1 El diseño y modelado del simulador web Colombia Renovable debe cumplir con lo siguiente:
	- Realizar estudios de factibilidad para implementar proyectos de energía solar en Colombia: se realizan mediante el análisis de la información ingresada por los interesados.
	- Proyectar un resumen con los datos más relevantes del estudio de factibilidad: es una opción que se muestra en la ventana principal del simulador y permite ver los datos más relevantes del estudio de factibilidad.
	- Presentar el estudio de factibilidad de forma comprensible: se presenta el estudio de factibilidad de forma comprensible por el usuario con toda la información de interés para el análisis realizado.
	- Mostrar en el estudio de factibilidad tres diferentes opciones de kits de equipos solares y material necesario para ejecutar los proyectos solares: estos serán las posibles opciones de los equipos que necesitarían los interesados para las instalaciones solares.
	- Generar una cotización online con las tres opciones de equipos solares de los posibles proveedores de acuerdo con el análisis realizado en el estudio de

factibilidad generado por el simulador web: con los productos que ofrecen los posibles proveedores asociados se organizan las cotizaciones para los interesados.

- 6.4.2 La página del donde se presenta el simulador debe contener los siguientes menús:
	- Inicio: Página principal del sitio web
	- Quiénes somos: Se presenta una descripción del propósito por el cual se crea el simulador web.
	- Sobre la energía solar: Se presenta información relevante sobre cómo se produce, para que sirve, equipos para una instalación solar fotovoltaica, sus beneficios, entre otros.
	- Simulador web: es la herramienta que permite realizar estudios de factibilidad para ejecutar instalaciones solares.
	- Contáctanos: se dispone de un formulario en el cual los interesados que requieren de más información sobre los productos solares puedan obtenerla por medio de una solicitud vía correo electrónico.
	- Equipos solares: Aquí se muestran algunos equipos solares los cuales son utilizados en los kits que se muestran en los estudios de factibilidad.

La página web llamada Colombia Renovable fue creada con HTML5, estilos CSS para darle forma y apariencia profesional, también se hizo uso del lenguaje de programación JavaScript para trabajar diseñar el menú y la galería de imágenes sobre la energía solar, también es bueno mencionar que se utilizó el Framework Angular para organizar y presentar de manera profesional la página web.

6.4.3 Diseñar la base de datos para crear las siguientes tablas:

- Data Colombia: aquí están almacenados todos los Departamentos, Ciudades y Municipios de Colombia, también los datos de las horas solares anuales, la radiación mínima, media y máxima anual por cada Ciudad o Municipio.
- Datos consumo eléctrico: en esta podrían estar almacenados los datos correspondientes a datos de consumo eléctrico.
- Estudio de factibilidad: en esta podrían estar almacenados los datos correspondientes al estudio de factibilidad.
- Kits solares: tabla con todos los equipos necesarios para realizar una instalación solar y además los datos relacionados con los costos de los equipos, la producción de energía y años de garantía y demás datos importantes sobre los kits solares.
- Resumen estudio de factibilidad: en esta podrían estar almacenados los datos correspondientes al resumen del estudio de factibilidad.
- Ubicación proyecto: en esta podrían estar almacenados los datos correspondientes a la ubicación del proyecto.
- Usuario: de igual forma se almacenan los datos del usuario que está solicitando la cotización al correo y que luego se incluirán en la misma.

6.4.4 Formato del formulario del simulador web

La información que ingresan y seleccionan los interesados en el simulador solar online será la siguiente y está dividida en dos sesiones:

### Localización de la instalación fotovoltaica

- Seleccione Departamento: en este apartado se selecciona el departamento donde se realizará el estudio de factibilidad.
- Seleccione Municipio o Ciudad: en este apartado se selecciona el Municipio o Ciudad donde se realizará el estudio de factibilidad.
- Horas luz solar utilizable por año: Se basa en la información recolectada del mapa del brillo solar de Colombia del IDEAM y que esta alojada en una base de datos de autoría propia.
- Radiación solar promedio anual: Se basa en la información recolectada del mapa de radiación solar de Colombia del IDEAM y que esta alojada en una base de datos de autoría propia.

#### Datos del consumo eléctrico

- Consumo eléctrico del último mes (KWh/mes). La puede encontrar en información técnica presente en la factura eléctrica.
- Consumo eléctrico promedio de los últimos 6 meses (KWh/mes). La puede encontrar en información técnica presente en la factura eléctrica.
- Valor total de la energía facturada del último mes (\$ COP). Información presente en la factura eléctrica.
- Porcentaje de energía eléctrica para cubrir con el sistema solar.
- Estrato socio económico.

Resumen que se muestra en la pantalla interactiva

- Horas luz utilizable por año: HLA= las del Municipio o Ciudad seleccionado
- Radiación solar anual: RSA= las del Municipio o Ciudad seleccionado
- Consumo anual energía convencional: CAEC= consumo eléctrico promedio 6 meses \* 12 meses del año
- Costo anual energía convencional: CCAEC= CAEC \* (valor factura último mes / consumo eléctrico último mes)
- Producción anual energía renovable: PAER= (CAEC \* % para cubrir con renovable)
- Ahorro anual energía renovable: AAER= PAER \* (valor factura último mes / consumo eléctrico último mes)
- Número de paneles: NP= ((CAEC "consumo anual convencional" \* 1000) \* % de ahorro) / (potencia panel \* HLA)
- Área proyecto: AP= NP \* tamaño del panel

### Datos que se muestran en el estudio de factibilidad

- ❖ Cantidad de energía convencional que se está utilizando anualmente ✓ VEA= Consumo promedio último 6 meses\* 12 meses
- ❖ Costo unitario kilovatio
	- $\checkmark$  CUK = valor consumo último mes / consumo eléctrico último mes
- ❖ Costo consumo eléctrico convencional para un año
	- $\checkmark$  CPA = Promedio energía convencional anual  $*$  valor unitario kWh último mes

Opciones de kits de equipos solares para la instalación:

Kit solar 1, 2 o 3

- ❖ Porcentaje atendido con energía solar.
	- % atendido = porcentaje seleccionado por el usuario
- ❖ Potencia total pico
	- KWp = potencia del panel \* NP "número de paneles"
- ❖ Producción mensual de energía renovable
	- $\bullet$  PMFR =PAFR / 12
- ❖ Producción anual de energía renovable
	- PAER= (CAEC \* % atendido)
- ❖ Ahorro mensual
	- AMER= AAER / 12
- ❖ Ahorro anual
	- AAER= PAER \* CUK "costo unitario por kilovatio"
- ❖ Años para retorno de la inversión
	- ARI= VI "Valor inversión" / CCAEC "costo del consumo anual eléctrico convencional"
- ❖ Años de garantía de equipos
	- GE = Depende del proveedor
- ❖ Años vida útil de los equipos
	- VU = Depende del proveedor
- ❖ Reducción anual toneladas CO2
	- RAT CO2 = (0,453 \* PAER "producción anual energía convencional") / 1000
- ❖ Número de árboles salvados
	- NAS= (PAER "producción anual energía convencional" \* 19) / 1000
- ❖ Ganancia total
	- GT= (AAER "ahorro anual" \* años vida útil equipos) VI "valor de la inversión"
- ❖ Valor del excedente de energía renovable
	- VEE = cantidad de energía excedente \* valor del kilovatio excedente \$ 213 kWh
- ❖ Número de paneles solares
	- NP= ((CAEC "consumo anual energía convencional" \* 1000) \* % atendido) / ("potencia del panel" \* HLA)
- ❖ Área para el proyecto
	- Área proyecto = tamaño del panel \* NP "número de paneles"
- ❖ Modelo de paneles
	- = Depende de la instalación solar, ejemplo: 340 Watts Monocristalinos Jinko Solar
- ❖ Potencia del inversor
	- = Depende de la potencia de la instalación solar, ejemplo: Inversor Fronius Primo 5 KVA 208-240 Webservice
- ❖ Cable solar
	- $\bullet$  = Metros de Cable Solar necesarios
- ❖ Conector 1
	- = Depende de la potencia de la instalación solar, ejemplo: Conectores MC4 Triple Grado A
- ❖ Conector 2
	- = Depende de la potencia de la instalación solar, ejemplo Conectores MC4 1 Par Macho + Hembra
- ❖ Medidor bidireccional
	- $\checkmark$  = Este será el encargado de medir la energía que se inyecta a la red y que se consume de la red convencional, ejemplo: Bifase LY-SM200
- ❖ Caja de protección fotovoltaica
	- $\checkmark$  = Depende de la potencia de la instalación solar
- ❖ Estructura
	- $\checkmark$  E = Se calcula dependiendo del NP "número de paneles
- ❖ Mano de obra
	- $\checkmark$  MO = es un costo que se cobra para la instalación solar para garantizar que se cumplan con todos los protocolos necesarios para su correcto funcionamiento.
	- ✓
- ❖ Valor inversión
	- VI= Será igual a la suma del valor de todos los equipos más los costos de transporte y de instalación.

6.4.5 Información que se presenta en las cotizaciones online

La información presente en las cotizaciones online será la misma que se muestra en los estudios de factibilidad y esta se puede descargar en formato PDF para que los interesados la tengan disponible en cualquier momento.

### 6.5 REQUERIMIENTOS NO FUNCIONALES

- 6.5.1 Requerimientos operacionales para el correcto funcionamiento del sistema.
	- $\checkmark$  Opera bajo el sistema operativo Windows 7, Mac y Linux en versiones recientes.
	- $\checkmark$  Opera sobre navegadores como Google Chrome V 79.0 y Mozilla Firefox V 72.0.
	- ✓ Será compatible con formatos de imagen JPG, GIF, PNG
	- ✓ Uso de programas lectores, editores para PDF como Adobe Acrobat Reader DC.
	- ✓ Sistema de diseño de base de dato MySQL Workbench V 8.0.20
	- $\checkmark$  Sistema gestor de base de datos MySQL V 8.0.
- $\checkmark$  Lenguaje de programación JavaScript, otros.
- 6.5.2 Requerimientos de seguridad
	- ✓ El diseño y modelado del simulador web permite visualizar como se verá el sistema en la realidad y por ahora no presenta mayor funcionalidad.
- 6.5.3 Requerimientos de usabilidad
	- $\checkmark$  indicador de pasos para cada uno de los procesos que componen el sistema.
	- $\checkmark$  Auto llenado de datos para usuarios regulares.
- 6.5.4 Requerimientos de eficiencia
	- $\checkmark$  El análisis de los datos para generar el estudio de factibilidad se hará en un tiempo no mayor a los 5 segundos.
	- $\checkmark$  El aviso de error en un proceso será menor a 1 segundo.
	- $\checkmark$  El tiempo que tarda en llegar las cotizaciones al correo de los interesados está relacionado con la velocidad del internet que se disponga, pero no debe ser mayor a 1 minuto.

## 6.6 ESPECIFICACIÓN, DISEÑO Y ARQUITECTURA DE SIMULADOR WEB Y DE LA PÁGINA COLOMBIA RENOVABLE

En este apartado se presenta de manera detallada el desarrollo de los diferentes diagramas que ilustran el diseño y funcionamiento tanto de la página web Colombia Renovable como del simulador web el cual es el principal objetivo de este proyecto.

## 6.6.1 Tablas de los diagramas de casos de usos

## 6.6.1.1 Ingresar a la página web Colombia Renovable

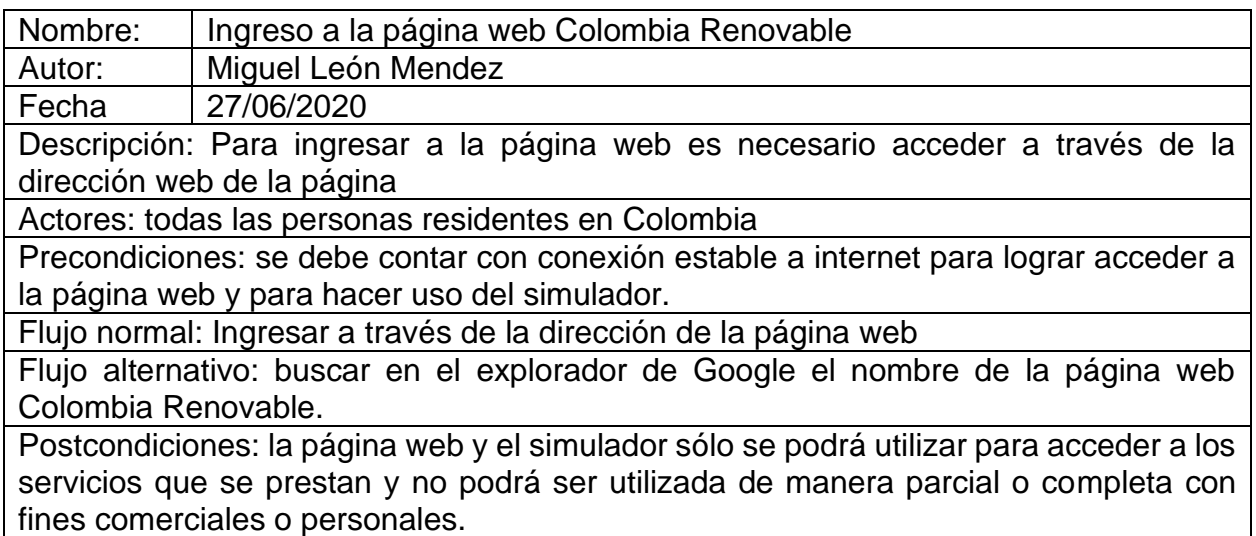

6.6.1.2 Seleccionar la opción del simulador web

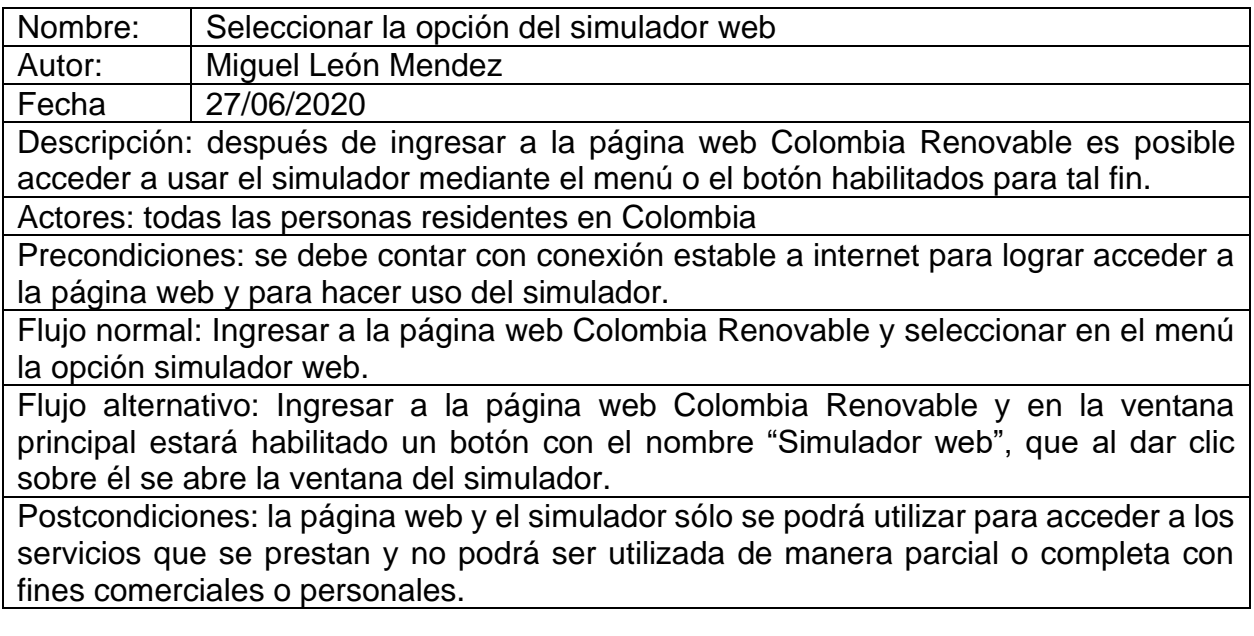

# 6.6.1.3 Diligenciar el formulario

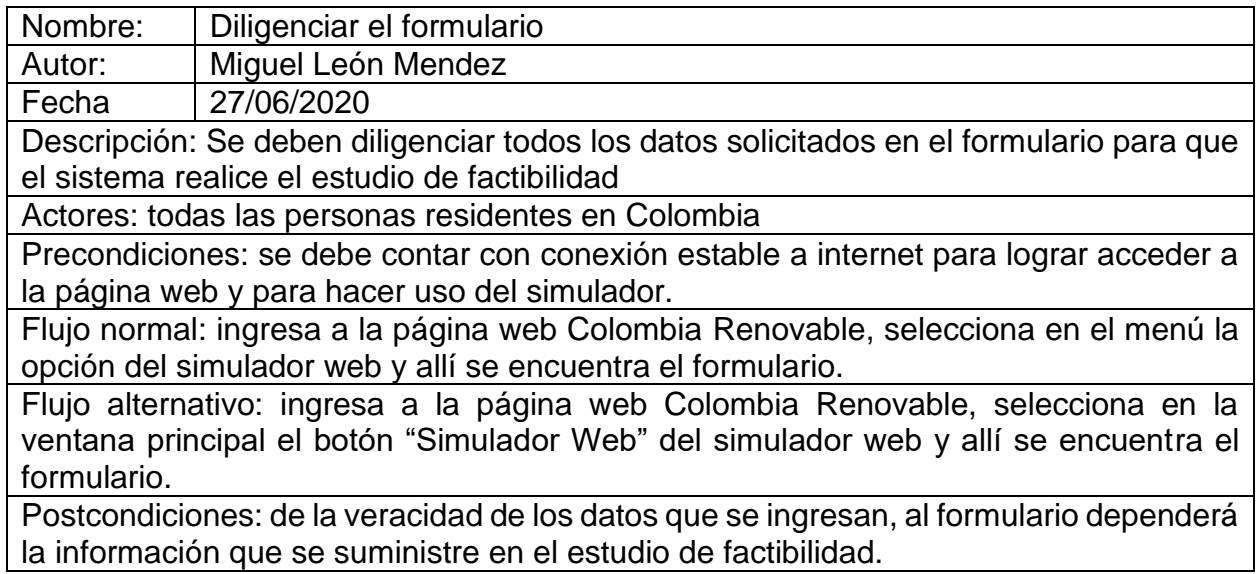

## 6.6.1.4 Analizar la información

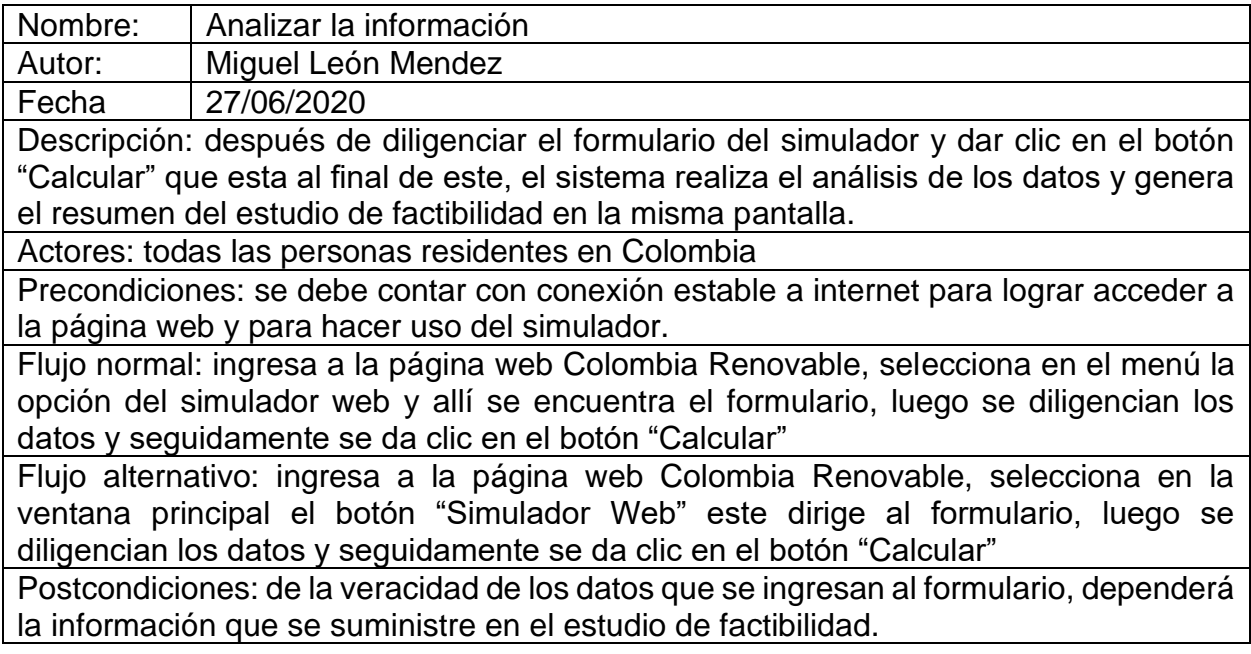

## 6.6.1.5 Genera el estudio de factibilidad

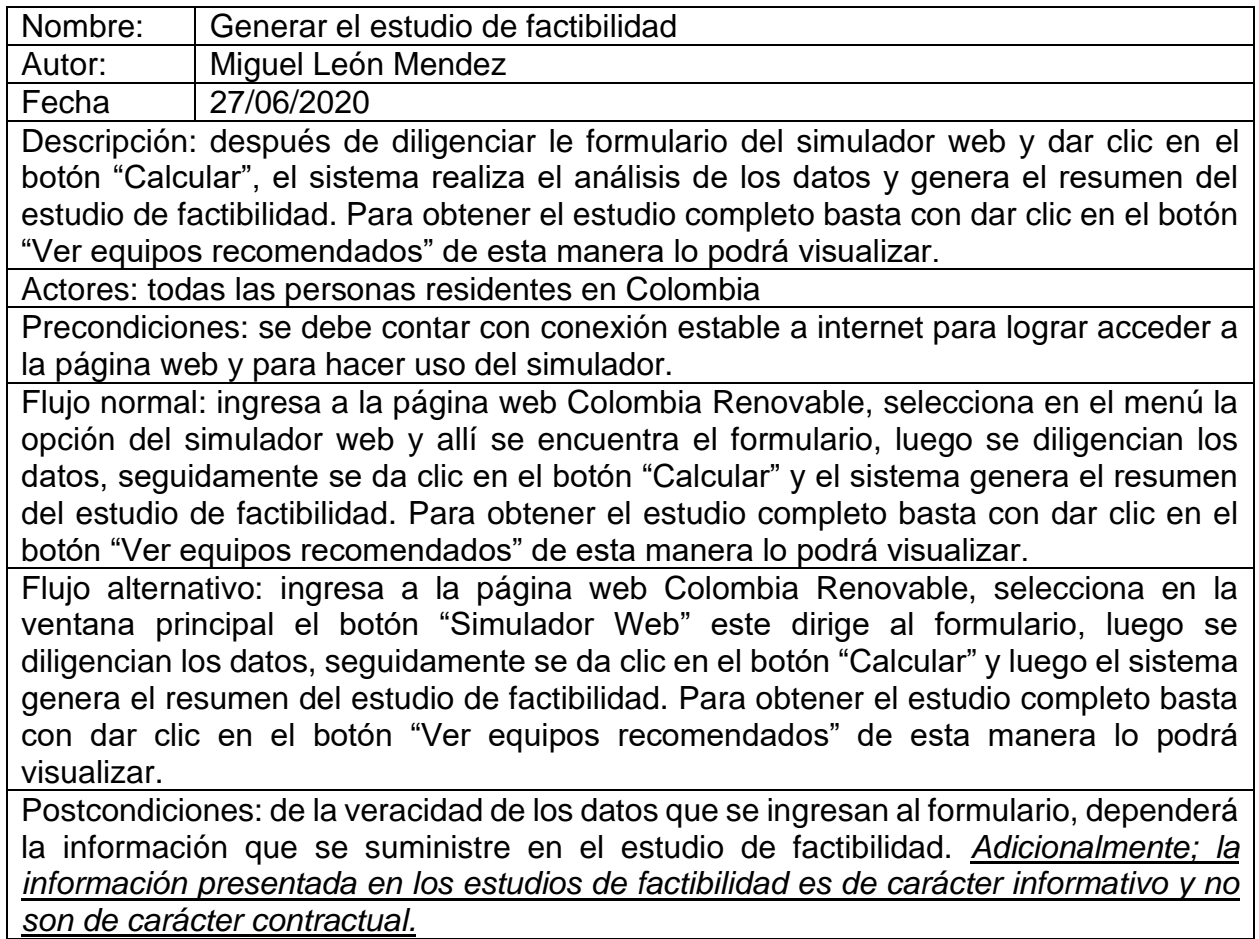

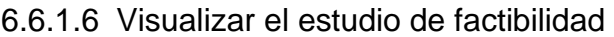

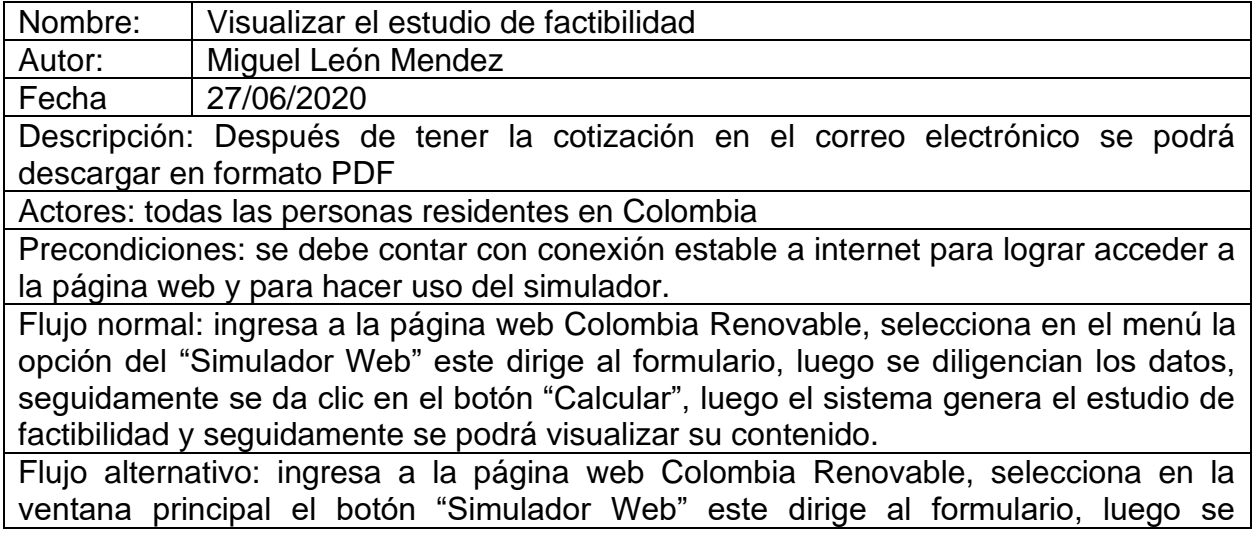

diligencian los datos, seguidamente se da clic en el botón "Calcular" este permite visualizar el resumen del estudio de factibilidad, luego se debe dar clic en el botón "Ver equipos recomendados" para obtener el estudio de factibilidad con las opciones de kits de equipos solares para la instalación fotovoltaica.

Postcondiciones: Los costos de los equipos solares pueden variar sin previo aviso debido al constante cambio del dólar. *Adicionalmente; la información presentada en los estudios de factibilidad es de carácter informativo y no son de carácter contractual.*

### 6.6.1.7 Solicitar cotización al correo

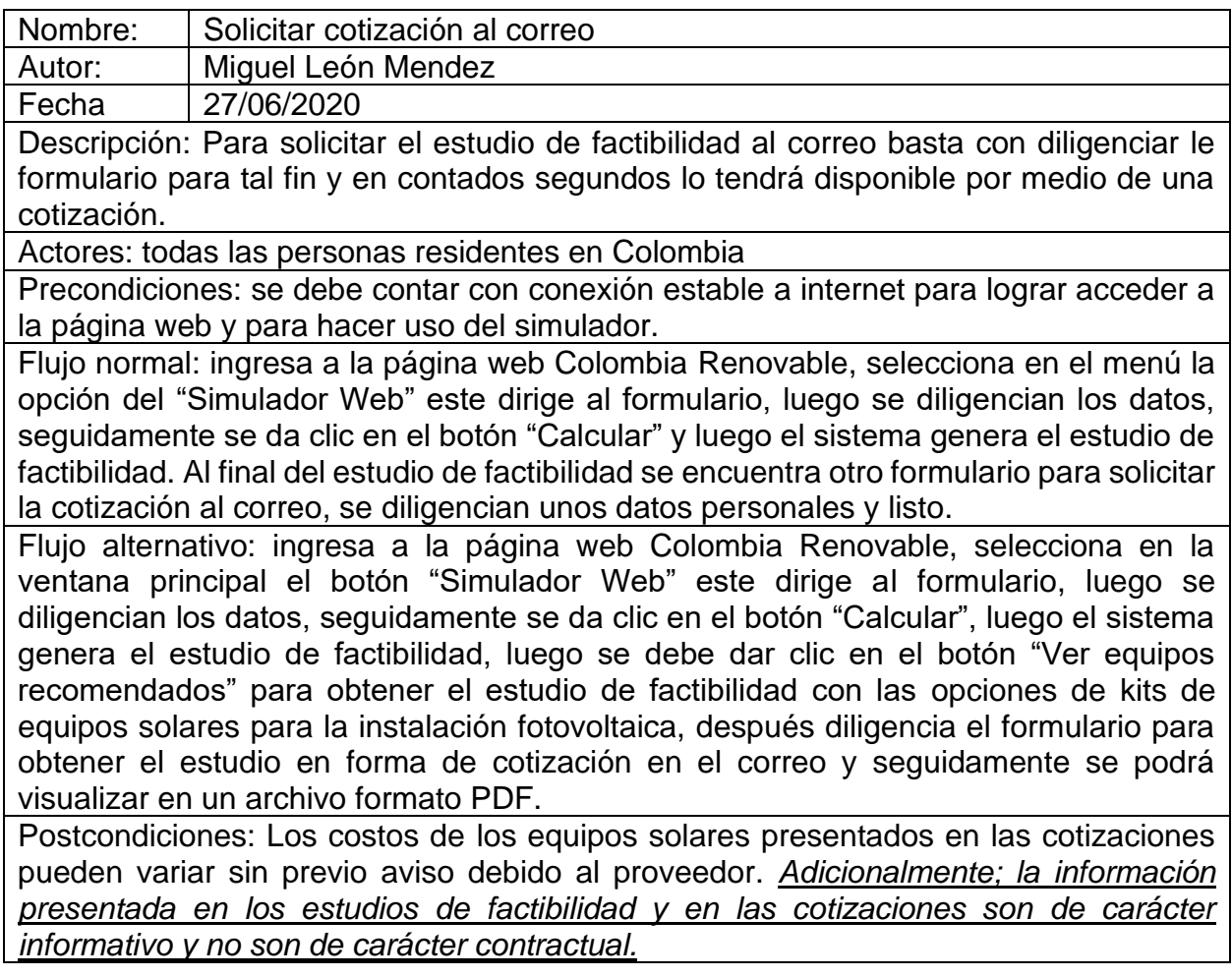

## 6.6.1.8 Generar las cotizaciones online

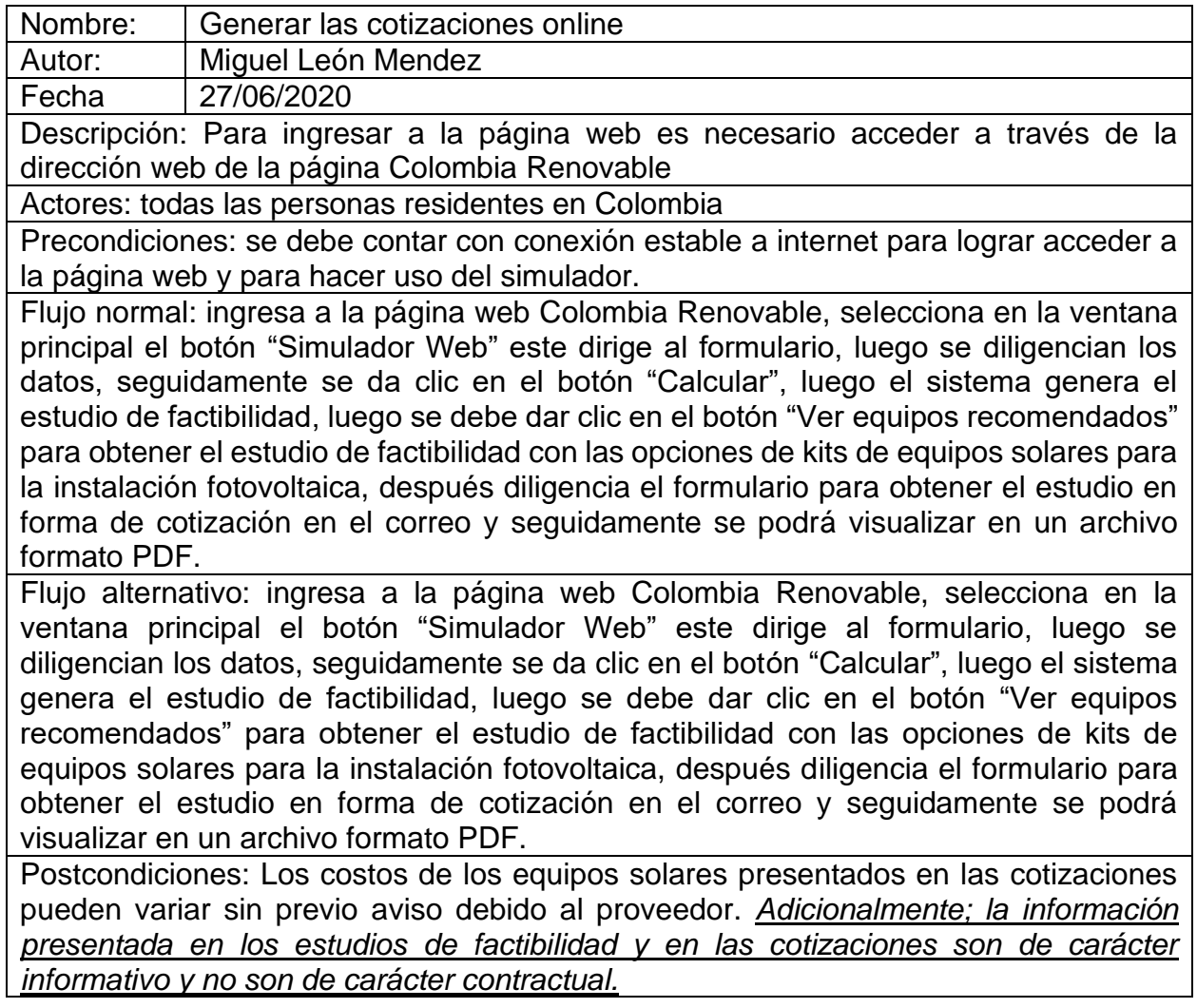

## 6.6.1.9 Descarga las cotizaciones

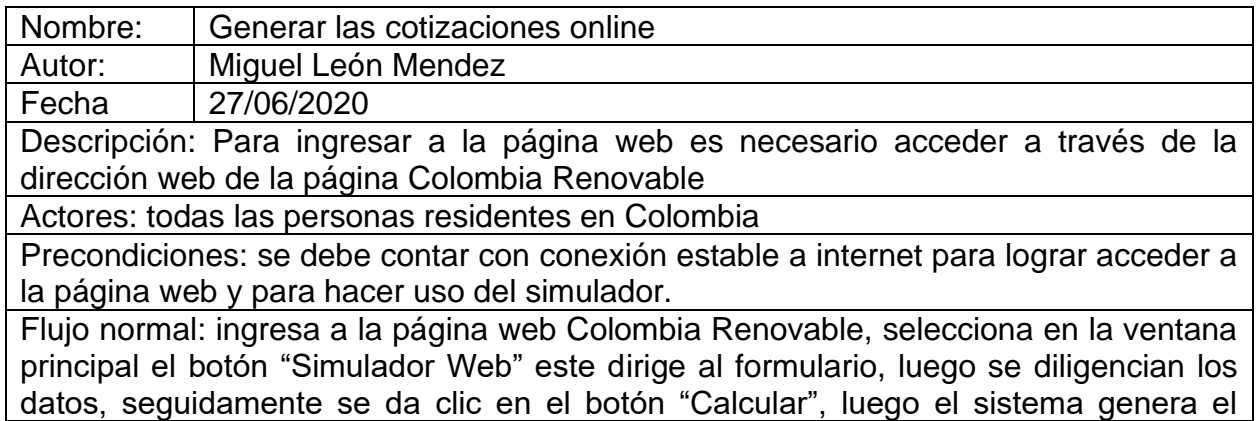

estudio de factibilidad, luego se debe dar clic en el botón "Ver equipos recomendados" para obtener el estudio de factibilidad con las opciones de kits de equipos solares para la instalación fotovoltaica, después diligencia el formulario para obtener el estudio en forma de cotización en el correo y seguidamente se podrá visualizar en un archivo formato PDF y posteriormente se podrán descargar.

Flujo alternativo: ingresa a la página web Colombia Renovable, selecciona en la ventana principal el botón "Simulador Web" este dirige al formulario, luego se diligencian los datos, seguidamente se da clic en el botón "Calcular", luego el sistema genera el estudio de factibilidad, luego se debe dar clic en el botón "Ver equipos recomendados" para obtener el estudio de factibilidad con las opciones de kits de equipos solares para la instalación fotovoltaica, después diligencia el formulario para obtener el estudio en forma de cotización en el correo y seguidamente se podrá visualizar en un archivo formato PDF y posteriormente se podrán descargar.

Postcondiciones: Los costos de los equipos solares presentados en las cotizaciones pueden variar sin previo aviso debido al constante cambio del dólar. Además; las cotizaciones que genera el simulador que se está desarrollando para el proyecto de grado, no son más que de carácter informativo y no son válidas como una cotización normal o legal en todos los términos.

### 6.6.2 Diagrama de casos de usos

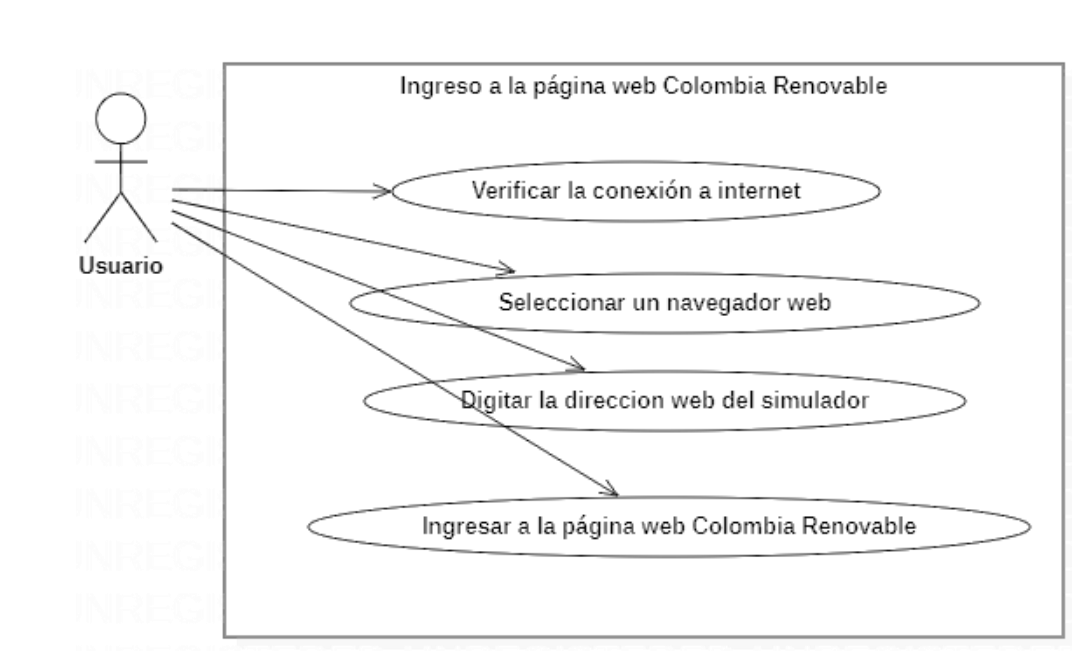

### 6.6.2.1 Ingresar a la página web Colombia Renovable

*Imagen 12. Caso uso ingresar a la página web. Fuente: Autoría propia*

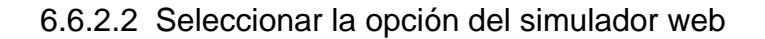

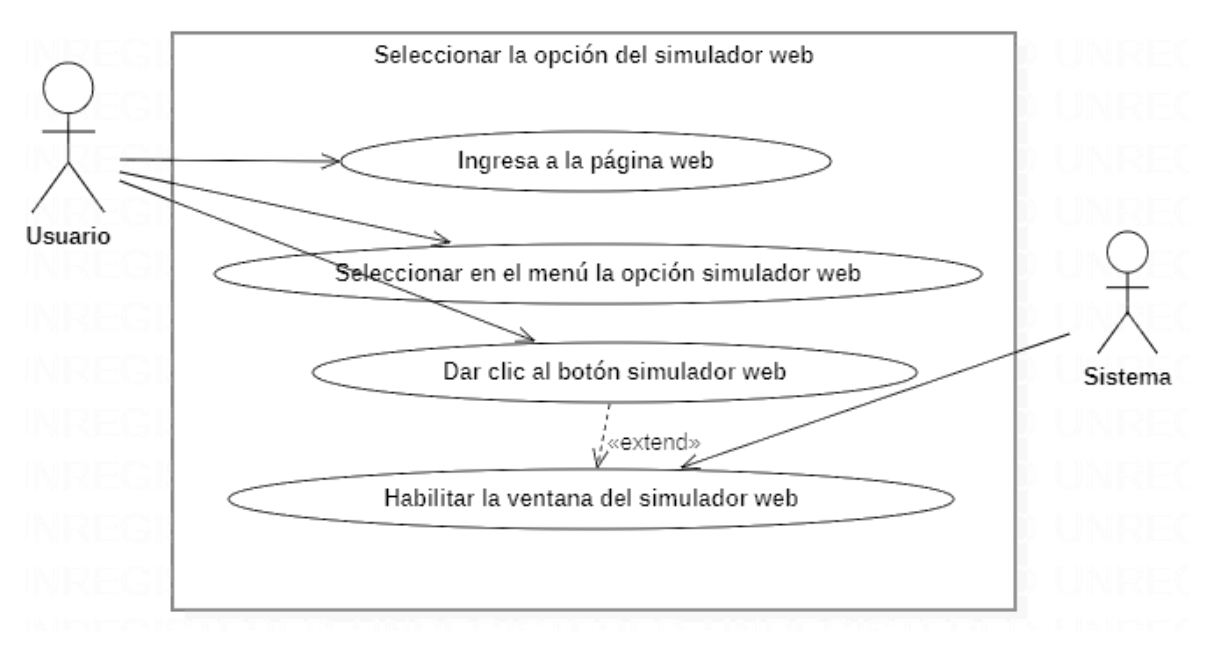

*Imagen 13. Caso uso selección de la ubicación. Fuente: Autoría propia*

## 6.6.2.3 Diligenciar el formulario

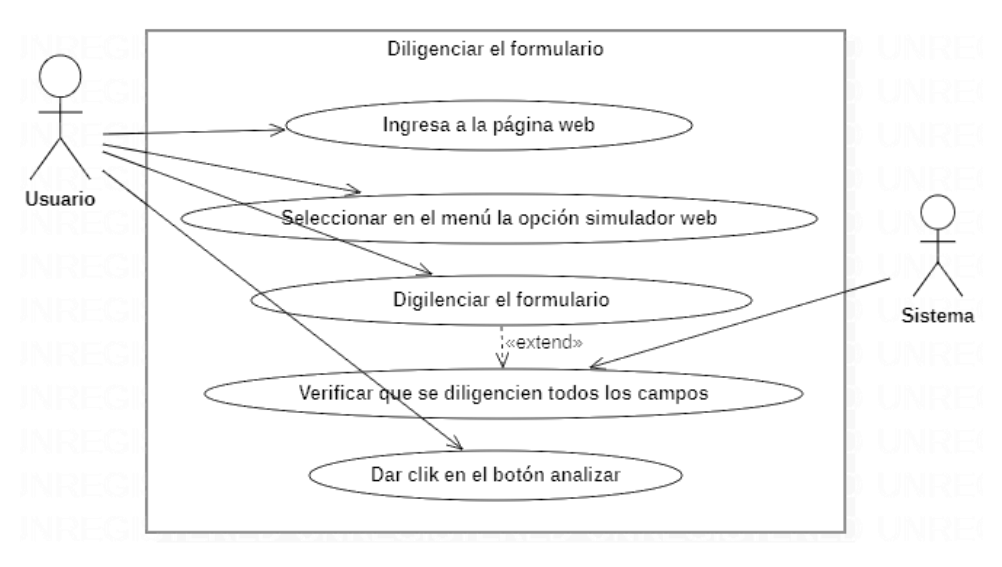

*Imagen 14. Caso uso, diligenciar formulario. Fuente: Autoría propia*

#### 6.6.2.4 Analizar la información

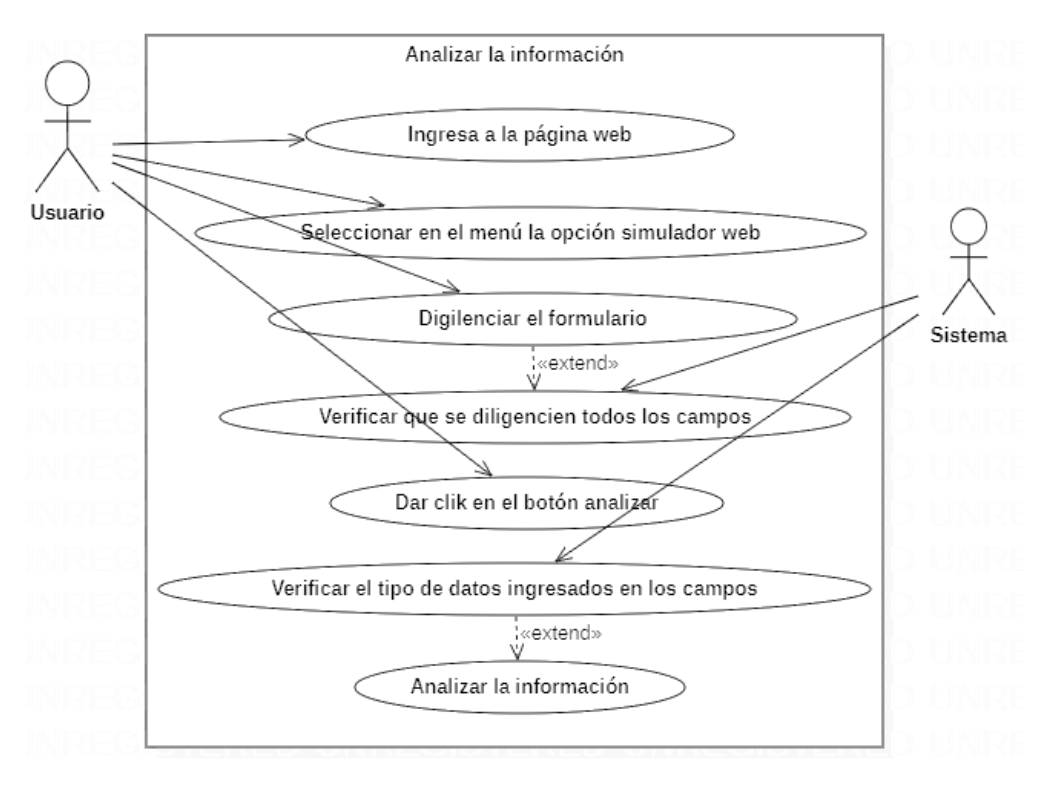

*Imagen 15. Caso uso, Analizar la información. Fuente: Autoría propia*

6.6.2.5 Genera el estudio de factibilidad

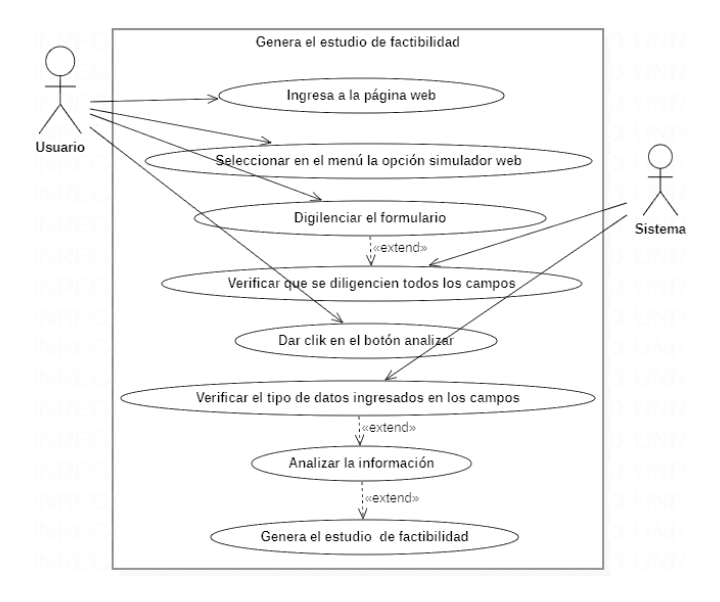

*Imagen 16. Caso uso ingresar a la página web. Fuente: Autoría propia*

#### 6.6.2.6 Visualiza el estudio de factibilidad

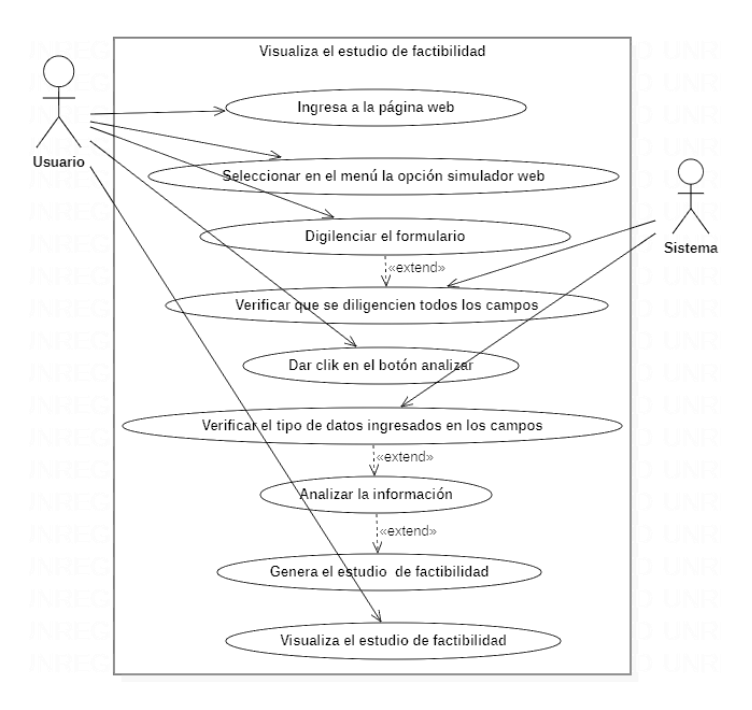

*Imagen 17. Caso uso, visualizar estudio factibilidad. Fuente: Autoría propia*

### 6.6.2.7 Solicitar cotización al correo

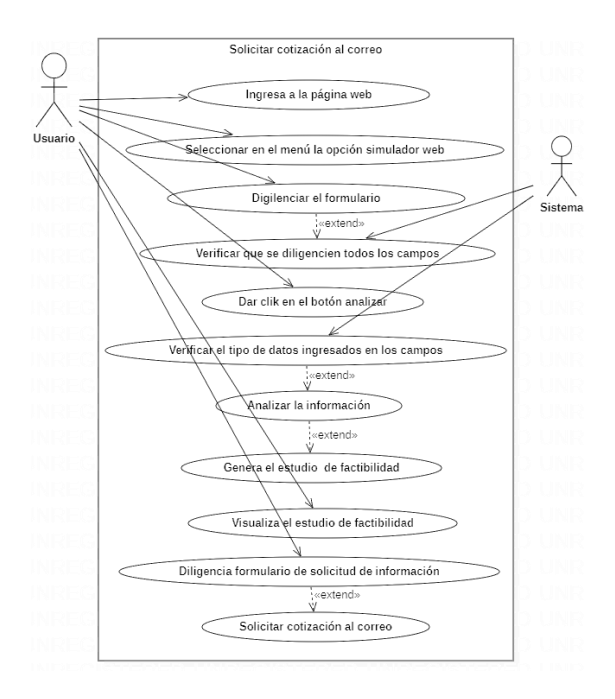

*Imagen 18. Caso uso, solicitar cotización. Fuente: Autoría propia*

### 6.6.2.8 Generar las cotizaciones online

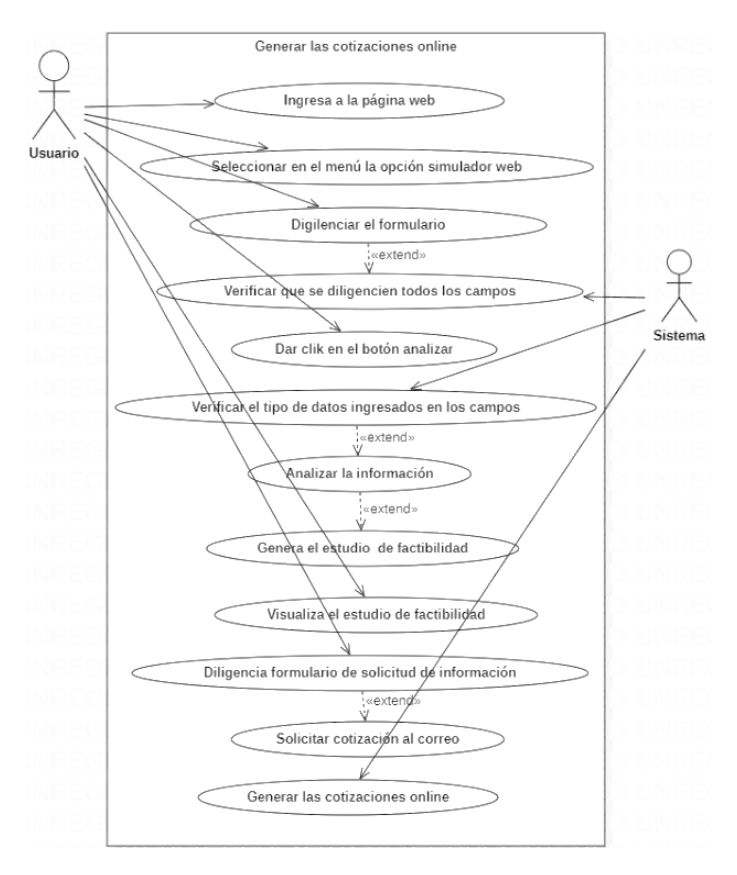

*Imagen 19. Caso uso, generar cotización. Fuente: Autoría propia*

### 6.6.2.9 Descarga las cotizaciones

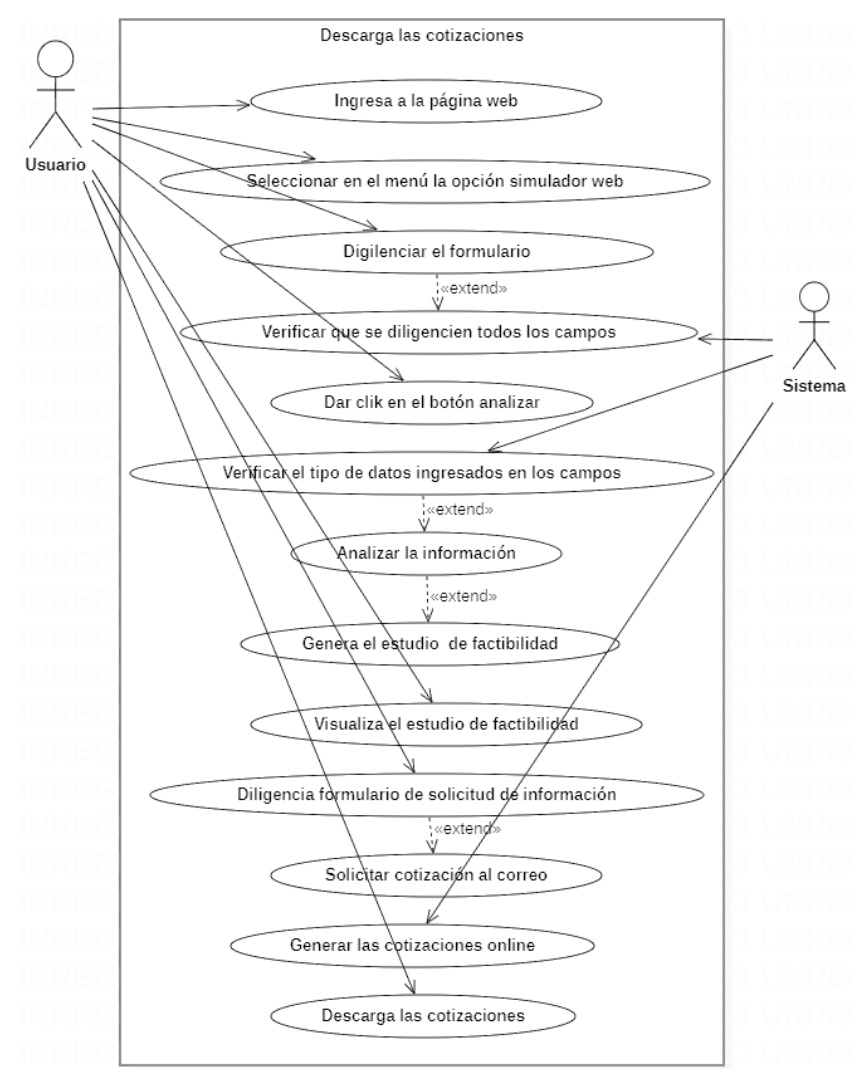

*Imagen 20.Caso uso, descargar cotización. Fuente: Autoría propia*

## 6.6.3 Diagramas de actividades

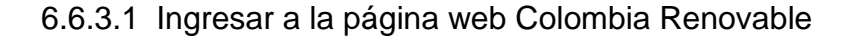

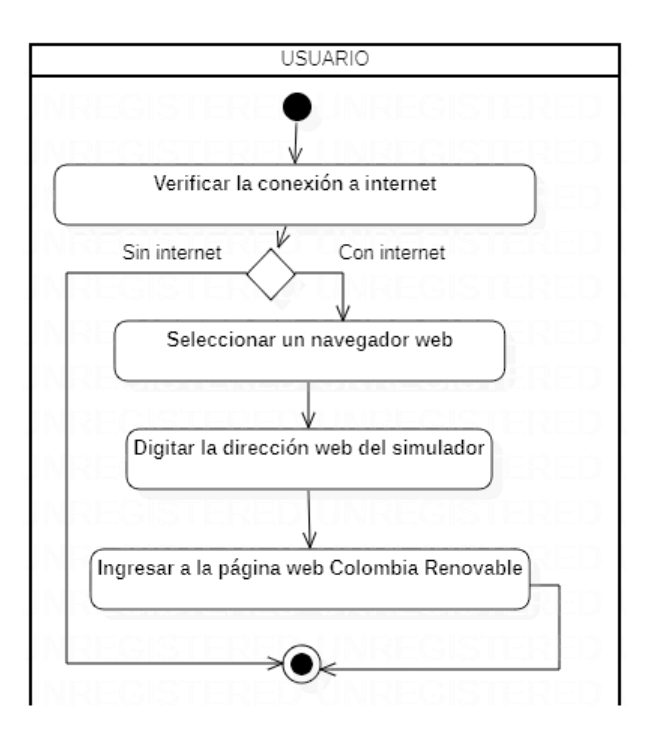

*Imagen 21. Diagrama de actividad, ingresar a la página web. Fuente: Autoría propia*

### 6.6.3.2 Seleccionar la opción del simulador web

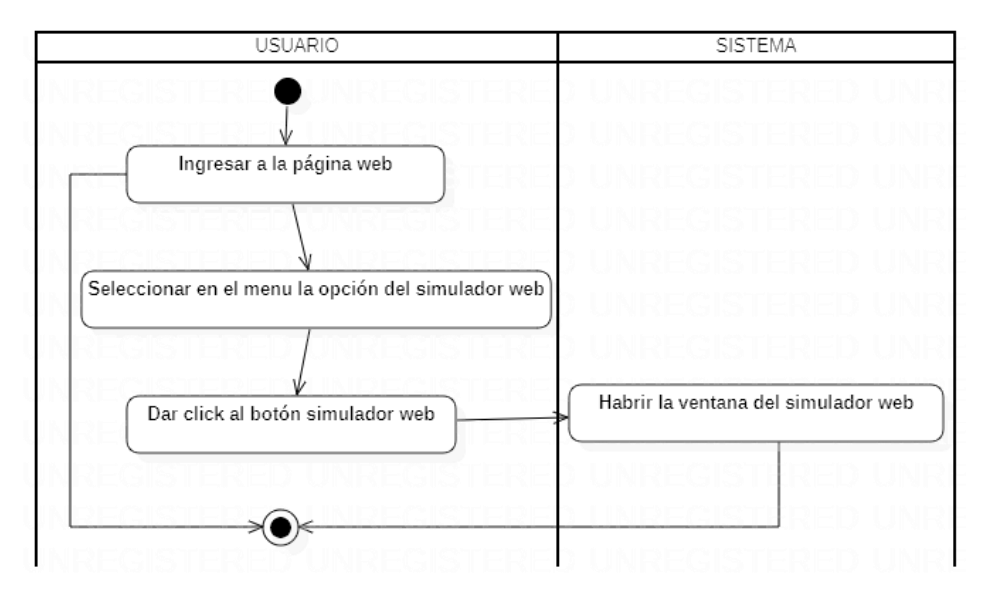

*Imagen 22. Diagrama de actividad, seleccionar el simulador. Fuente: Autoría propia*

### 6.6.3.3 Diligenciar el formulario

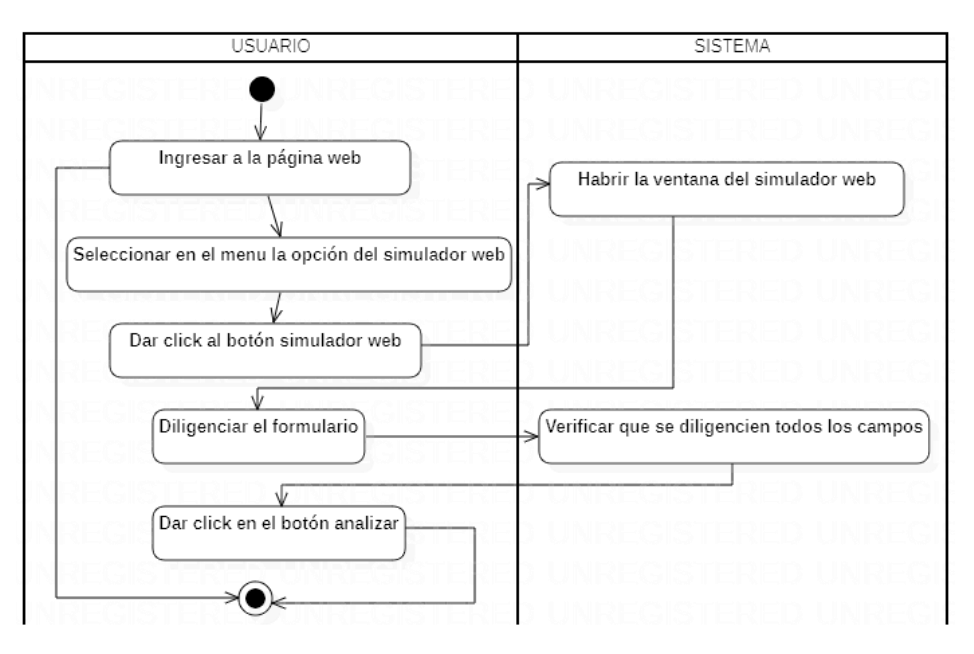

*Imagen 23. Diagrama de actividad, diligenciar el formulario. Fuente: Autoría propia*

### 6.6.3.4 Analizar la información

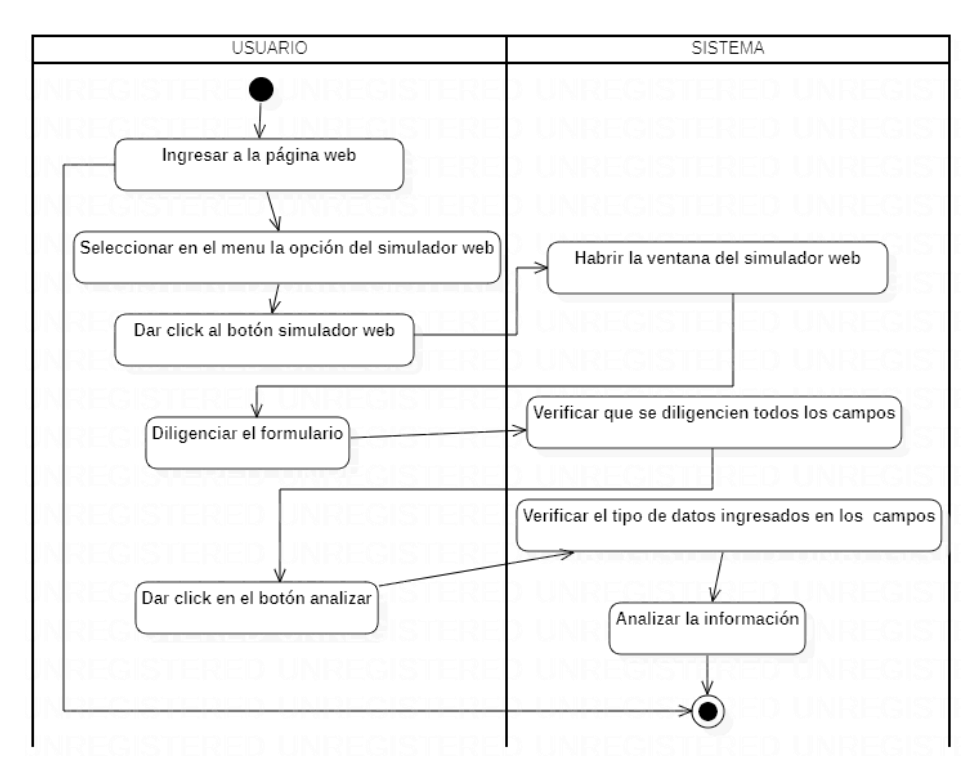

*Imagen 24. Diagrama de actividad, analizar la información. Fuente: Autoría propia*

#### 6.6.3.5 Genera el estudio de factibilidad

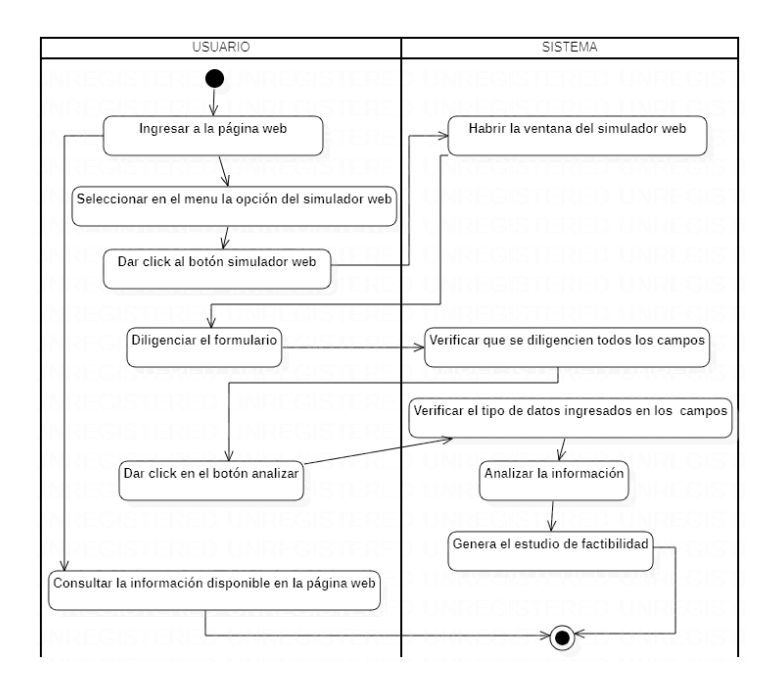

*Imagen 25. Diagrama de actividad, generar estudio factibilidad. Fuente: Autoría propia*

### 6.6.3.6 Visualiza el estudio de factibilidad

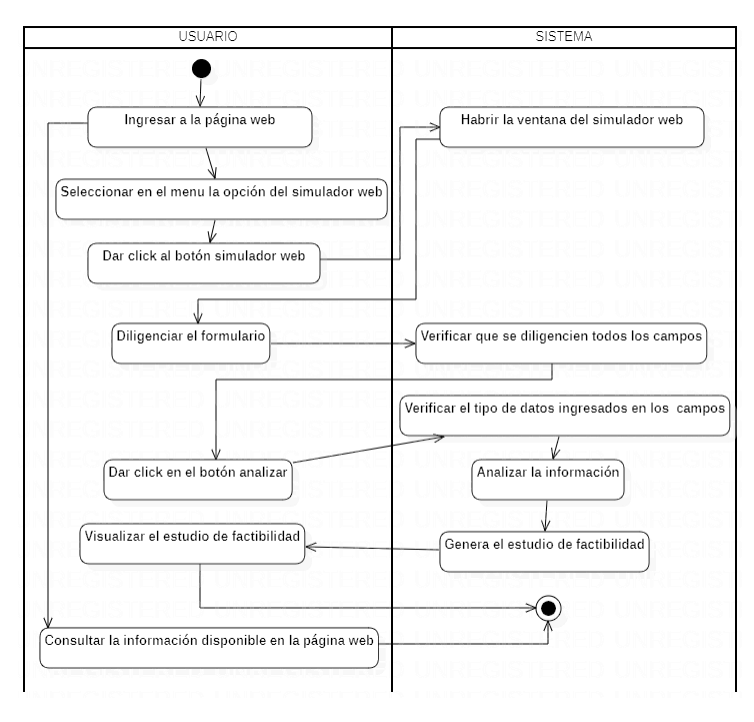

*Imagen 26. Diagrama de actividad, visualizar estudio factibilidad. Fuente: Autoría propia*
#### 6.6.3.7 Solicitar cotización al correo

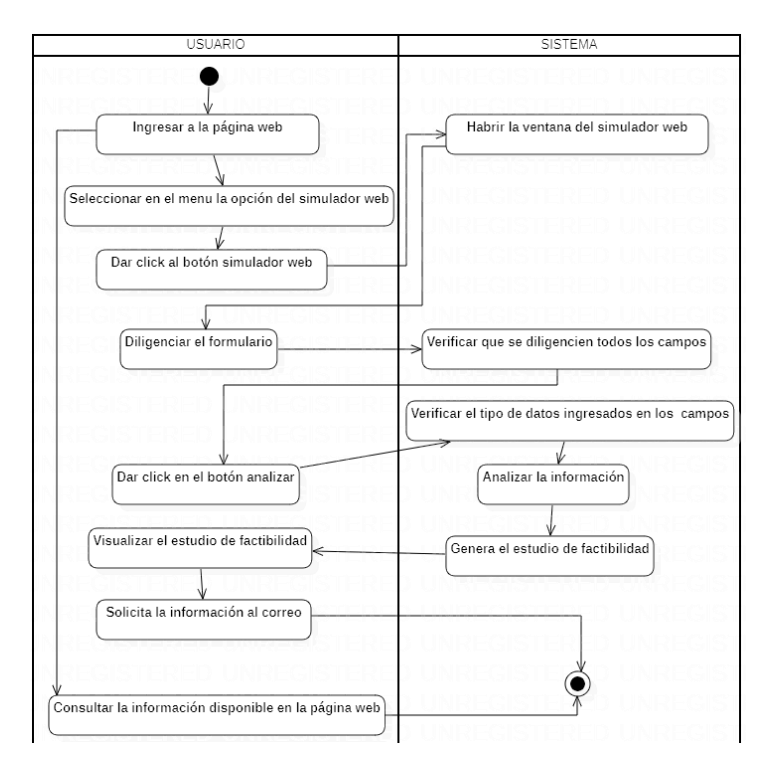

*Imagen 27. Diagrama de actividad, solicitar cotización. Fuente: Autoría propia*

### 6.6.3.8 Generar las cotizaciones online

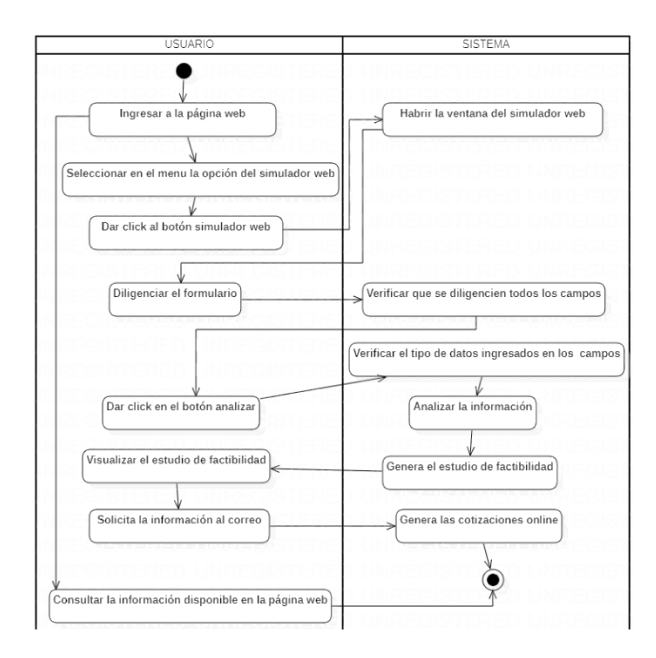

*Imagen 28. Diagrama de actividad, generar cotización. Fuente: Autoría propia*

### 6.6.3.9 Descarga las cotizaciones

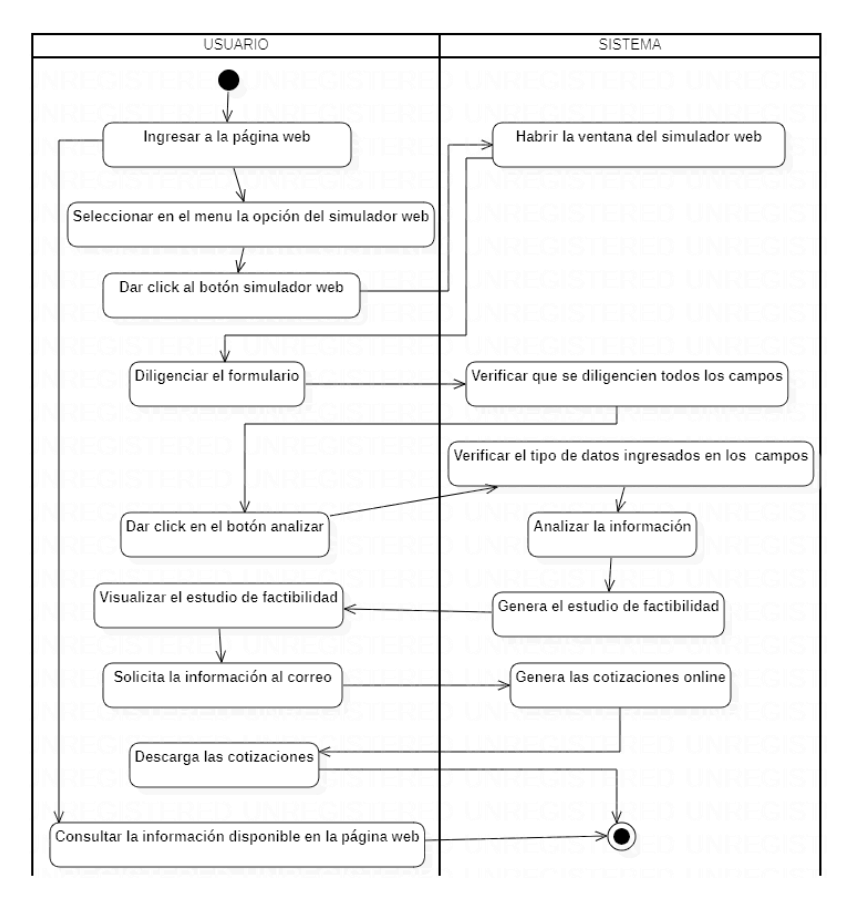

*Imagen 29. Diagrama de actividad, descargar cotización. Fuente: Autoría propia*

### 6.6.4 Diagramas de procesos

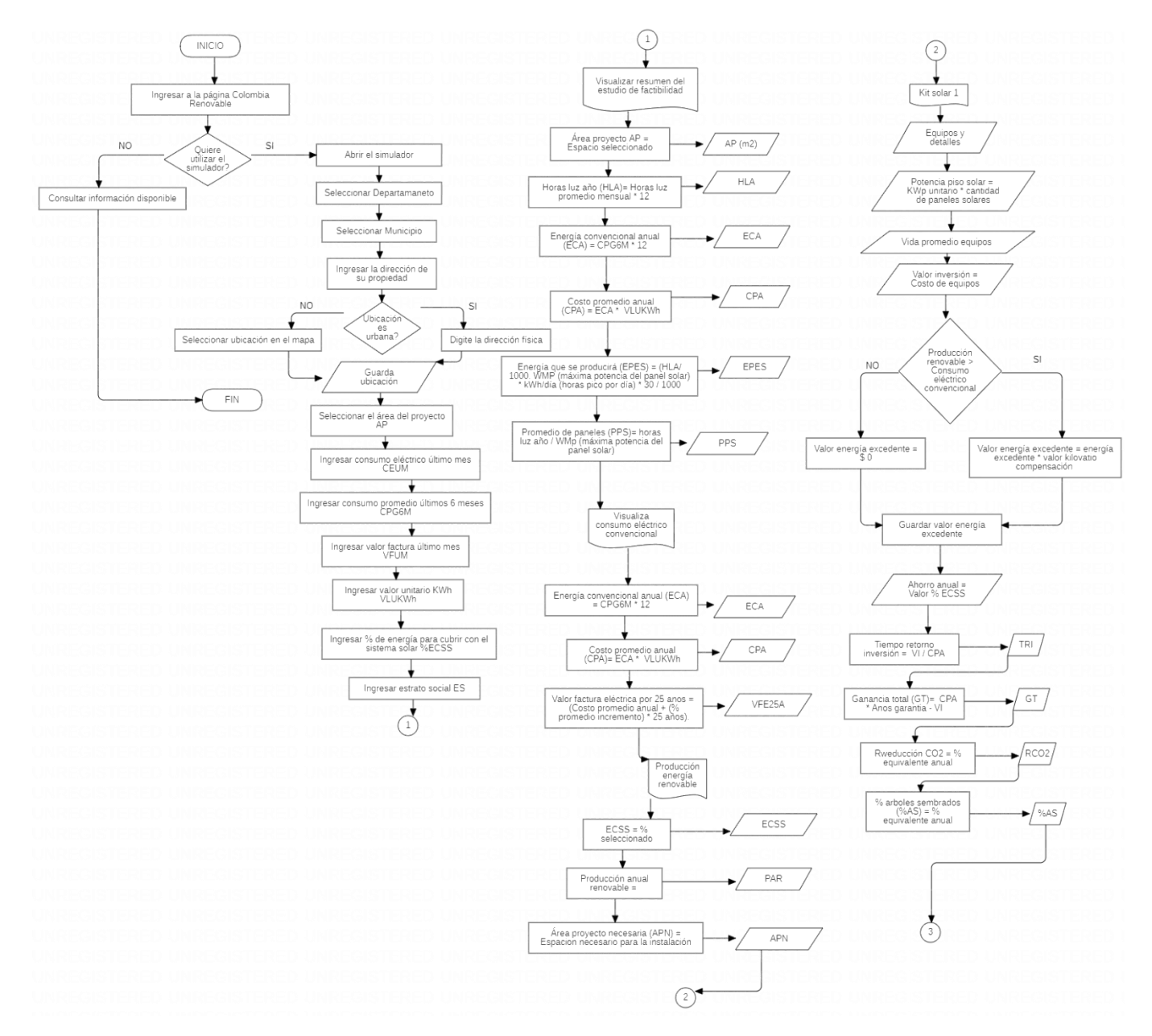

*Imagen 30. Diagrama de procesos. Fuente: Autoría propia*

#### 6.6.5 El modelo de clases.

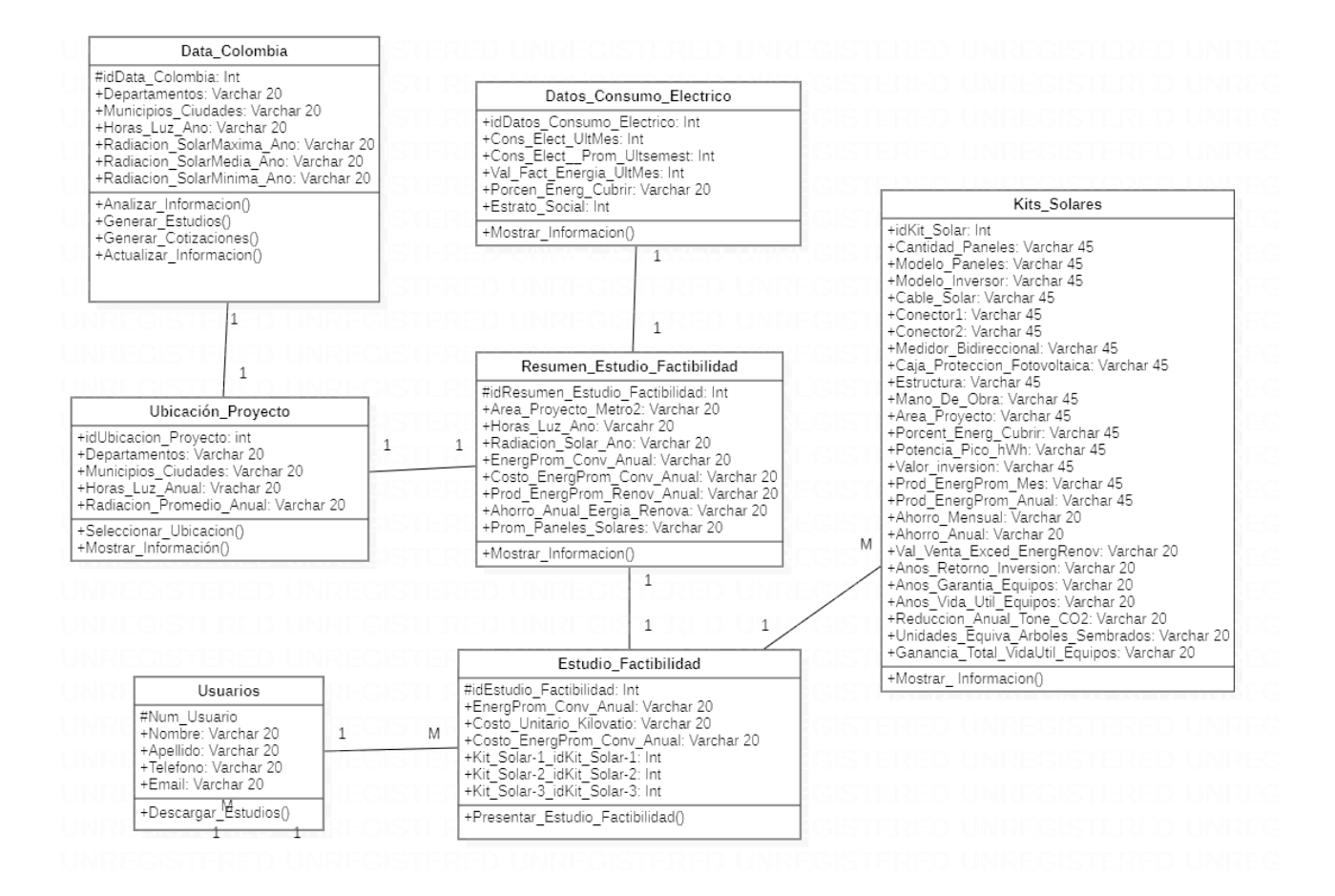

*Imagen 31. Modelo de clases. Fuente: Autoría propia*

### 6.6.6 Diagrama entidad relación

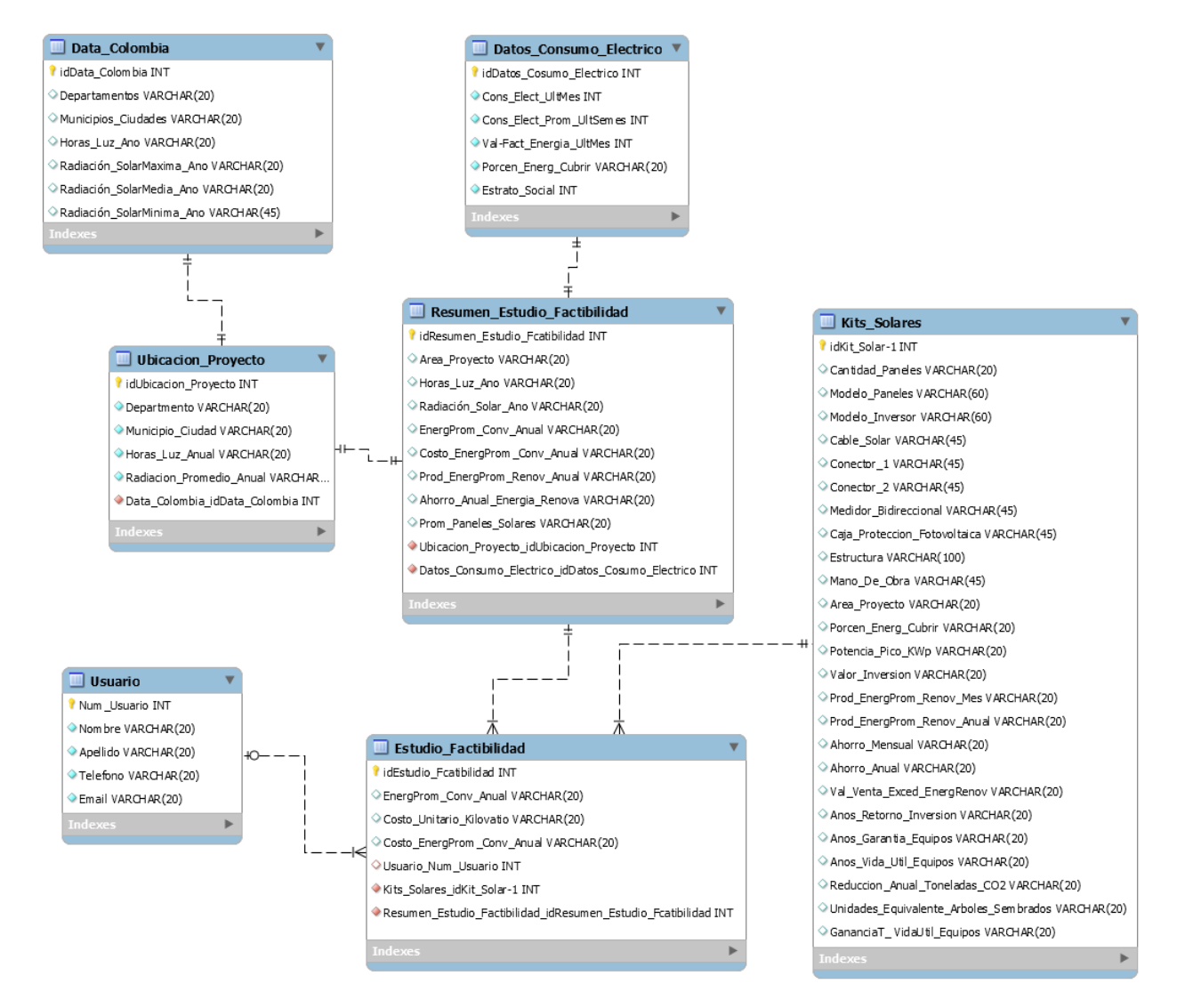

*Imagen 32. Diagrama entidad relación. Fuente: Autoría propia*

### 6.7 REALIZAR LA INTEGRACIÓN DEL MAPA DE RADIACIÓN SOLAR DEL IDEAM, PARA IDENTIFICAR LOS LUGARES MÁS ADECUADOS PARA LAS INSTALACIONES SOLARES.

Para el desarrollo de este punto se descarga el mapa de radiación solar del IDEAM y se presenta en el menú del simulador como imagen de encabezado con el fin de verificar los puntos de mayor radiación solar en Colombia.

6.8 GENERAR UNA COTIZACIÓN POR CADA ESTUDIO REALIZADO CON TRES OPCIONES DE KITS DE EQUIPOS SOLARES DE POSIBLES PROVEEDORES.

Esta es una opción que pueden verificar los interesados cuando estén utilizando el simulador, después de verificar el resumen del estudio de factibilidad podrán visualizar el estudio completo con las opciones de kits de equipos solares dando clic en el botón "Ver equipos recomendados".

6.9 EVIDENCIAR LA CONTRIBUCIÓN QUE SE GENERA AL MEDIO AMBIENTE EN CUANTO A LA REDUCCIÓN DE EMISIONES DE CO2 Y A LA EQUIVALENCIA DE ÁRBOLES SALVADOS.

Esta información se calcula para cada simulación y se muestra en los diferentes kits solares presentes en los estudio de factibilidad, ahí se evidencia la reducción de CO2 y la cantidad de árboles que se dejan de talar con la instalación de un sistemas solar fotovoltaico.

### 7 PERSONAS O PROPONENTES

### 7.1 PROPONENTES PRIMARIOS

Este trabajo es desarrollado por el estudiante de ingeniería de sistemas Miguel Alfonso León Mendez.

### 7.2 PROPONENTES SECUNDARIOS

En apoyo a la orientación de los lineamientos para el desarrollo del documento del proyecto de grado se menciona a la Ingeniera de sistemas Liliana Espinosa, especialista en informática educativa, con maestría en dirección e ingeniería de sitios web, directora del curso Herramientas Telemáticas de la UNAD

Para la orientación y asesoramiento para el desarrollo de la página web y del simulador web se menciona al ingeniero Juan José Cruz quien es tutor, jurado de proyectos y otros.

# 8 RECURSOS DISPONIBLES

# 8.1 PRESUPUESTO

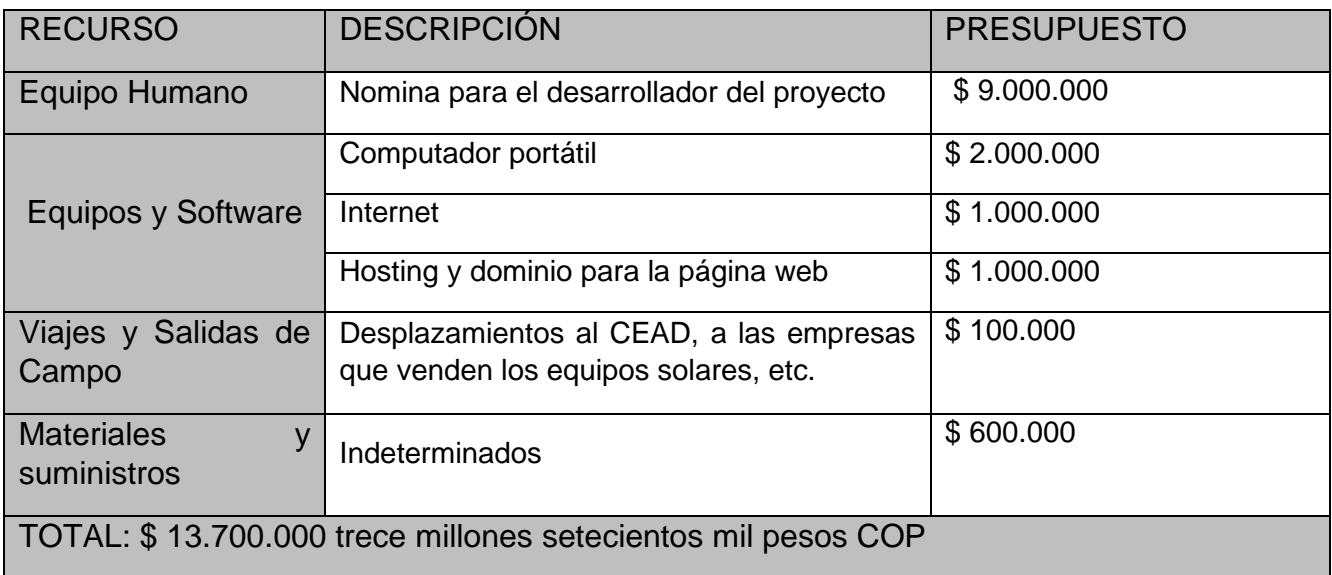

### 9 RESULTADO E IMPACTOS ESPERADOS

Como resultado final de este trabajo, se muestra la página web Colombia Renovable con sus respectivos menús y dentro de ellos se presenta el prototipo funcional del simulador web el cual es objetivo principal de este proyecto y permitirá realizar estudios de factibilidad para ejecutar instalaciones de energía solar en Colombia. Cabe resaltar que este simulador será al versión 1 del que se quiere terminar de programar y poner a disposición de los habitantes de Colombia en un futuro próximo.

A continuación, se muestra de manera resumida el funcionamiento del simulador web:

- ➢ Ingresar a la página web Colombia Renovable
	- Se hace uso del nombre de dominio con el que fue creada la página web [https://colombiarenovable.ga](https://colombiarenovable.ga/)

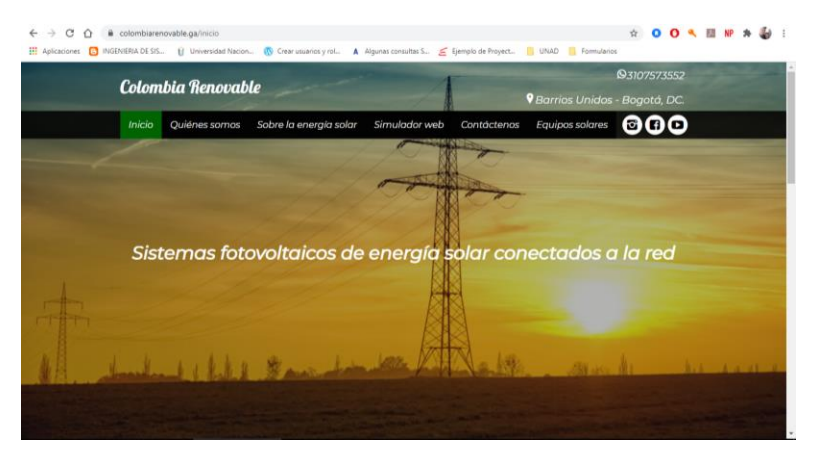

*Imagen 33. Ingreso a la página web. Fuente: Autoría propia*

#### ➢ Seleccionar el simulador web

Se puede seleccionar desde el menú o en la página principal dando clic en el botón "Simulador web"

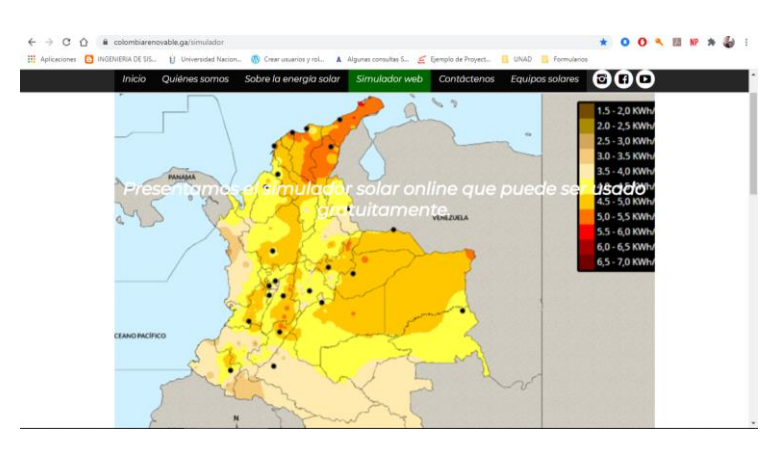

*Imagen 34. Selección del simulador. Fuente: Autoría propia*

### ➢ Seleccionar la ubicación de la instalación

Primero se selecciona el Departamento, luego se selecciona la Ciudad o el Municipio y seguidamente se mostrarán los datos de horas luz y radiación solares anual para ese lugar en específico.

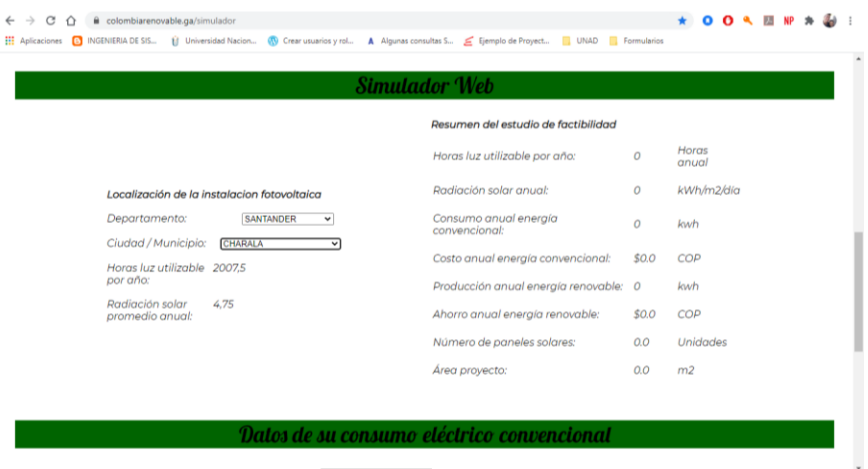

*Imagen 35. Selección de la ubicación del proyecto solar. Fuente: Autoría propia*

### ➢ Ingresar los datos del consumo eléctrico

En este apartado los usuarios ingresan la información del consumo energético convencional y además pueden escoger el porcentaje del consumo que quieren que sea atendido por la instalación solar. Luego se da clic en el botón "Calcular" para visualizar el resumen del estudio de factibilidad.

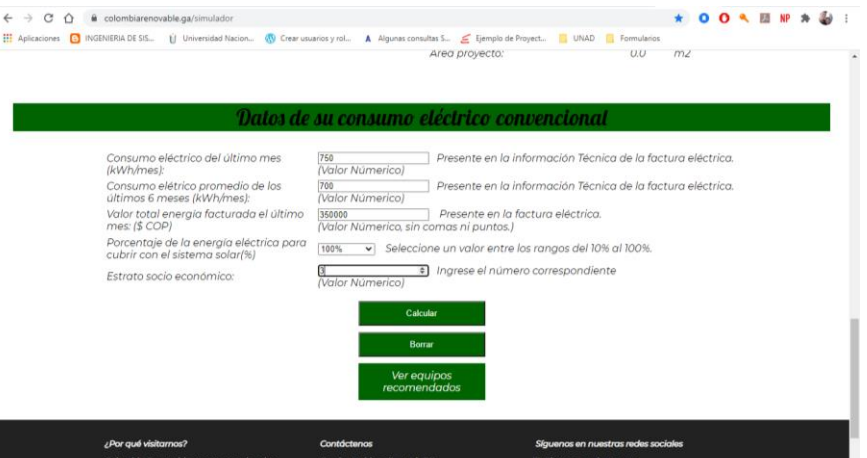

*Imagen 36. Ingresar los datos del consumo eléctrico. Fuente: Autoría propia*

➢ Mostrar el resumen del estudio de factibilidad

En este espacio se muestran los datos más relevantes del estudio de factibilidad para que el usuario determine de acuerdo con el porcentaje de consumo eléctrico atendido con la instalación solar que seleccionó anteriormente si le es rentable la instalación solar o si debe cambiar el porcentaje a cubrir.

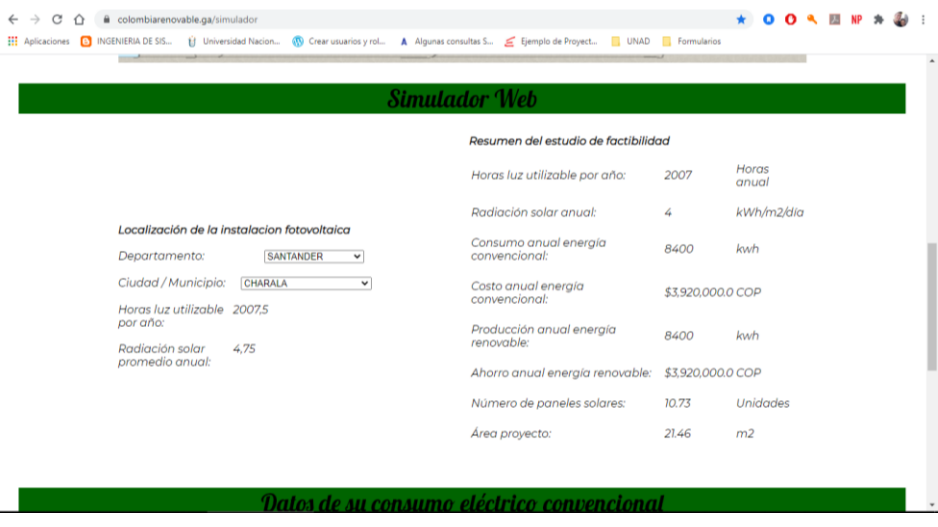

*Imagen 37. Mostrar el resumen el estudio de factibilidad. Fuente: Autoría propia*

➢ Dar clic en el botón "Ver equipos recomendados" para ver el estudio de factibilidad completo con las opciones de kits de equipos solares. En esta vista se presenta el estudio de factibilidad con tres opciones de kits solares para realizar la instalación solar.

| c<br>↶                                      | # colombiarenovable.ga/factibilidad/SANTANDER/CHARALA/8400/466.666666666667/3920000/8400/2007/1                 |              |     |                                                       |               |                                |  |
|---------------------------------------------|----------------------------------------------------------------------------------------------------|--------------|-----|-------------------------------------------------------|---------------|--------------------------------|--|
| INGENIERIA DE SIS<br><b>HI</b> Aplicaciones | til Universidad Nacion (1) Crear usuarios y rol A Algunas consultas S E Ejemplo de Proyect [ UNAD   Formularios |              |     |                                                       |               |                                |  |
|                                             |                                                                                                    |              |     |                                                       |               |                                |  |
|                                             |                                                                                                    |              |     |                                                       |               |                                |  |
|                                             |                                                                                                    |              |     | Estudio de factibilidad                               |               |                                |  |
|                                             | Detalles de su consumo eléctrico convencional                                                                   |              |     |                                                       |               |                                |  |
|                                             | Consumo anual de energía convencional                                                                           |              |     |                                                       | 8400          | kWh - año                      |  |
|                                             | Valor unitario por kilovatio                                                                                    |              |     |                                                       | \$466.67      | COP                            |  |
|                                             | Costo anual energía convencional                                                                                |              |     |                                                       | \$3,920,000.0 | COP                            |  |
|                                             |                                                                                                    |              |     | Opciones de kits de equipos para la instalación solar |               |                                |  |
| kit solar 1<br>solar                        | Porcentaje atendido con energía                                                                                 | 100          | 96  | Valor del excedente de<br>energía renovable           | \$213 kWh     | COP                            |  |
|                                             | Potencia total pico                                                                                             | 4,185.4      | kWh | Cantidad de paneles<br>solares                        | 12.3          | uds.                           |  |
| renovable                                   | Producción mensual de energía                                                                                   | 700          | kWh | Área para el proyecto                                 | 25            | m <sub>2</sub>                 |  |
| renovable                                   | Producción anual de energía                                                                                     | 8400         | kWh | Modelo de paneles                                     | 340 Watts     | Monocristalinos<br>Jinko Solar |  |
| Ahorro mensual                              |                                                                                                    | \$326,666.67 | COP | <b>Edentate del Incorpora</b>                         | 1 Inconstruct | Fronius Primo 5<br>MIA BOO BIA |  |

*Imagen 38. Mostrar el estudio de factibilidad completo. Fuente: Autoría propia*

➢ Después de visualizar la información del estudios de factibilidad se puede descargar la cotización en PDF.

Después de que el usuario visualice el estudio de factibilidad tiene la opción de descargar la cotización en el equipo y para ello debe dar clic en el botón "Descargar" y guardarlo en el ordenador.

|                                                                                     |                            |      | Estudio de factibilidad                            |               |                                       |  |  |  |  |
|-------------------------------------------------------------------------------------|----------------------------|------|----------------------------------------------------|---------------|---------------------------------------|--|--|--|--|
|                                                                                     |                            |      |                                                    |               |                                       |  |  |  |  |
| Detallesde su consumoeléctricoconvencional<br>Consumo anual de energía convencional |                            |      |                                                    | 8400          | kWh - año                             |  |  |  |  |
| Valor unitario por kilovatio                                                        |                            |      |                                                    | \$466.67      | COP                                   |  |  |  |  |
| Costo anual energia convencional                                                    |                            |      |                                                    | \$3,920,000.0 | COP                                   |  |  |  |  |
|                                                                                     |                            |      | Opcionesle kits de equipospara la instalaciónsolar |               |                                       |  |  |  |  |
|                                                                                     |                            |      |                                                    |               |                                       |  |  |  |  |
| kit solar 1<br>Porcentale atendido con energía<br>solar                             | 100                        |      | Valor del excedente de<br>energia renovable        | \$213 kWh     | COP                                   |  |  |  |  |
| Potencia total pico                                                                 | 4,185.4                    | kWh  | Caritidad de paneles<br>solares                    | 12.3          | uds.                                  |  |  |  |  |
| Producción mensual de energía<br>renovable                                          | 700                        | kWh  | Area para el proyecto                              | 25            | m2                                    |  |  |  |  |
| Producción anual de energía<br>renovable                                            | 8400                       | kWh  | Modelo de paneles                                  | 340 Walts     | Monocristalinos<br><b>Jinko Solar</b> |  |  |  |  |
| Ahorro mensual                                                                      | \$326,666.67               | COP  | Modelo del inversor                                | 1 Inversor    | Fronkas Primo 5<br>KVA 208-240        |  |  |  |  |
| Ahorro anual                                                                        | \$3,920,000.0              | COP  |                                                    |               | Webservice                            |  |  |  |  |
| Años para retorno de la inversión                                                   | 5.2                        | Años | Cable solar                                        | Metros        | Cable Solar                           |  |  |  |  |
| Años garantía de equipos                                                            | 15                         | Años | Conector 1                                         | Conectores    | <b>MC4 Triple</b><br>Grado A          |  |  |  |  |
| Años vida útil de los equipos                                                       | 30                         | Años |                                                    |               | MC4 1Par                              |  |  |  |  |
| Reducción anual torreladas CO2                                                      | 3.8                        | Ton  | Conector <sub>2</sub>                              | Conectores    | Macho +<br>Hembra                     |  |  |  |  |
| Número de árboles salvados                                                          | 159.6                      | uds  | Caja de protección                                 | $\mathbf{I}$  | uds.                                  |  |  |  |  |
| Medidor bidireccional                                                               | 1Blase LY-<br><b>SM200</b> | uds  | fotovoltaica                                       |               |                                       |  |  |  |  |
|                                                                                     |                            |      | Estructura                                         | \$2,215,774.2 | COP                                   |  |  |  |  |

*Imagen 39. Descargar la cotización. Fuente: Autoría propia*

# 10 CRONOGRAMA

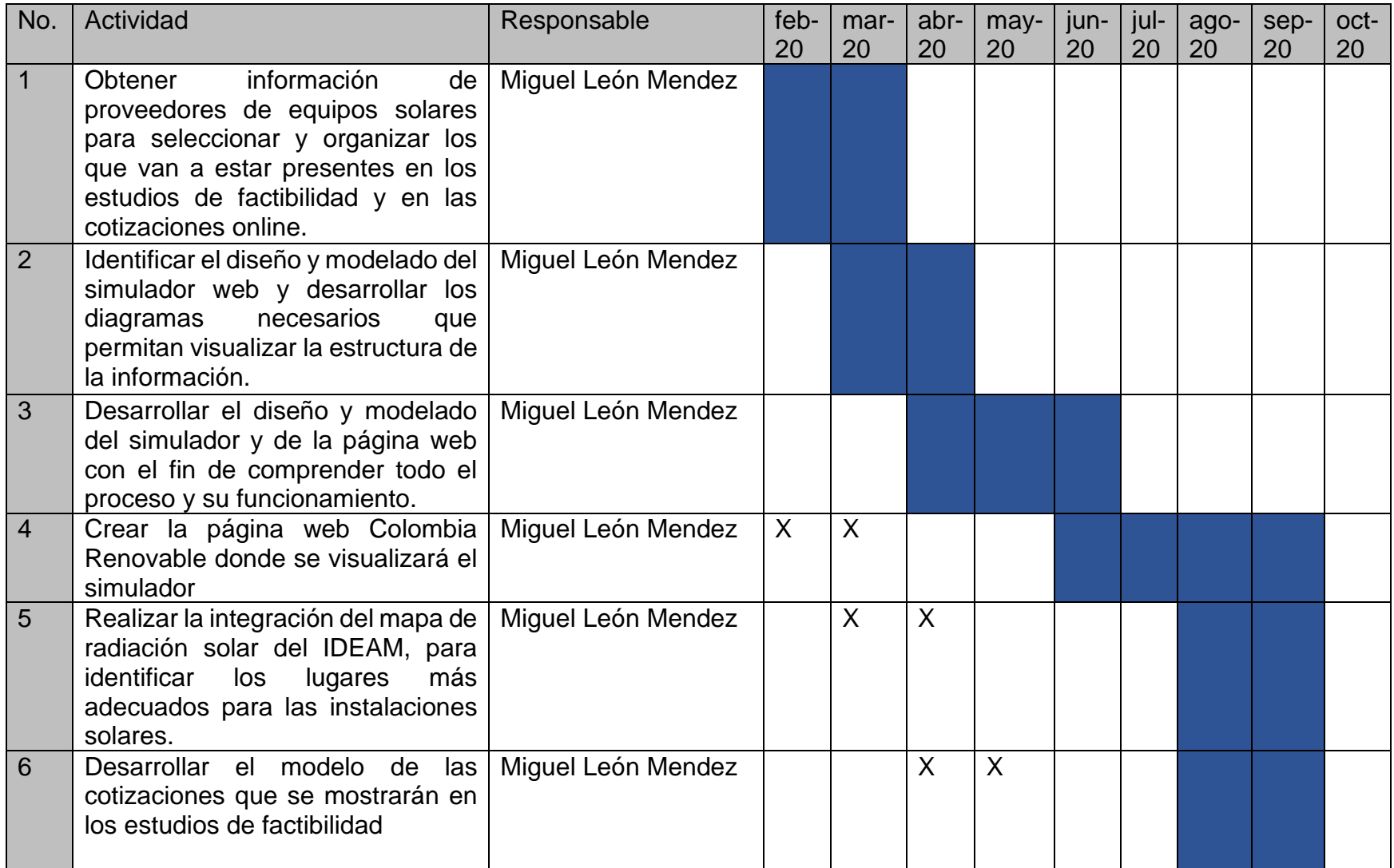

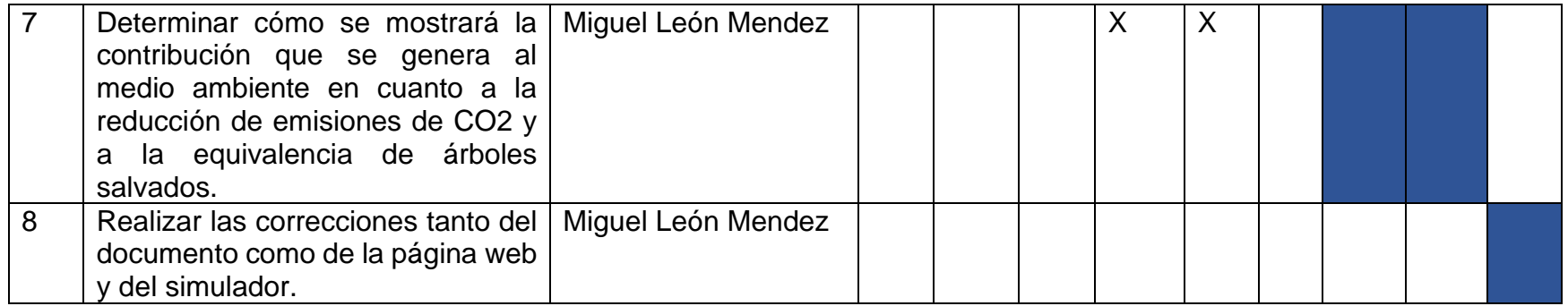

## **CONCLUSIONES**

- 1. Con el desarrollo de este trabajo se presenta el diseño y modelado de un simulador web que puede ser usado por los habitantes de Colombia que estén interesados en la generación de energía eléctrica renovable mediante paneles solares.
- 2. Su objetivo es mostrar el diseño de un prototipo funcional que presenta la visión de lo que se quiere llegar a desarrollar en un futuro cercano, como tal; la función del simulador web versión 1, es permitir a los interesados realizar estudios de factibilidad para ejecutar instalaciones de energía solar en Colombia mediante paneles fotovoltaicos.
- 3. Para hacer uso del prototipo del simulador que se ha desarrollado, basta con visitar la página web llamada Colombia Renovable la cual estará disponible al público en la cual se podrá consultar información relacionada con la energía solar y para hacer uso del simulador web.
- 4. En primer lugar el interesado cuenta con una ventana interactiva en la que puede visualizar el resumen del estudio de factibilidad que está realizando, en este espacio podrá ajustar los datos según el porcentaje del consumo eléctrico convencional que quiera atender con el sistema solar; una vez decidido con el resultado podrá ver el estudio completo con tres opciones de kits de equipos solares para realizar el proyecto, después puede descargarlo en forma de una cotización en formato PDF para que disponga de este estudio en cualquier momento.
- 5. Es bueno resaltar que los datos sobre los costos mostrados en los estudios de factibilidad y en las cotizaciones que se descargan, es por ahora solo de uso informativo y de ninguna manera de carácter contractual o formal, en un futuro próximo se pondrá a disposición de los residentes en Colombia el simulador final el cual si funcionará para tal caso.
- 6. Se espera que con este trabajo desarrollado se esté mostrando como se pueden desarrollar herramientas que sean de ayuda para promover el uso de las energías renovables para contribuir con el cuidado del medio ambiente y con la reducción en el impacto sobre el calentamiento global.

### REFERENCIAS BIBLIOGRÁFICAS

CELSIA. Energía solar en Colombia [En línea]. Bogotá; (2018); Disponible en: <https://blog.celsia.com/energia-solar-en-colombia-panorama-en-cifras/>

BARRAGÁN, J. Al año mueren en Colombia más de 8.000 personas a causa de la contaminación del aire [En línea]. (2019). Disponible en: [https://www.rcnradio.com/colombia/al-ano-](https://www.rcnradio.com/colombia/al-ano-%20mueren-en-colombia-mas-de-8000-personas-por-contaminacion-del-aire-procuraduria) mueren-en-colombia-mas-de-8000 [personas-por-contaminacion-del-aire-procuraduria](https://www.rcnradio.com/colombia/al-ano-%20mueren-en-colombia-mas-de-8000-personas-por-contaminacion-del-aire-procuraduria)

QUE CURSAR. ¿Por qué instalar paneles solares? [En línea]. (2017). Disponible en: [https://www.quecursar.com/noticias/%c2%bfpor-que-instalar-paneles-solares-](https://www.quecursar.com/noticias/%c2%bfpor-que-instalar-paneles-solares-10551.html)[10551.html](https://www.quecursar.com/noticias/%c2%bfpor-que-instalar-paneles-solares-10551.html)

SUNCOLOMBIA. Calcula el precio estimado de tu proyecto fotovoltaico [En línea]. (2018). Disponible en: [https://www.suncolombia.com/energia-solar-en-colombia-paneles](https://www.suncolombia.com/energia-solar-en-colombia-paneles-solares-fotovoltaicos/)[solares-fotovoltaicos/](https://www.suncolombia.com/energia-solar-en-colombia-paneles-solares-fotovoltaicos/)

GERALDO, A. Diseño y modelación de un proyecto de software utilizando el lenguaje UML [En línea]. Bogotá; (2011). Disponible en: <https://www.monografias.com/trabajos28/proyecto-uml/proyecto-uml.shtml>

KANNAN, N y VAKEESAN, D. (2016). Solar energy for future world: A review. Renewable and Sustainable Energy Reviews [En linea]. Bogotá; 62, 1092-1105. Doi: 10.1016/j.rser.2016.05.022

GHASEMI Mob, taker, et al. Solar energy conservation in greenhouse: Thermal analysis and experimental validation [En linea]. (2016); Renewable Energy, 96, 509-519. Doi: 10.1016/j.renene.2016.04.079

LEWIS, N. S. Toward Cost-Effective Solar Energy Use. Science [En línea], (2007); 315(5813), 798-801. Doi: 10.1126/science.1137014

OVIEDO SALAZAR, J; L M, Guillen y O LUGO, Serrato. Historia y Uso de Energías Renovables [En línea]. (2015). Disponible en: [\[Links\]](https://s3.amazonaws.com/academia.edu.documents/56725235/A1.1011-18.pdf?response-content-disposition=inline%3B%20filename%3DHistoria_y_Uso_de_Energias_Renovables_Hi.pdf&X-Amz-Algorithm=AWS4-HMAC-SHA256&X-Amz-Credential=ASIATUSBJ6BAGVFKHREV%2F20200413%2Fus-east-1%2Fs3%2Faws4_request&X-Amz-Date=20200413T013935Z&X-Amz-Expires=3600&X-Amz-Security-Token=IQoJb3JpZ2luX2VjEDkaCXVzLWVhc3QtMSJIMEYCIQDEprOqQtAUnB%2BjZdzpYDTpc4ViaKIWSbs%2FSHLQ5bFG9QIhAIJDH%2F9WJ1c2FobHNyxEB5uxOOWGaQcT95iUgyI6HDhtKrQDCFIQABoMMjUwMzE4ODExMjAwIgxTrtHI%2BesDLIoaZyIqkQO%2BDui734reSg94B3YQkm%2FLosYxRJYkTy8PGKlrL00ni83qOkGjbzI12qDCOMc12onQQn5JAQbk5usK3uLeGhbZJ6iXJ%2BVvzxOd2OehXSnDFdlADQSQ%2BMFadYPASyfCaZB%2BO%2FywaB%2Ft0QR%2BVstjNwVo4WcJ5062wHeq%2BLpjltwEZcQAsZuaUhwLitU%2FEf3BetYWO9T%2FlsLQoZSq8azBAUynSUVPcGD%2FrGkaoHje1%2FzqQb9Jn8%2F3UYo9%2BP1fuszsXWlezhajf5fy8ryjQsk2mVw6GjUQZ4tWeflYroprKYbNxqWY5YqVUfeuD1WveHuKCX95cR1nN7ve0dce0EUoEURG2XlEK1O8t6fyta13DE%2BIK9RZGBZO%2FoOEowajQL2iUFuhb6Q7znJjiSuskk7dLQmpXFMr4U20VPf%2FOOcp7ZSd7hsDLT2q4fw2Hkjaal6MdygdmAOjafMNgsEXFMYoELjSSswZaynV5PsFxH0PyIo%2BUpr%2BdNgSoJ52OzpOOOCiWnZjU%2Fj3ZPfyiPLOr4xZ%2BlKSYTDM7870BTrqAWY11hPU0zsYjnZr4tl2HZj5Q1OsUtM07%2FmJ%2BmWn44f%2BhF07t0xva%2BmYpBerlnZkVE122ch9mQLK4RrdoAog1rLlo5XWO4RlcHm0g9fzlS7DNwLkqqMp%2BkdDb6LxIjL%2BnGceH8nyNpVM8LouNj%2BiKRu1YAQj9Ikp9RFcomq0zq%2FjeTMWAj9bq5iHgk5WL1r1ckYiHTvpFJFfd0RbOvczl52KsEL%2FT2r0eSceNUpxhAVHskjXtVtktrDtJB9qTMSl1n4iP8rdOAH1Ij%2FHwTVh2AUkgGWc%2FDuFw9%2Fu2XDs0sFasTpleaxaoQ%2Bejw%3D%3D&X-Amz-SignedHeaders=host&X-Amz-Signature=ac9eeacdd769026c943f876e716ab978b9db324be5b86ff4662031b1b8355d5a)

L Merino. Las energías renovables [En linea]. Madrid, España; (2007). Disponible en: [\[Links\]](http://media1.webgarden.es/files/media1:4befe784280d2.pdf.upl/E.renovables.pdf)

ACCIONA. ¿Qué es la energía solar? [En línea]. Portugal; (2017). Disponible en: [\[Links\]](https://www.acciona.com/es/energias-renovables/energia-solar/)

AGUILAR, F J; ALEDO, S y QUILES, P. Experimental study of the solar photovoltaic contribution for the domestic hot water production with heat pumps in dwellings [En linea]. (2016). Applied Thermal Engineering, 101, 1-11. Doi: 10.1016/j.applthermaleng.2016.01.127. Disponible en: [\[Links\]](javascript:void(0);)

ISLAM, M; PANDEY, A K, Hasanuzzaman y Rahim, N A. Recent progresses and achievements in photovoltaic-phase change material technology: A review with special treatment on photovoltaic thermal-phase change material systems [En linea]. 2016. Energy Conversion and Management, 126, 177-204. Doi: 10.1016/j.enconman. (2016). Disponible en: [\[Links\]](javascript:void(0);)

ARELLANO, M. Generación de energía eléctrica mediante sistemas de generación distribuida fotovoltaica [En línea]. (2017). Disponible en: [\[Links](http://pag.org.mx/index.php/PAG/article/view/668)]

ABELLA, M. Sistemas Fotovoltaicos [En línea]. (2017). Disponible en: [\[Links\]](https://s3.amazonaws.com/academia.edu.documents/38373658/SISTEMAS_FOTOVOLAICOS.pdf?response-content-disposition=inline%3B%20filename%3DSistemas_fotovoltaicos_Sistemas_Fotovolt.pdf&X-Amz-Algorithm=AWS4-HMAC-SHA256&X-Amz-Credential=ASIATUSBJ6BAIWXZRX5A%2F20200413%2Fus-east-1%2Fs3%2Faws4_request&X-Amz-Date=20200413T134806Z&X-Amz-Expires=3600&X-Amz-Security-Token=IQoJb3JpZ2luX2VjEEUaCXVzLWVhc3QtMSJHMEUCIQCXIT0pNio5%2BqEcp1zk5sgvsTJ3gP0sd%2FWzzTAyZSFpDgIgEjCt98x0EnMQV0SR5DBjCuxwrydxKRMkPMjtq6H3ZosqtAMIXRAAGgwyNTAzMTg4MTEyMDAiDE5sWbdrYgjDSKLIdyqRAybmXWGjv4PT10D6LlL4b%2BpiktbYhx6h13BvV3yCW1Sh6%2BQXWaI6ltbcyQi15nsp1aK4Rqs28UO7nauOR7NmO9FnSyW2oja6vuClJeTcX%2FQy4KWnSjb0avx07d5z9t65oKWU3OL74b02JtPvwexo9dn9kg6PgZnnUQM28rpzQsuXNczSQf9Jotwbb6m%2BnqrRiRUo%2FPseki8bIOL8Ei3z10T48uxswIocFyIr5L1M5jJ8ZLcRbl0K7H59jqkMdH4O1uxigDIO4VHI5gZmLPF8iRdZzu1wghqlJj41ZI5qQp%2F%2BBhvthsg1FNUAJmFRS%2BlaxHFWwJ6YFGYBgY0W%2F8sJltSZ1f49vGE2ajkpeCfk7P10Q5ow%2Flw4fpnh769yA%2B6TUYp%2B8i9Fq2UoLt%2BbBKwDCWNY8oIGkDHHFHl%2FTAcUsJhiJsELnwZf3hiNdngYdeHfMcorSq5ANHjtfZu5yufuega0b9GPl24fLvO874bSn5h30CchcChmdq8iuoFwzupR%2BzTJPGGKIURldhc2UxIQrmfrMNSq0fQFOusBD3p7FTCZLf9mh%2BJVKSBaYAiB7nGY5QzA0WHLjWp6zOix%2BiYrEt19%2FF2c3jSQB8JPVCqWS1voeA2PbBi0CxaNwV8n%2FRTrKPOUKwWh26SblOa8WKoBxIprS%2FdyZ3jCkNHFitklwmOd6BfXlK10mT9b73081C4cNsC05yMHJpgA5hlDNyoG9EF6vflUn9rdAFLjmV4HfbTPTuJa2xwefruvXMdpLKGhkFERFLdi%2F3SxN8u2IZhKXmnYlfhWgGBxyueQSJCAvDJ5WtioIuN04gCyLL5WRzkvIPmcy4wUlNndtPDFAaovZAKOJ7CtOw%3D%3D&X-Amz-SignedHeaders=host&X-Amz-Signature=a7dd09b809c6dfee1ec61e2d214c46e461d5345f80ddefdcd805201b7a78022e)

PRADO, R. Diseño de un sistema eléctrico fotovoltaico para una comunidad aislada [En línea]. (2008). Disponible en: [\[Links\]](https://s3.amazonaws.com/academia.edu.documents/39552299/pb0831t.pdf?response-content-disposition=inline%3B%20filename%3DProyecto_Electrico_Diseno_de_un_sistema.pdf&X-Amz-Algorithm=AWS4-HMAC-SHA256&X-Amz-Credential=ASIATUSBJ6BAEAJF2TNW%2F20200413%2Fus-east-1%2Fs3%2Faws4_request&X-Amz-Date=20200413T234116Z&X-Amz-Expires=3600&X-Amz-Security-Token=IQoJb3JpZ2luX2VjEE8aCXVzLWVhc3QtMSJHMEUCIFBtk2ysuTX3xBNV1w8TvanJyTQNVCHqSu7ecQCYK0XOAiEAobQhsb3sRWLaWKz85ogQa7GCnejF5agqhy4XTMCLvUgqtAMIaBAAGgwyNTAzMTg4MTEyMDAiDHlw5epQrGz%2FQByKqyqRA8tqsAJSPyLxfi2pjZS4co1NepfIEMnCrk6b4DDEzU%2B%2FwISuHGgyNYUelROSdx3jORchwMrpU8l6RZlnu7HUmbL6WxRvQiq9t7FbJo86DhHB1no8Kg7HgMYgn1velMo1gehTDuobmP0okY8DtjRW0MP70VWIWIejhXzg26UycgYI4v9t0P%2FdwGaRZBMdAoSykPpIUcZxGAAoHWJHTGNj%2F5WAQB6Sq6%2Fn1p2qnVcfAB4PPEPs%2BpafG4AjMMaXlm%2FRR1955UcJMzNnMwv0tDO9xuEPS92pt9C6gP5PTAHbe4WlXDhD3rnGv76937ya%2F7QC69sX6sO2WQh9chnGa%2FRKwWoZlHyf6kCnQ9PCBXqxx3wNmgetUYIlM4aSWq6DQR6DIjQuY6Iw0QlD%2Bnn2BMgcmkIKZZPCTkosfxPCn89n%2BIzYM7AAaBOOy4TJ8m6Xf%2BR0Fv4Wl2fWjZjg8IzvzCAnIOSWQLS6LQqeEs9qVVHzS6GSnknsO3%2FrI8hGRSPwUC7kG9kXAR4p8qgnsiUTfZAGaDyXMLfM0%2FQFOusBrw5l49cn%2FVY%2FAOm32I%2FkACVGyF%2FjzkAfGfNoFbqQ0DK5vXZTOduwW4sFHdNLcOnmIYuqJzR%2FqkP2mcZn6GPbpc%2BhTuRAtRm1WJckSg1Gk8lOMsE1qvN0NVMCC9YTiI7dpcSqZ8lrS9D0rE25yzB%2FislAYWJ4oKVrhjkxD5cB3bjd0IKvVk4PvjneIYqPCeU6qB22vV%2BSNCQS7NRcbrtbl83aR8GpaDwejT%2BYryqj9%2BCNoR6Jl1O1ghW3XHp%2BvjghImVG5ZRPFdVZr%2FPWlY5N1ZhoHmjA7iEFzO3ZpQJcqU36Ab3PB6K5xcODXg%3D%3D&X-Amz-SignedHeaders=host&X-Amz-Signature=5c79931c3561f4be661ee5a5efc0e1f25c0e3ac1a78029be6b82ff59c3755bf1)

GARCÍA, M E. Energía solar fotovoltaica aislada. Applied Solar Energy, curso de energías renovables [En línea]. (2016); Universidad Politécnica de Valencia. Disponible en: www.cursofotovoltaica.com

BARRIENTOS, M. ¿Qué es un simulador? [En línea]. (2011). Disponible en: [\[Link\]](https://es.scribd.com/document/58605500/Que-Es-Simuladores)

MINISTERIO DE MINAS Y ENERGÍA. Comisión de Regulación de Mina y Gas [En línea]. (2018): Resolución No. 030 de 2018. Disponible en: [\[Link\]](http://apolo.creg.gov.co/Publicac.nsf/1c09d18d2d5ffb5b05256eee00709c02/83b41035c2c4474f05258243005a1191?OpenDocument)

ATLAS DE RADIACIÓN SOLAR DE COLOMBIA. Mapa radiación solar de Colombia [En línea]. Bogotá; (2020). Disponible en: [http://www.upme.gov.co/docs/atlas\\_radiacion\\_solar/1-atlas\\_radiacion\\_solar.pdf](http://www.upme.gov.co/docs/atlas_radiacion_solar/1-atlas_radiacion_solar.pdf)

IEP, Soto. Celdas Fotovoltaicas en Generación Distribuida [En línea]. Santiago de Chile; (2005). Disponible en: [\[Link\]](https://s3.amazonaws.com/academia.edu.documents/35813323/pereda.pdf?response-content-disposition=inline%3B%20filename%3DCELDAS_FOTOVOLTAICAS_EN_GENERACION_DISTR.pdf&X-Amz-Algorithm=AWS4-HMAC-SHA256&X-Amz-Credential=ASIATUSBJ6BAFFIS3GNH%2F20200427%2Fus-east-1%2Fs3%2Faws4_request&X-Amz-Date=20200427T204334Z&X-Amz-Expires=3600&X-Amz-Security-Token=IQoJb3JpZ2luX2VjEJ3%2F%2F%2F%2F%2F%2F%2F%2F%2F%2FwEaCXVzLWVhc3QtMSJHMEUCID6ne%2Bb97KhypqaCSWHMCbxT9oIPHHaPmci2IoyoZOYmAiEApDhle8wJ68DnakLK7OiYyd21PtrMZMqWiA2GXOnphgUqvQMIxv%2F%2F%2F%2F%2F%2F%2F%2F%2F%2FARAAGgwyNTAzMTg4MTEyMDAiDPgF1rmad7iKKU1DoiqRA8jGRlrUzHfmsMFj8fyXHKJCPIu%2FeNlFpjcXqoh6sFqcoM5hr%2B06z2VGqG0ZZgrlJIj3AK5eEeXGVD6x4nv3foDHAk25q3qEkM0CUey3GizXXgZKszMEH2WIGLjOftHxq%2F5Hoj5SciAifgeWFjfwzcfKHYcJI2eFEmQrHkrsrxpERFg7kYIM21kYRqtNkZr%2BGt4EUinDMdMYGSQpxWV%2BCeDyz4m39V8JLS89cON8hq0gWQeD0Huzad8ohHtnb7NOOyxEbeS6JbG%2FDhkZf5IvKrERpNSKUo7%2F3tuJE3M%2B7YeckjZyW0LOMvBLgHURxIWMWfeINq9x%2FmSRVnf%2FZOKF0DsLDAo7opHEbofWyIpBx65zU5cX14coB314VG5ANn5lx49kEu5MF8i8LXM7hPR9vBZROTJrHc4SilFuOc0hLiuZ%2BFUIabZRTxSj42UJ9RyfWsZ7O4LwidS4I%2F%2B8sXwNLiT1EV7HaQ9x8kjiSAF%2BFV7ijV8UkYOREHg8V0McI53PnciSA590YTPmf6c6%2BuykLy2WMJSAnfUFOusBDAu46yWtCCmXA%2F6%2BdiFK%2FoUqFU3iLyZBIcK6VASqVHbCgs2tt%2BCGkmIVuvX54YgPK%2FlAjrenP144e9ad7KpDRqrqYd5ApKAVE8Yw0U64r9cdcSYZcyyRFT7yuafL%2BP4sul29qijf67lPIgrGkPI4zu7ruU2k%2FoBm7T9GmRLivtJj5CJo13mYQdgrh9aYKjbeS5gZHcttJhRK1qfSNcLZvBFSfnDfveDLBftN8VyKFantSx%2FLG4g99sOJdmEr9ZxrJR%2BrJmoAqm15%2B0fKlZ9cv0SPiiJ2FCYdjwezzC6WRTs5BEHFAy%2F8mYnPeQ%3D%3D&X-Amz-SignedHeaders=host&X-Amz-Signature=e9a2b1ca684c9bc9b9668b010013008814881c86255c4c88c91f4be5fe278d95)

REVISTA SEMANA. Se busca energía eficiente y limpia [En línea]. Bogotá; (2017). Disponible en: [http://www.semana.com/economia/articulo/energia-los-180-proyecto-de](http://www.semana.com/economia/articulo/energia-los-180-proyecto-de-energia-renovable-en-colombia/515845)[energia-renovable-en-colombia/515845](http://www.semana.com/economia/articulo/energia-los-180-proyecto-de-energia-renovable-en-colombia/515845)

SUNFIELDS. Sistema fotovoltaico autónomo [En línea]. Europa; (2017). Disponible en: <https://www.sfe-solar.com/baterias-solares/manual-calculo/>

LÓPEZ, P. Población Muestra y Muestreo [En línea]. Bogotá; (2020). Disponible en: [http://www.scielo.org.bo/scielo.php?pid=s1815-02762004000100012&script=sci\\_arttext](http://www.scielo.org.bo/scielo.php?pid=s1815-02762004000100012&script=sci_arttext)

## GLOSARIO

kit solar: Combo de equipos solares para realizar las instalaciones solares

KWp: Kilovatio pico

KWh: Kilovatio hora

#### ANEXOS

Anexos A. Preguntas de la encuesta que se aplica a los posibles interesados en Colombia para realizar instalaciones solares fotovoltaicas:

Manifiéstenos su interés en las instalaciones solares fotovoltaicas.

- ¿Estaría interesado en invertir dinero para producir su propia energía eléctrica mediante un sistema solar fotovoltaico?
	- Sí
	- No
	- Tal vez

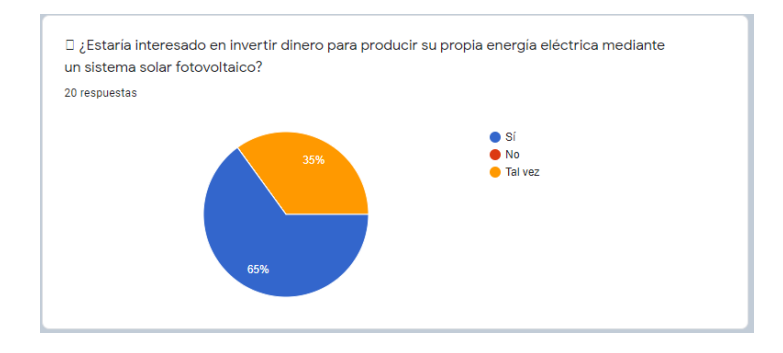

*Imagen 40. Pregunta 1, interés por la energía renovable. Fuente: Autoría propia*

Si responde que Sí o Tal vez, se aplican las siguientes preguntas:

- ¿Sabe cómo se produce la energía eléctrica mediante paneles solares fotovoltaicos?
	- Si
	- No
	- No estoy seguro

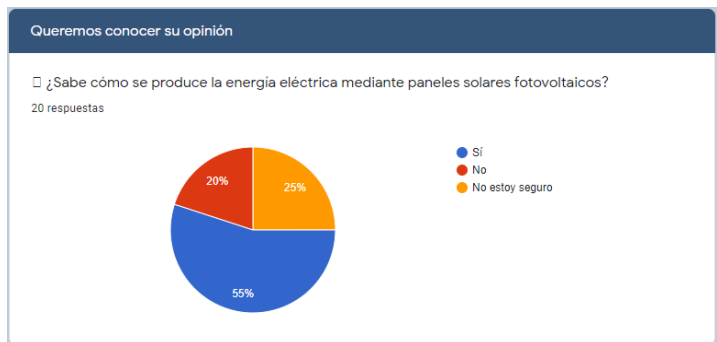

*Imagen 41. Pregunta 2, interés por la energía renovable. Fuente: Autoría propia*

Comentario: La energía eléctrica fotovoltaica se produce mediante la radiación solar donde las células fotovoltaicas convierten la luz del sol directamente en electricidad por el llamado efecto fotoeléctrico, por el cual determinados materiales son capaces de absorber fotones (partículas lumínicas) y liberar electrones, generando una corriente eléctrica (Acciona, 2020).

- ¿Qué tipo de propiedad dispone para realizar la instalación solar fotovoltaica?
	- Finca
	- Casa
	- Apartamento
	- Otro

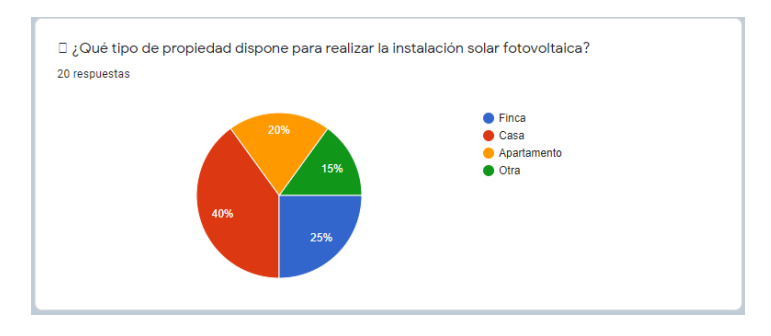

*Imagen 42. Pregunta 3, interés por la energía renovable. Fuente: Autoría propia*

- ¿De cuántos metros cuadrados dispone para realizar la instalación solar fotovoltaica?
	- De 0 a 30  $m<sup>2</sup>$
	- De 31 a 60  $m^2$
	- De 61 a 100  $m^2$
	- $\bullet$  Más de 100 m<sup>2</sup>

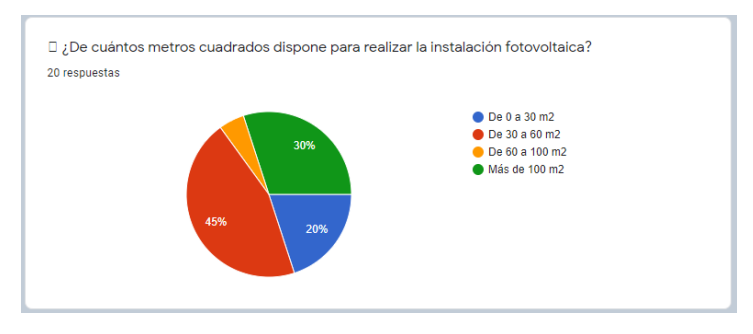

*Imagen 43. Pregunta 4, interés por la energía renovable. Fuente: Autoría propia*

▪ ¿Dónde está ubicada la propiedad?

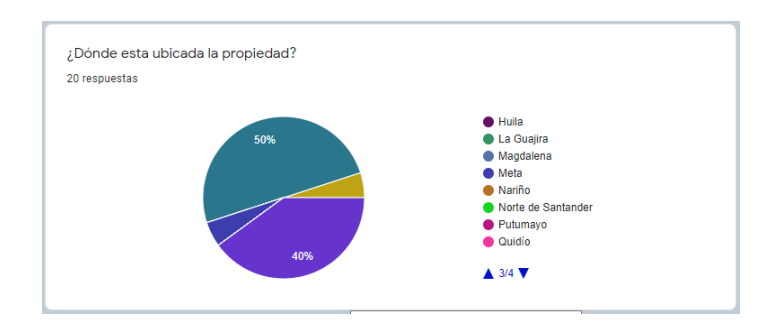

*Imagen 44. Pregunta 5, interés por la energía renovable. Fuente: Autoría propia*

- ¿Cuál es el rango del valor mensual que paga por la factura de electricidad con la red convencional?
	- De \$0 a \$50.000
	- De \$51.000 a \$100.000
	- De \$101.000 a \$150.000
	- Más de \$150.000

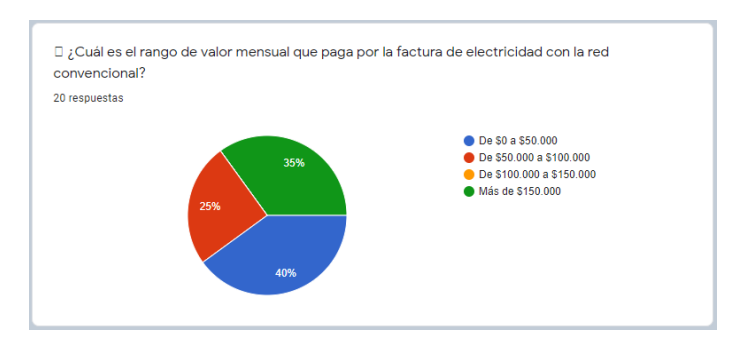

*Imagen 45. Pregunta 6, interés por la energía renovable. Fuente: Autoría propia*

- ¿Cuál es el porcentaje del consumo eléctrico que le gustaría cubrir con la instalación solar fotovoltaica?
	- De 0 a 30%
	- De 31 a 60%
	- De 61 a 100%

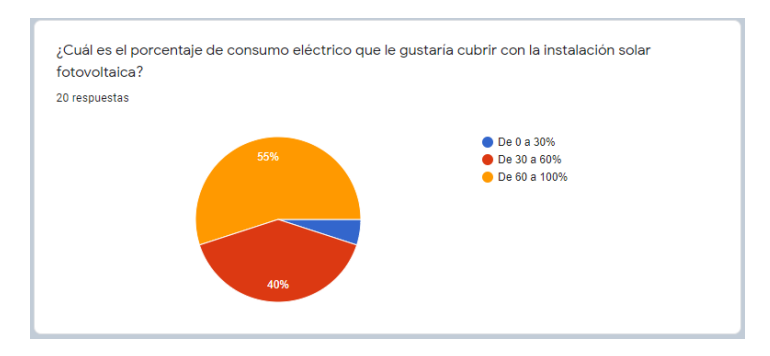

*Imagen 46. Pregunta 7, interés por la energía renovable. Fuente: Autoría propia*

- ¿Estaría dispuesto a realizar una instalación solar fotovoltaica que cubra el mas del 100% de su consumo eléctrico para que pueda vender el excedente a la red eléctrica convencional y de esta manera generar ingresos adicionales?
	- Si
	- No
	- Tal vez

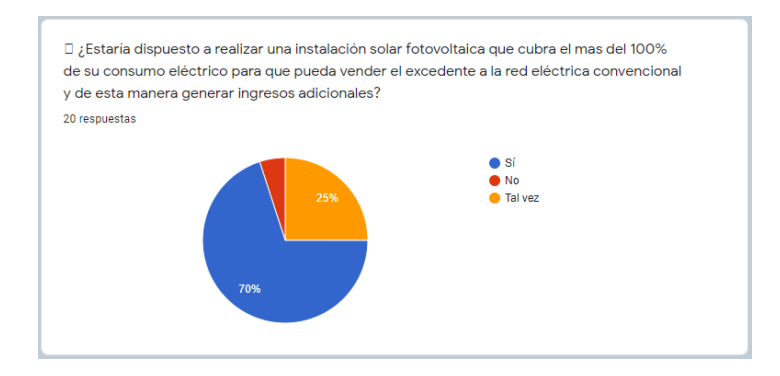

*Imagen 47. Pregunta 8, interés por la energía renovable. Fuente: Autoría propia*

- ¿Cuál es su razón principal de invertir dinero para producir energía eléctrica renovable mediante paneles solares fotovoltaicos?
	- Para ayudar a mitigar la contaminación del medio ambiente
	- Ahorrar dinero
	- Independencia energética
	- Aumentar el valor comercial de mi propiedad
	- Generar ingresos adicionales con la venta de la energía sobrante del consumo eléctrico.
	- Otra.

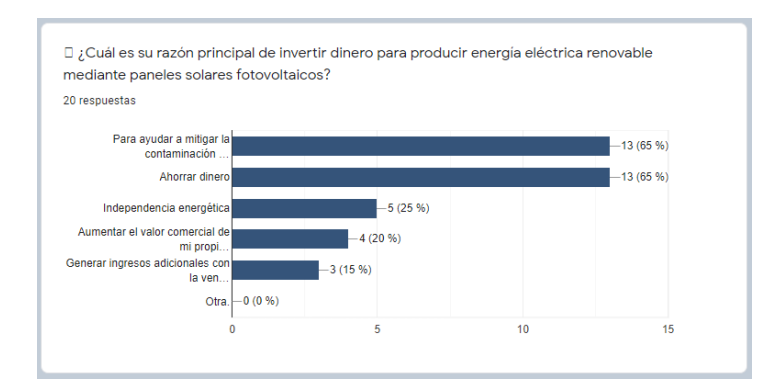

*Imagen 48. Pregunta 9, interés por la energía renovable. Fuente: Autoría propia*

- Teniendo en cuenta las preguntas anteriores, ¿Estaría dispuesto a utilizar de forma libre un simulador web que es un recurso virtual que le permite validar si es posible o no instalar en su propiedad un sistema fotovoltaico y con qué condiciones?
	- Si
	- No
	- Aun no lo sé.

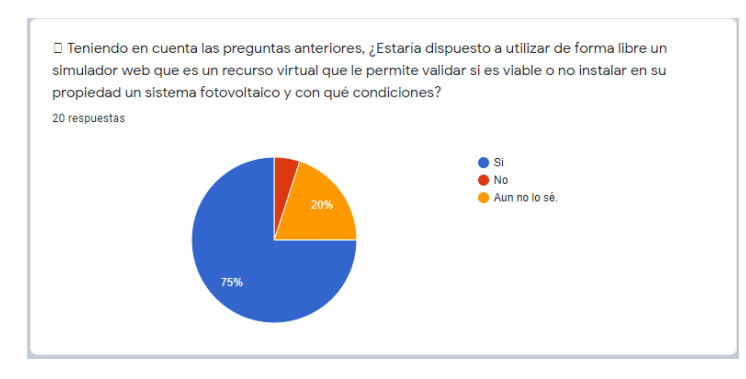

*Imagen 49. Pregunta 10, interés por la energía renovable. Fuente: Autoría propia*

- ¿Visitaría la página web del simulador para informarse sobre cómo se produce la energía solar fotovoltaica y sobre los beneficios generados con su instalación?
	- Si
	- No
	- Tal vez.

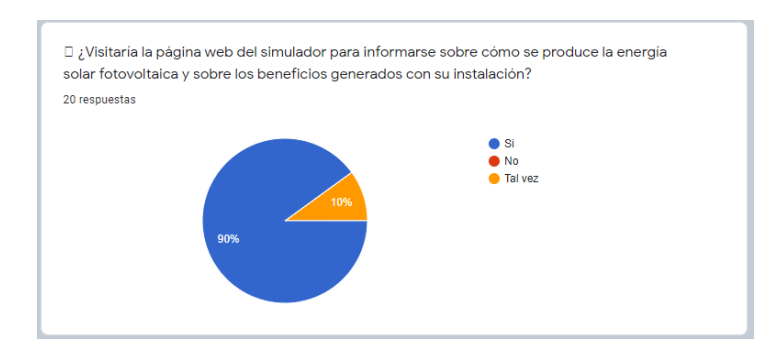

*Imagen 50. Pregunta 11, interés por la energía renovable. Fuente: Autoría propia*

- ¿Cree que la energías renovables pueden ser el medio más conveniente para producir electricidad en el futuro?
	- Si
	- No
	- No lo sé.

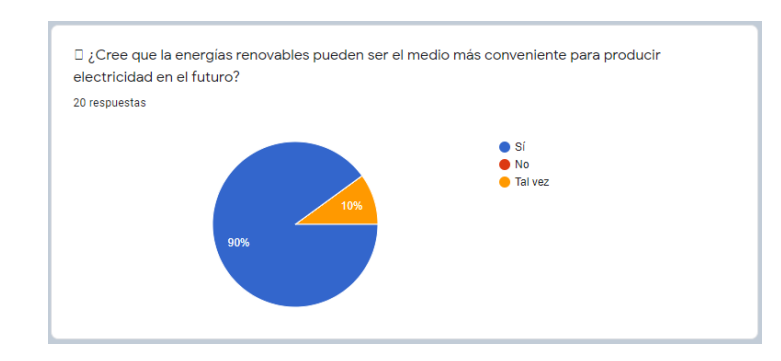

*Imagen 51. Pregunta 12, interés por la energía renovable. Fuente: Autoría propia*

Comentario: En un futuro próximo tendrá a su disposición el sitio web con toda la información necesaria que le permite realizar estudios de factibilidad para determinar si es viable o no implementar instalaciones solares fotovoltaicas en su propiedad.

Si responde que NO, se aplican las siguientes preguntas:

- ¿Sabe cómo se produce la energía eléctrica mediante paneles solares fotovoltaicos?
	- Si
	- No
	- No estoy seguro

Comentario: La energía eléctrica fotovoltaica se produce mediante la radiación solar donde las células fotovoltaicas convierten la luz del sol directamente en electricidad por el llamado efecto fotoeléctrico, por el cual determinados materiales son capaces de

absorber fotones (partículas lumínicas) y liberar electrones, generando una corriente eléctrica (Acciona, 2020).

- ¿Conoce los beneficios de realizar instalaciones solares fotovoltaicas para generar energía eléctrica renovable?
	- Si
	- No
	- No lo sé

Cometario: Hoy día es posible acceder a varios beneficios con la instalación de un sistema solar fotovoltaico, entre ellos están: mitigar la contaminación del medio ambiente, ahorro de dinero, independencia energética, aumento del valor comercial de la propiedad donde se instalan los proyectos, beneficios tributarios, entre otros.

- ¿Cuál de los siguientes beneficios que se obtienen al realizar instalaciones fotovoltaicas podría ser más importantes para usted?
	- Ayudar a mitigar la contaminación del medio ambiente
	- Ahorrar dinero
	- Independencia energética
	- Aumentar el valor comercial de su propiedad
	- Generar ingresos adicionales con la venta de la energía sobrante de la producida en el sistema solar fotovoltaico.
	- Otro
- Si se pudiera vender un porcentaje de la energía eléctrica producida en una instalación solar fotovoltaica y de esta manera generar ingresos adicionales. ¿Estaría dispuesto a implementar una instalación solar en su propiedad?
	- Si
	- No
	- Tal vez.

Comentario: En un futuro próximo tendrá a su disposición el sitio web con toda la información necesaria que le permite realizar estudios de factibilidad para determinar si es viable o no implementar una instalación solar fotovoltaica en su propiedad.

Anexos B. Preguntas de la encuesta que se aplica a los posibles proveedores que se tendrán en cuenta para manejar sus productos en las cotizaciones online y en los estudios de factibilidad:

Manifiéstenos su interés en ser proveedor del proyecto "simulador web que permite realizar estudios de factibilidad con los datos necesarios para ejecutar instalaciones de energía solar en Colombia".

- ¿Cuáles son sus potenciales clientes para los equipos solares que ofrece en su portafolio comercial?
	- Clientes al detal (por unidad)
	- Clientes minoristas (de 1 a 50 productos)
	- Clientes mayoristas (más de 50 productos)
	- Todas las anteriores
	- Otro

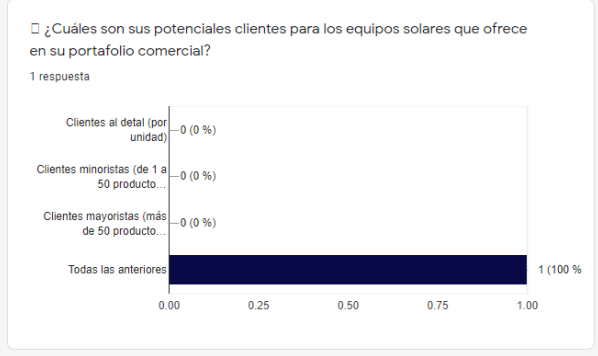

*Imagen 52. Pregunta 1, posibles proveedores. Fuente: Autoría propia*

- ¿Qué tipos de equipos ofrece al público en su portafolio comercial?
	- Paneles fotovoltaicos
	- Cableado y conectores
	- Reguladores de carga
	- Inversores
	- Baterías
	- Componentes eléctricos y protecciones
	- Otros

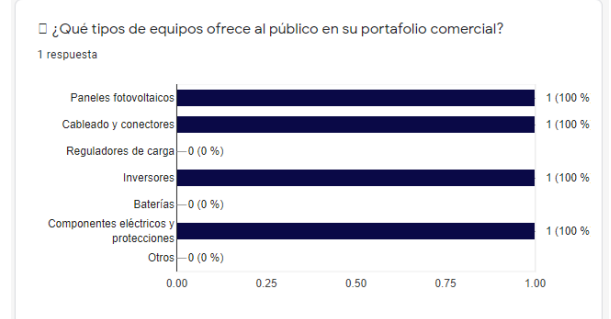

*Imagen 53. Pregunta 2, posibles proveedores. Fuente: Autoría propia*

- ¿Ofrece kits completos para instalaciones solares fotovoltaicas conectadas a la red?
	- Sí
	- No
	- Tal vez

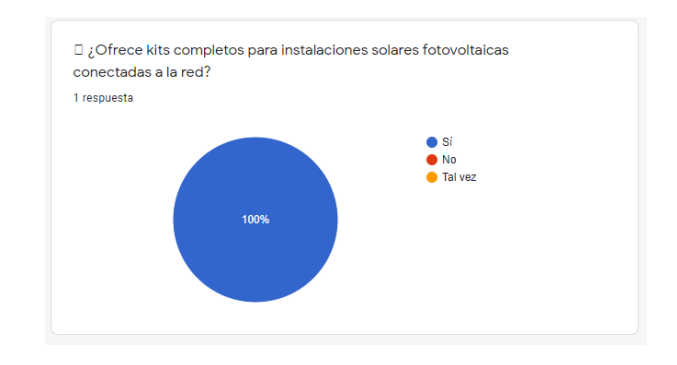

*Imagen 54. Pregunta 3, posibles proveedores. Fuente: Autoría propia*

- ¿Qué tipo de paneles solares vende y cuáles son los rangos de Wp (vatios pico)?
	- Policristalino de 270 W a 295 W
	- Policristalino de 320 W a 345 W
	- Monocristalino de 320 W a 335 W
	- Monocristalino de 385 W a 400 W
	- Otros

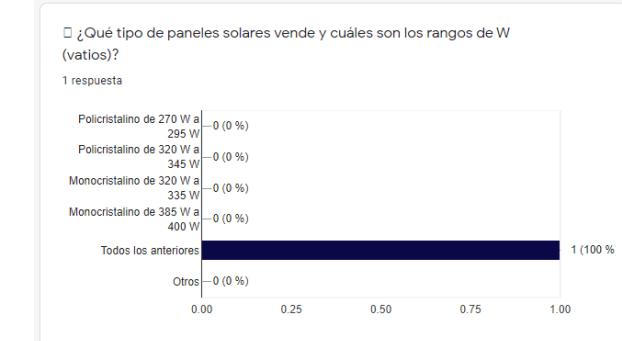

*Imagen 55. Pregunta 4, posibles proveedores. Fuente: Autoría propia*

- ¿Cuáles son los tipos de reguladores de carga que ofrece en su catálogo comercial?
	- Regulador solar MPPT
	- Regulador solar PWM
	- Otros

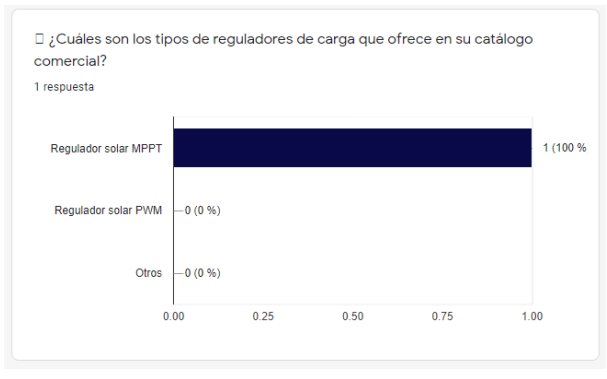

*Imagen 56. Pregunta 5, posibles proveedores. Fuente: Autoría propia*

- ¿Cuáles son los tipos de inversores que ofrece en su catálogo comercial?
	- De 0 W a 3.000 W de potencia
	- De 3.000 W a 6.000 W de potencia
	- Más de 6.000 W de potencia
	- Otros

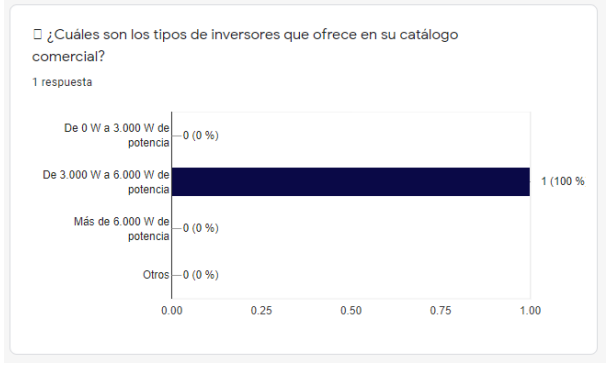

*Imagen 57. Pregunta 6, posibles proveedores. Fuente: Autoría propia*

- ¿Cuál es el tiempo de garantía que ofrece por los equipos qué vende?
	- Hasta 1 año
	- De 1 a 3 años
	- De 3 a 5 años
	- De 6 a 10 años
	- Otro

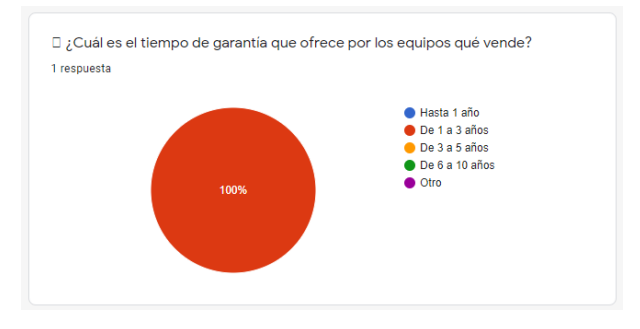

*Imagen 58.Pregunta 7, posibles proveedores. Fuente: Autoría propia*

- ¿Cuáles son los parámetros o características más importantes de sus productos?
	- Tecnología e innovación
	- Calidad
	- Precios
	- Garantías
	- Detalles técnicos
	- Todas las anteriores
	- Otros

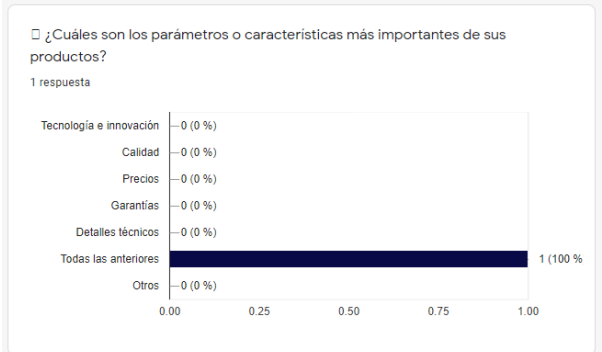

*Imagen 59. Pregunta 8, posibles proveedores. Fuente: Autoría propia*

- ¿Cree que las energías renovables pueden ser el medio más conveniente para producir electricidad en el futuro?
	- Si
	- No
	- Tal vez.

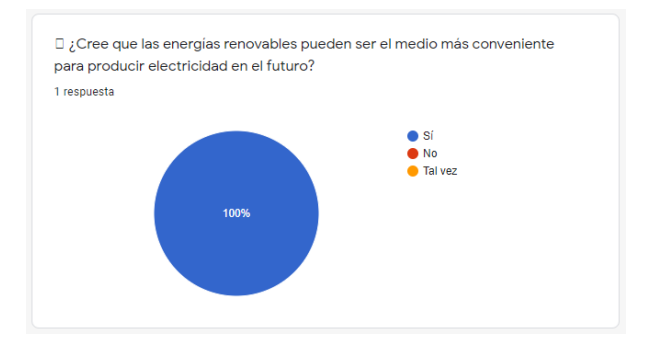

*Imagen 60. Pregunta 9, posibles proveedores. Fuente: Autoría propia*

- ¿Estaría interesado en promover sus productos en una plataforma virtual colombiana que permite realizar estudios de factibilidad para implementar instalaciones solares fotovoltaicas?
	- Sí
	- No
	- Tal vez

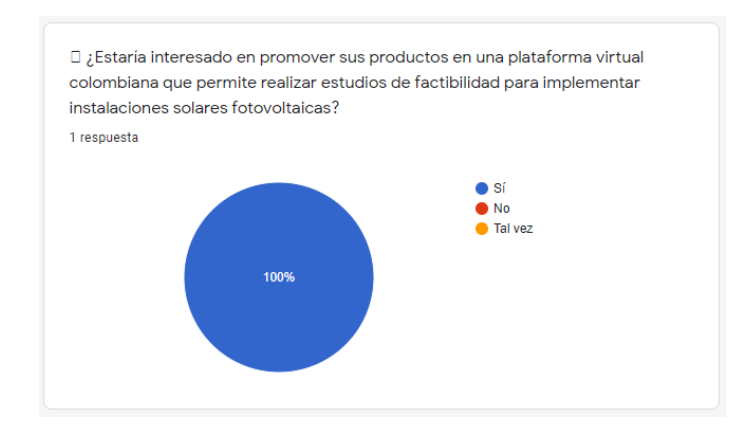

*Imagen 61. Pregunta 10, posibles proveedores. Fuente: Autoría propia*